# **UNIVERSIDAD NACIONAL DE INGENIERÍA**

FACULTAD DE INGENIERÍA ELÉCTRICA Y ELECTRÓNICA

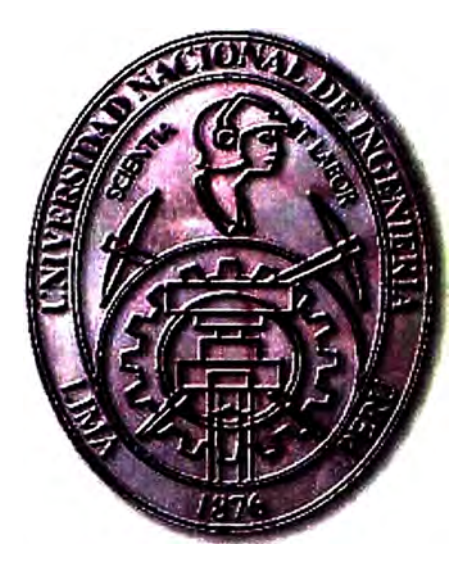

## RED DE NUEVA GENERACIÓN COMO SOPORTE AL MODELO DE NEGOCIO INTERNACIONAL DE VOZ

## **INFORME DE SUFICIENCIA**

PARA OPTAR EL TÍTULO PROFESIONAL DE:

**INGENIERO ELECTRÓNICO** 

**PRESENTADO POR:** 

CARLOS ALBERTO ZAPATA HUANCA

**PROMOCIÓN** 

**2004-11** 

**LIMA- PERÚ** 

**2009** 

RED DE NUEVA GENERACIÓN COMO SOPORTE AL MODELO DE NEGOCIO INTERNACIONAL DE VOZ

#### **Dedicatoria**

Con mucho cariño a mis padres y a mi hermano Fausto, que con su ejemplo y apoyo incondicional hicieron de mí un buen profesional.

#### **SUMARIO**

Actualmente el negocio mayorista para algunos operadores de transporte Internacional de Voz, cuenta con algunas dificultades para ofrecer nuevos servicios al hacer uso de un modelo de negocio gestionado y tecnología de red tradicional, así por ejemplo se hace uso de tecnología TDM la cual hace uso de equipos ya descontinuados en muchos casos y sistemas de transmisión por Cable Submarino con costos elevados por su infraestructura y demasiado tiempo de espera para su habilitación. En base a la necesidad de reducir costos y ofrecer servicios adicionales a los que ofrece la telefonía tradicional, la tecnología de voz sobre IP surge como una opción no solo para la . captación de nuevos mercados sino también mantener a los clientes actuales, lo que· conlleva a realizar un análisis sobre una Plataforma NGN que satisfaga las nuevas necesidades del mercado Wholesale, desde los diversos proveedores que existen en el mercado para el negocio Mayorista Internacional de voz. Esta nueva Plataforma NGN debe ser flexible para soportar las configuraciones para los nuevos servicios.

El nuevo modelo de negocio implica configuración de nuevos servicios que corran sobre la plataforma NGN seleccionada, los nuevos servicios que se implantan como propuesta son el de Intermediación y Hubbing. Se concluye que es necesario contar con una plataforma NGN, lo cual es bastante favorable no solo por la reducción de costos sino también por tener un modelo de red bastante robusto, atractivo para captar nuevos mercados lo que trae como consecuencia tener un margen elevado de rentabilidad y convertirse en una empresa líder en el mundo de las Telecomunicaciones.

## **INDICE**

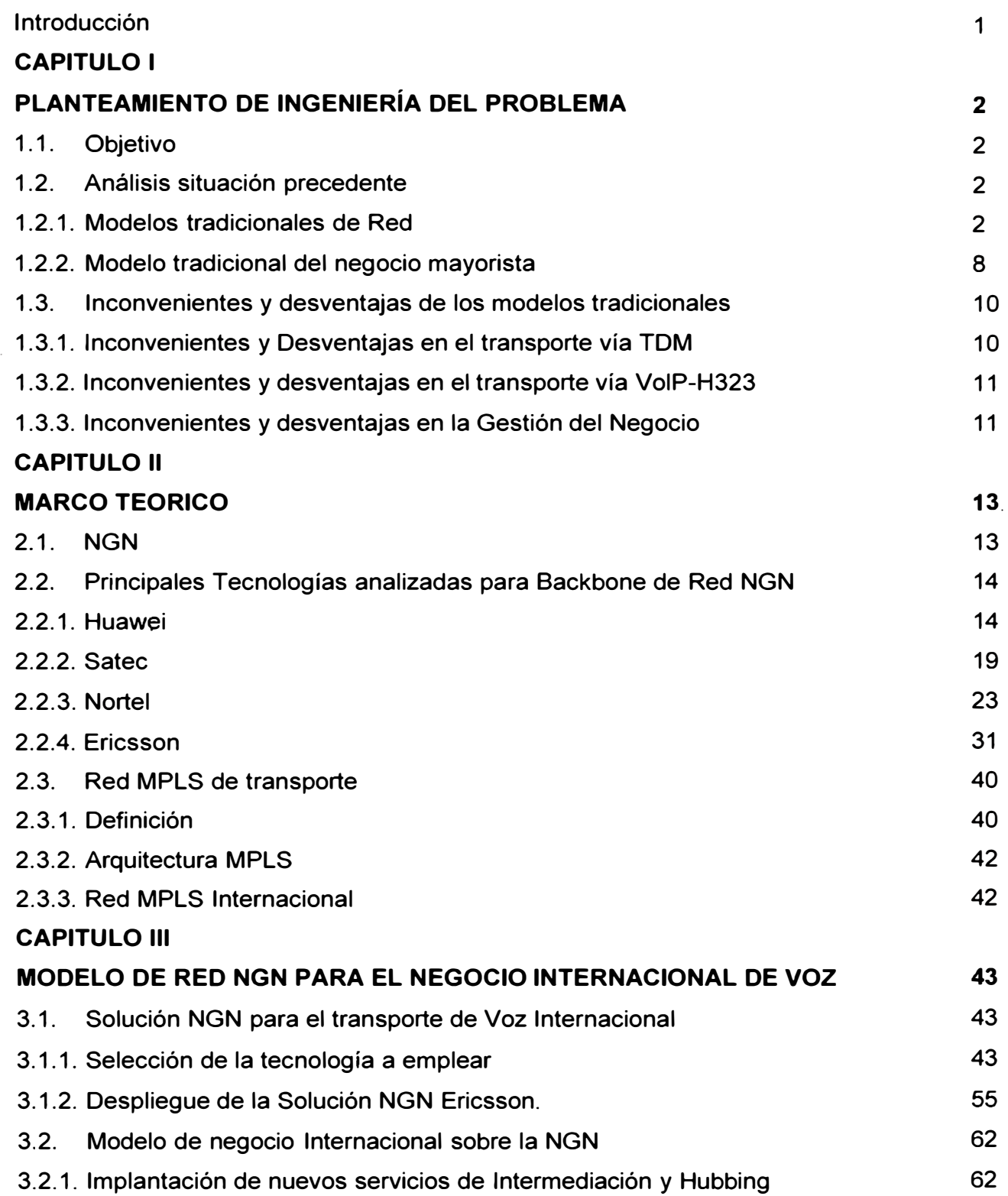

VII

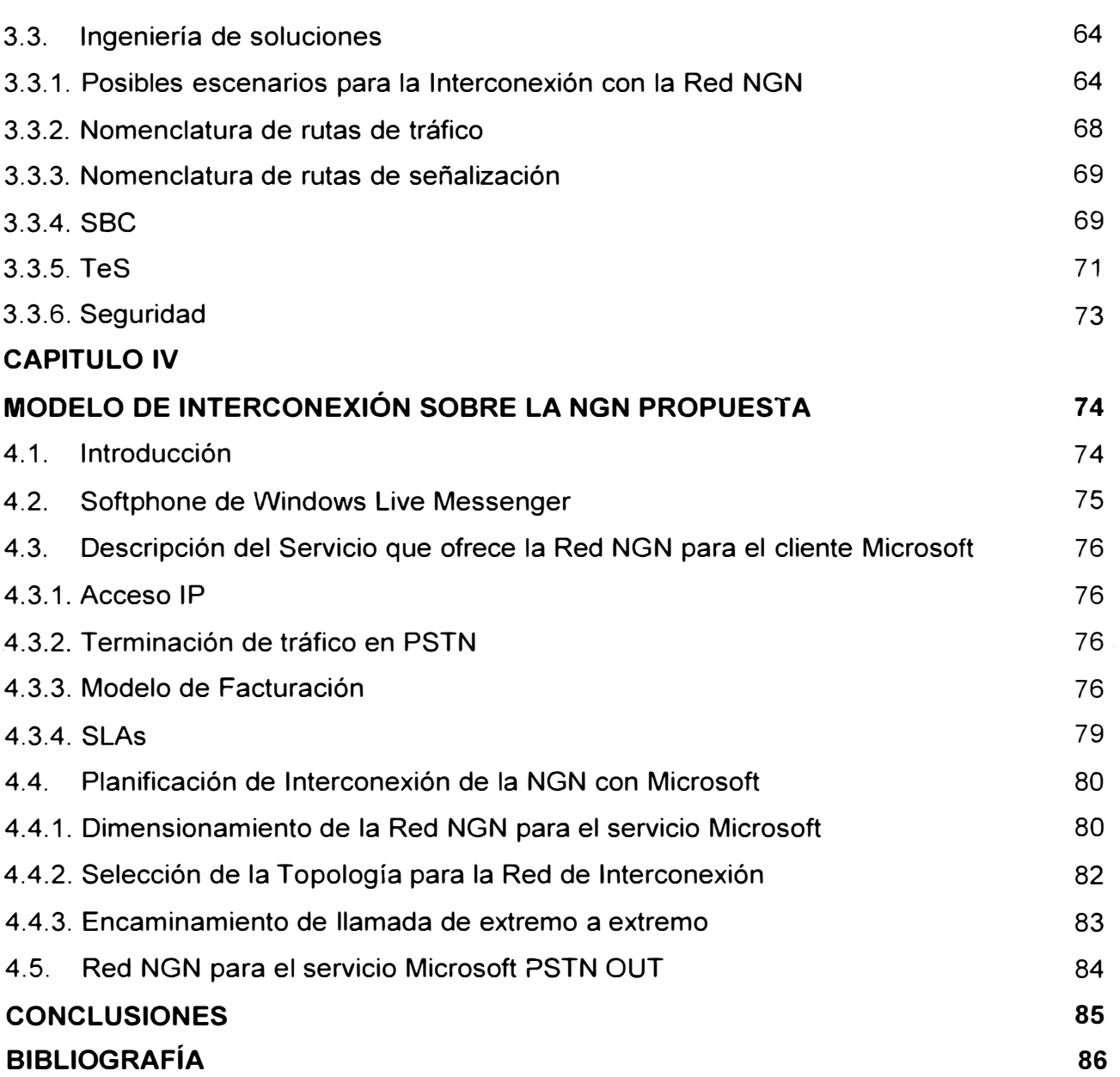

#### **INTRODUCCION**

A lo largo de mi carrera profesional sentí mucho interés por conocer la tecnología de voz sobre IP por lo cual me propuse a investigar y a desarrollarme más al respecto. El hecho de estar ligado también en el campo laboral acerca de esta tecnología me ayudó a comprender mejor y a tener una visión más exacta sobre las posibilidades de negocio que podría surgir al tener una Red de Voz optima. Gracias a los conocimientos teóricos y prácticos que pude desarrollar relacionado a la tecnología de Voz sobre IP es que opté por desarrollar este proyecto.

El propósito del presente trabajo es mostrar un modelo de negocio mayorista bastante eficiente, por lo cual es necesario la implantación de nuevos servicios como· intermediación y Hubbing y el diseño de un modelo de red NGN enfocado al transporte Internacional de voz que nos permita alcanzar nuestros propósitos.

Para ello se optó por presentar en el primer capítulo el análisis de la situación actual, mostrando algunas dificultades por las que atraviesa el modelo tradicional de red y . negocio mayorista.

En el capitulo 11 se presenta una combinación de tecnologías como la de Huawei, Satec Solution, Nortel, Ericsson, Acme Packet que son proveedores de tecnología, para lograr alcanzar un diseño de Red NGN bastante adecuado de acuerdo a nuestros propósitos.

En el capitulo 111 presentamos al Telephony Server de Ericsson como elemento central y principal que procesará los mensajes de señalización y del cual se obtendrá toda la información para la tarificación, esto mediante el envío de CDRs. El equipo de borde usado para darle seguridad al Telephony Server y demás elementos es el Session Border Control de Acme Packet, elemento que proporciona un nivel de seguridad desde la capa física hasta la capa de aplicación. Adicionalmente a los elementos mencionados, tenemos los Media Gateways de Ericsson y los Gateways de Cisco los que hacen posible pasar de la tecnología tradicional a la tecnología VolP y viceversa.

Finalmente, en el cuarto capítulo se muestra una Interconexión con el Cliente Microsoft para el servicio Messenger PSTN OUT, haciendo uso de la red NGN ya implementada.

## **CAPITULO 1 PLANTEAMIENTO DE INGENIERÍA DEL PROBLEMA**

## **1.1 Objetivos**

- Evaluar el equipamiento existente en el mercado a fin de identificar los productos que mejor se adapten a las necesidades de la red y los servicios a brindar.
- Presentar un modelo de red NGN eficiente sobre la cual se montarán los nuevos servicios, cumpliendo con las exigencias del mercado internacional del negocio de voz. Esta Red NGN debe ser escalable e interoperable con la. mayoría de las NGNs Nacionales de los diferentes Países.
- Aplicar Ingeniería de soluciones para la implementación de los servicios sobre la Red NGN propuesta.
- Modelar una Interconexión sobre la Red NGN propuesta con un Cliente VolP exigente.

## **1.2. Análisis situación precedente**

A continuación se hace un análisis sobre la situación que enfrenta el negocio mayorista Internacional, básicamente por dos factores importantes, uno de ellos referido al modelo de red tradicional que se emplea para el transporte Internacional de voz, y el otro referido a la gestión comercial, cuando la Empresa Mayorista actúa como gestor del negocio de las distintas Operadoras de telefonía.

A la Empresa Mayorista la definimos como aquella que comercializa tráfico Internacional de Voz, así por ejemplo actualmente tenemos a Telefónica Internacional, MCI, AT&T, entre otros. En el caso de Telefónica Internacional esta cuenta con OTFs (Telefónica del Perú, Telefónica de Brasil, Telefónica de Argentina, etc) como miembros del grupo, del grupo Telefónica.

#### **1.2.1. Modelos tradicionales de Red**

## **1.2.1. a). Interconexión de Redes en TDM (Multiplexación por División de Tiempo)**

Es una tecnología bastante madura a través de las cuales viajan tráficos específicos sobre líneas dedicadas, la voz es transportada con muy buena calidad y el retardo es mínimo. Las Centrales Internacionales TDM permiten recibir y enviar tráfico en las OTFs para el destino Nacional o transito a otros países. A continuación se muestra un esquema básico de interconexión TDM entre centrales internacionales y su jerarquía en un ámbito \_ nacional.

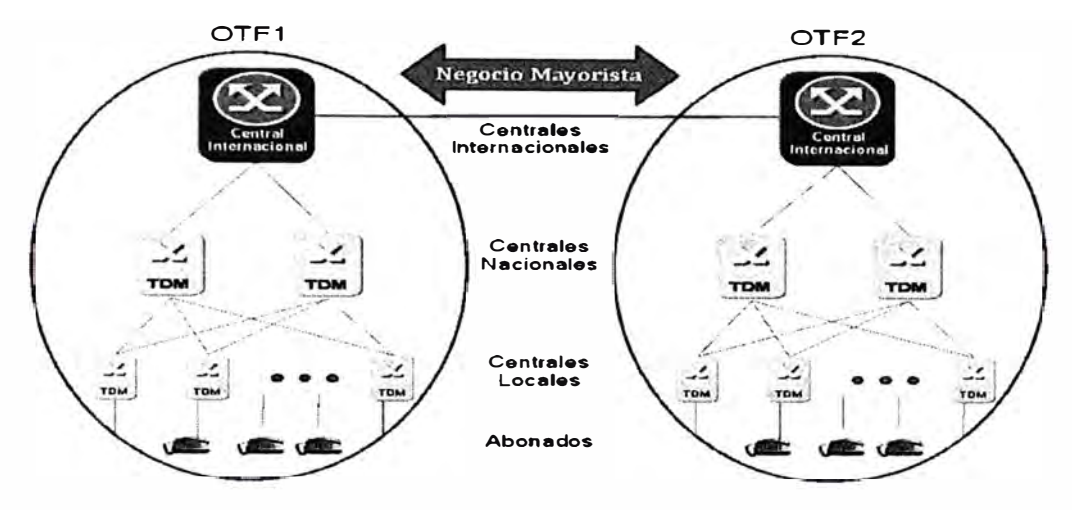

**Fig. 1.1.** Esquema de Interconexión de Redes en TDM

Para la interconexión de las Redes TDM con los diferentes Operadores Internacionales hay diversidad de medios de transporte que pueden o no ser propiedad del negocio mayorista, así por ejemplo se puede contar con Redes de cables Submarinos ó Redes ATM que interconectan las centrales Internacionales entre sí. A continuación se muestra un diagrama de este tipo de Interconexión en donde los conmutadores ATM usan un STM1 que se incorpora a un anillo SDH para poder comunicarse entre ellos.

Con respecto a las interconexiones empleando cables submarinos, hay una variedad de posibilidades de transportar por este medio debido a que hay una variedad de cables tendidos a lo largo del medio marino que pertenecen a diferentes compañías, dependiendo del destino en particular se puede hacer uso de una combinación de ellos y además es posible complementar con los tendidos de fibra terrestre.

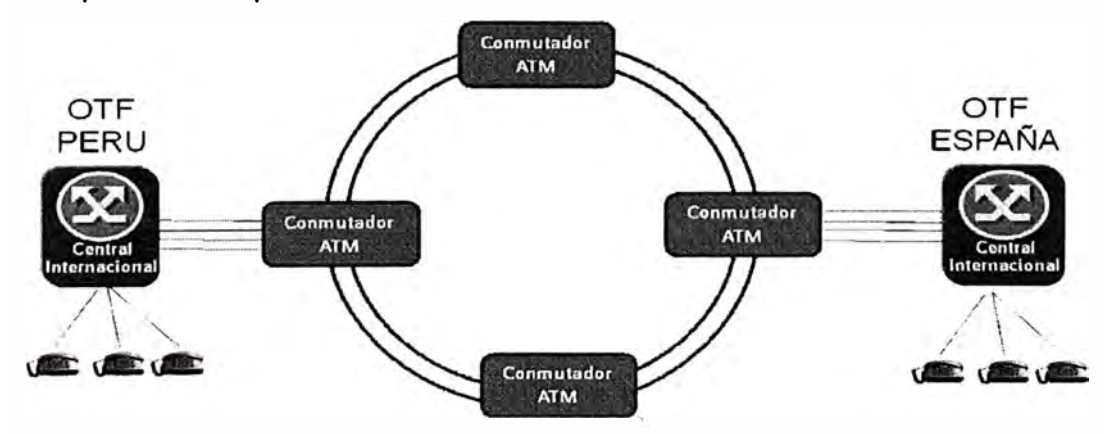

**Fig. 1.2.** Esquema de Interconexión empleando redes ATM

Para el transporte Internacional de voz, el negocio mayorista cuenta con sistemas de transmisión SDH (Synchronous Digital Hierarchy) propios cuyos medios de transmisión en su mayor parte son los cables de Fibra Óptica Submarinas (FOS) sumándose a esto los Cables de Fibra Óptica Terrestre (FOT) para llegar a algún destino en particular.

A continuación presentaré un ejemplo basado en Cables de FOS y FOT como medios de transporte para una interconexión entre Perú y España para intercambio de tráfico de voz y Datos y elegiremos como gestora de esta interconexión a la empresa del negocio mayorista Telefónica Internacional Wholesale Services (TIWS) por lo cual usaremos su esquema de Red de Interconexión de Fibras Ópticas Submarinas que son de conocimiento público [1]. Por otro lado requerimos hacer uso de la Red de Interconexión de otro grande del negocio mayorista como Global Crossing [2]. Global Crossing tiene una estructura de Red SDH cuya extensión permite conectar desde los POPs de USA a Madrid ya que Telefónica Internacional no cuenta con capacidad propia para llegar a ese destino.

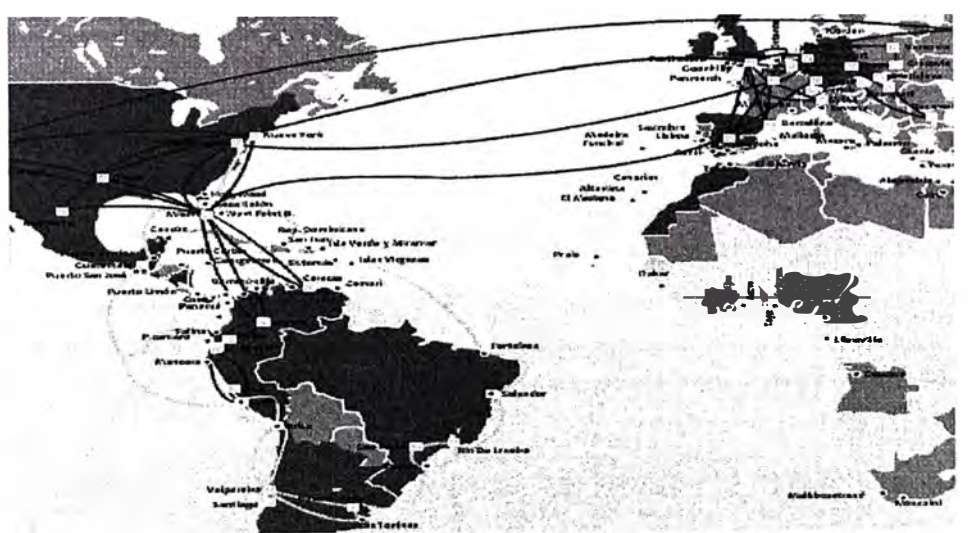

**Fig. 1.3.** Diagrama de Cables de Telefónica Internacional

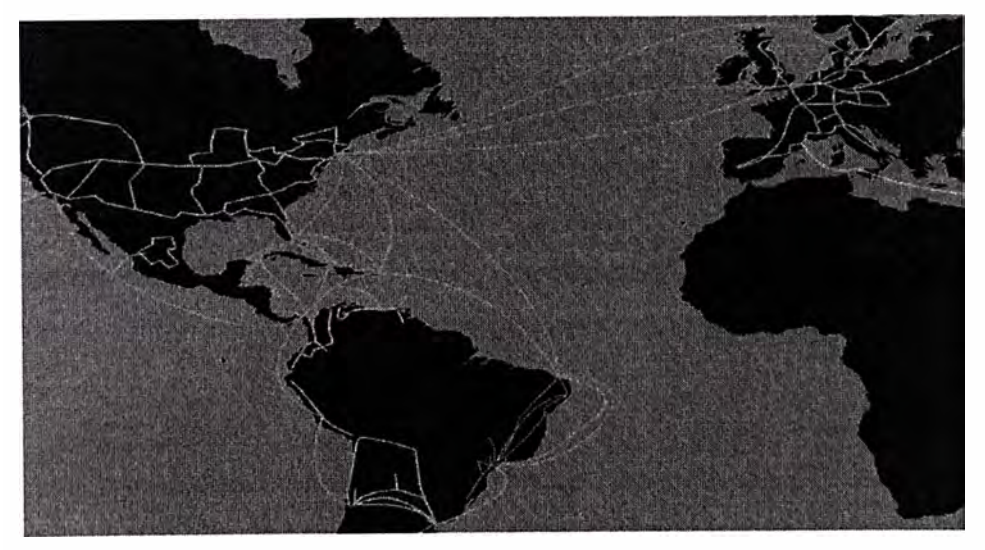

**Fig. 1.4.** Diagrama de Cables de Global Crossing

En la figura 1.3 se muestra el diagrama de red de Fibra de Telefónica Internacional y luego en la figura 1 .4 el diagrama de red de Fibra de Global Crossing. Ambas empresas se dedican al negocio mayorista de tráfico Internacional.

A continuación se muestra el diagrama de Interconexión de cables FOS y FOT en donde se hace una combinación de ellos para lograr llevar a cabo la Interconexión entre Perú y España.

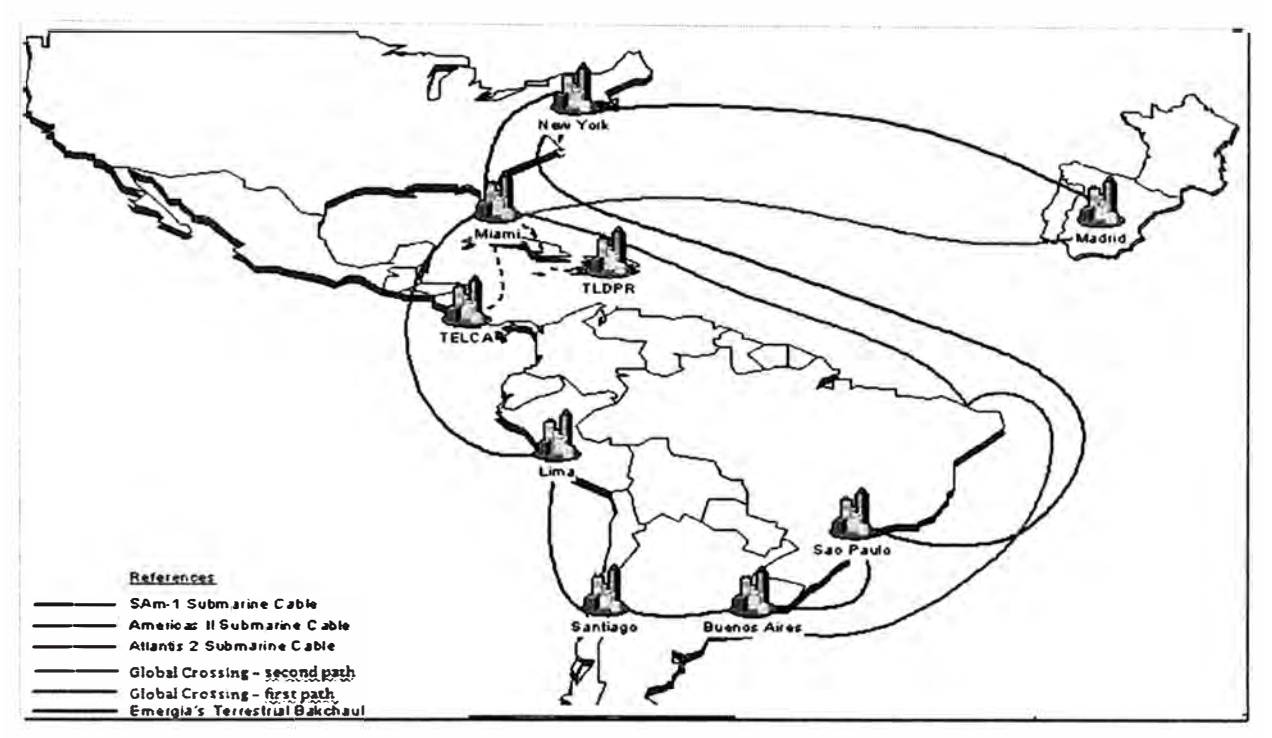

**Fig. 1.5.** Sistema de transmisión de Fibras Opticas Submarinas para Interconectar Perú y España.

Para nuestro ejemplo, tenemos la necesidad de habilitar 2 STM-1s entre los POPs cliente1 y 2 de la OTF de Perú y el POP cliente en Madrid de la OTF de España.

- La red de transmisión tiene como elemento central, un anillo redundante SDH llamado SAM-1 con una capacidad total de 240 Gbps (valor actualizado hasta el año 2008), este anillo nos va permitir interconectar los POPs de Lima-Perú y Boca Ratón-USA haciendo uso de la FOS cuyo camino principal se da por el Océano Pacifico y el redundante por el Océano Atlántico.
- Los accesos al anillo SAM-1 de Telefónica Internacional en Perú, se dan por el POP de Lince y el POP de Lurín, estos elegidos por su cercanía al POP cliente1 y POP cliente2.
- Desde el POP cliente1 y cliente2 mediante FOT y con una estructura redundante llegan con capacidad contratada a un tercero en este caso puede ser la OTF de Perú hacia los POPs de Lince y Lurín de Telefónica Internacional.

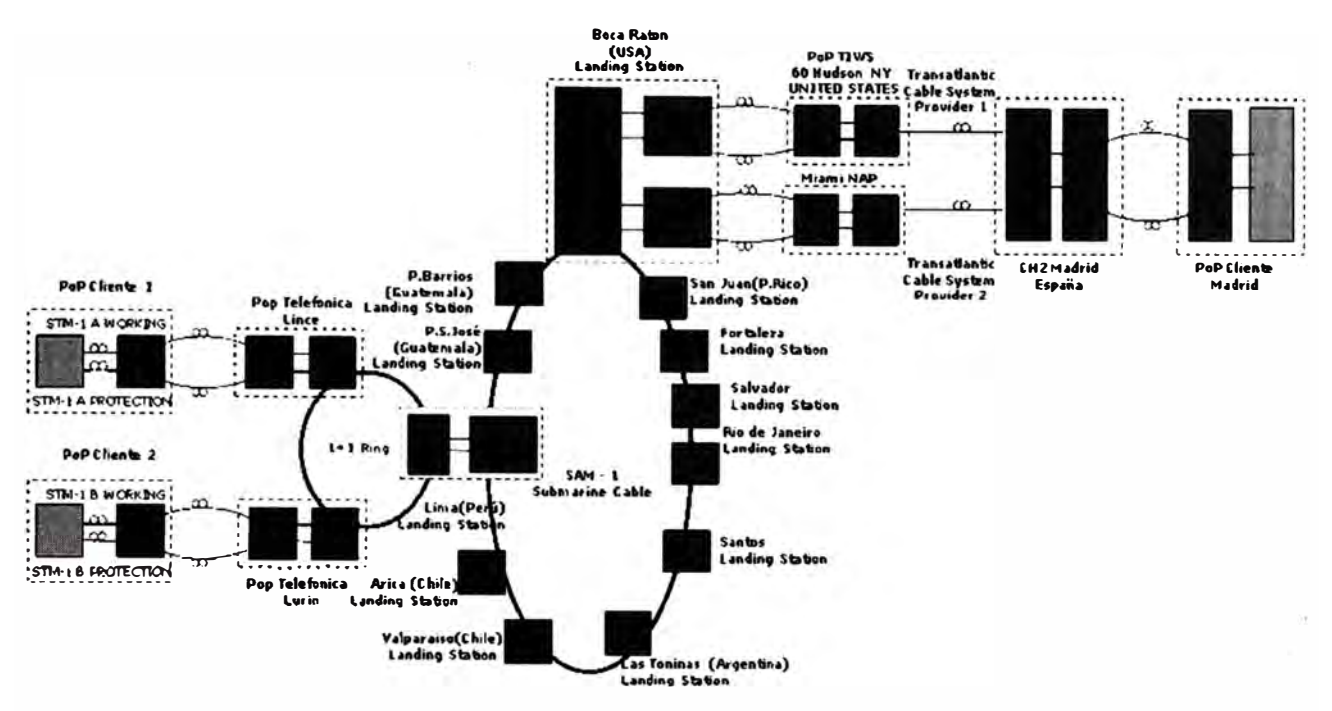

#### $2x$ STM-1's between Lima and Madrid

**Figura 1.6** Esquema Red SDH para el transporte Internacional Lima-Madrid

- Desde el POP de Boca Ratón en USA con capacidad propia de Telefónica Internacional y para mantener un esquema redundante en la transmisión seleccionamos 2 caminos alternativos para llegar a nuestro destino Madrid.
- El primer camino es vía el POP de New York y contratando capacidad de un Proveedor del sistema de cable trasatlántico para poder llegar a España, así por ejemplo este podría ser Global Crossing.
- El segundo camino es vía el POP de Miami y contratando capacidad de un proveedor tercero para llegar a España, así por ejemplo podría ser también Global Crossing.
- Una vez que lleguemos desde USA a España con ayuda de los sistemas de transmisión de Global Crossing, se tendrá que contratar a un Proveedor tercero para Interconectar desde el POP cliente de Madrid hasta el POP de Global Crossing. De estas gestiones se encarga la OTF de España.

#### **1.2.1.1. VolP en Internet Pública y utilización del protocolo H323**

El modelo de red VolP en H323 por el grado de madurez que ha alcanzado, ha sido la más usada por la mayoría de las soluciones comerciales. Para las primeras redes VolP Internacionales desplegadas en el negocio mayorista en muchas soluciones se empleó equipos de la empresa fabricante Cisco Systems, equipos como los Gateways de Voz, los Gatekeepers, los terminales de señalización entre Gateways y centrales PSTN.

En la Figura 1.7 se muestra un esquema de Red H323 usado por la mayoría de operadores Internacionales y carriers de Voz sobre IP para poder interconectarse y transportar el tráfico de voz internacional. El modelo de interconexión VolP hace uso de Internet Público, por lo cual es necesario solicitar un ancho de banda adecuado al ISP (Internet Service Provider) que se está contratando.

A manera de ejemplo supongamos el caso en que necesitamos pasar tráfico de voz desde Perú hacia España o viceversa, en este caso emplearemos como medio la Red de Internet Pública como otra alternativa de transporte. la figura 1.8 muestra un diagrama de Interconexión entre estos operadores a través de la Internet Pública.

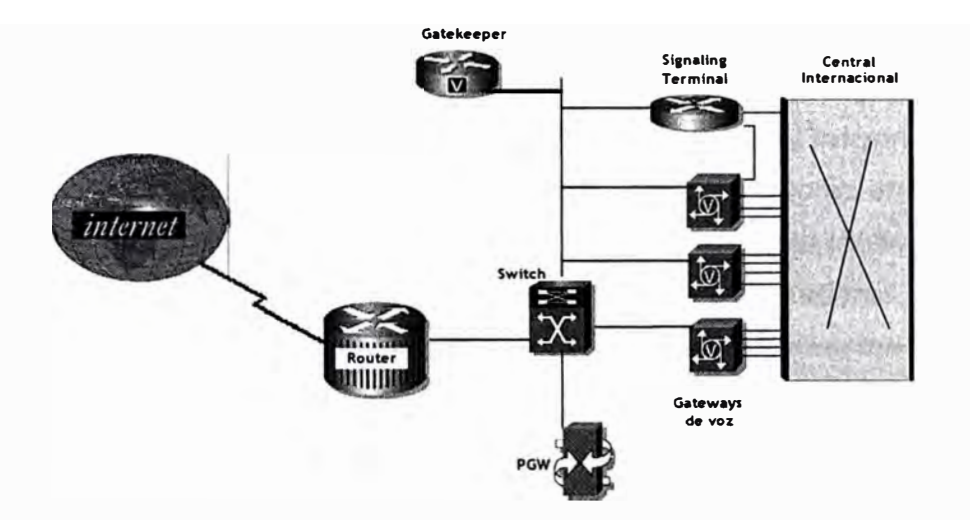

**Figura 1.7.** Red H323 como solución tradicional de las redes VolP

En este caso la central Internacional de Perú envía el tráfico de voz a sus Gateways y estos vía H323 negocian con la otra parte, en este caso con los Gateways del POP de España quienes transforman con ayuda de los terminales de señalización el tráfico que les llega en H323 a lenguaje ISUP para que pueda ser procesado con la central Internacional de España y esta enrute a su destino final local.

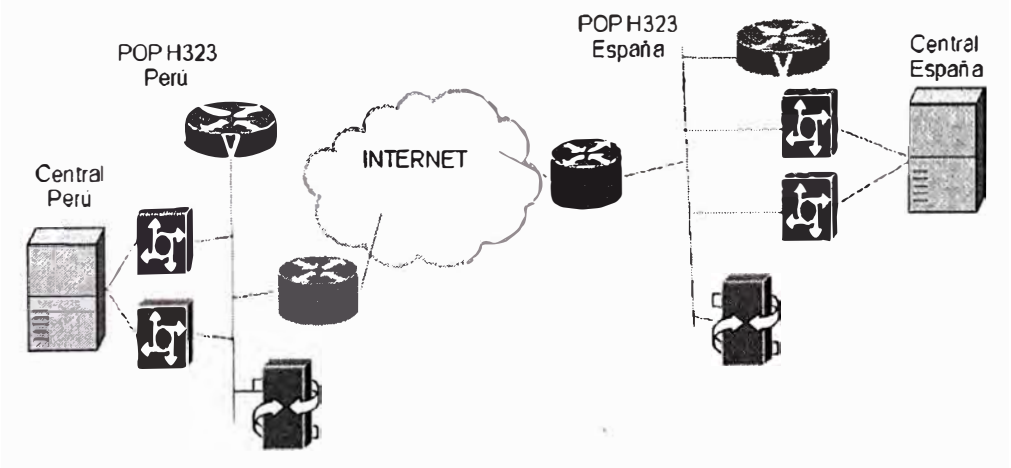

**Figura 1.8** Interconexión entre los POPs VolP de Perú y España

Este tipo de Interconexión maneja tiempos menores sobre la puesta en servicio con respecto de los medios de Cables Submarinos.

Este modelo de Interconexión requiere como uno de los principales elementos los Gateways de voz que permitan transformar los mensajes provenientes de la red convencional a mensajes que puedan ser transportadas por la red de Internet, los Gateways de voz tienen por un lado interfaces E1s que se conectan a la central Internacional y por otro lado Interfaces Fast Ethernet ó Giga Ethernet para la comunicación a través de Internet.

#### **1.2.2. Modelo tradicional del Negocio Mayorista**

Las empresas que brindan transporte Internacional de voz , comúnmente tienen como negocio la gestión de la infraestructura para el transporte basado en redes tradicionales TDM, la utilización de cables submarinos, y la gestión comercial mayorista con Carriers de diferentes países y operadores de telefonía tanto en América como en Europa. Para tratar de explicar el modelo de gestión de negocio mayorista tradicional me basaré

en la figura 1.9 y en algunos ejemplos de interconexión entre operadores.

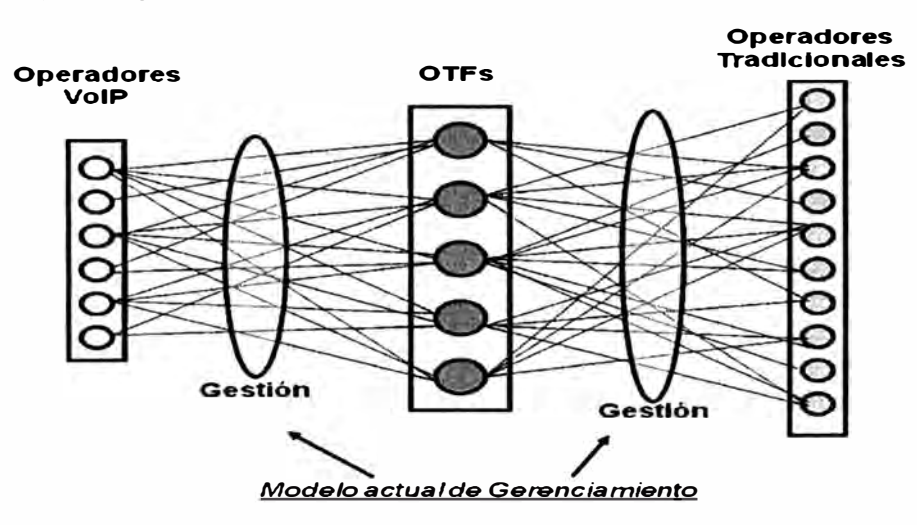

**Figura 1.9** Modelo de Gerenciamiento comercial tradicional

Como se puede apreciar en el modelo de gerenciamiento actual la empresa mayorista maneja los acuerdos tanto de operadores VolP como de los operadores tradicionales es decir los que comúnmente usan tecnología TDM. En el modelo de gerenciamiento actual la empresa mayorista maneja los acuerdos tanto de operadores VolP como de los operadores tradicionales es decir los que comúnmente usan tecnología TDM.

La gestión se realiza a través de los representantes comerciales de cada OTF (Operador de Telefonía Fija), así por ejemplo tendríamos representantes de las OTFs de Perú, Brasil, Argentina, Chile como miembros principales' en la parte de América.

8

Cada agente comercial de cada respectiva OTF se encarga de manejar los negocios tanto de VolP como en circuitos TDM siempre y cuando el cliente requiera terminar ó originar tráfico de la respectiva OTF a la cual pertenece dicho agente comercial. La figura 1.1 O muestra un bosquejo sobre el proceso de negociación tradicional entre OTFs y un Operador Internacional cualquiera.

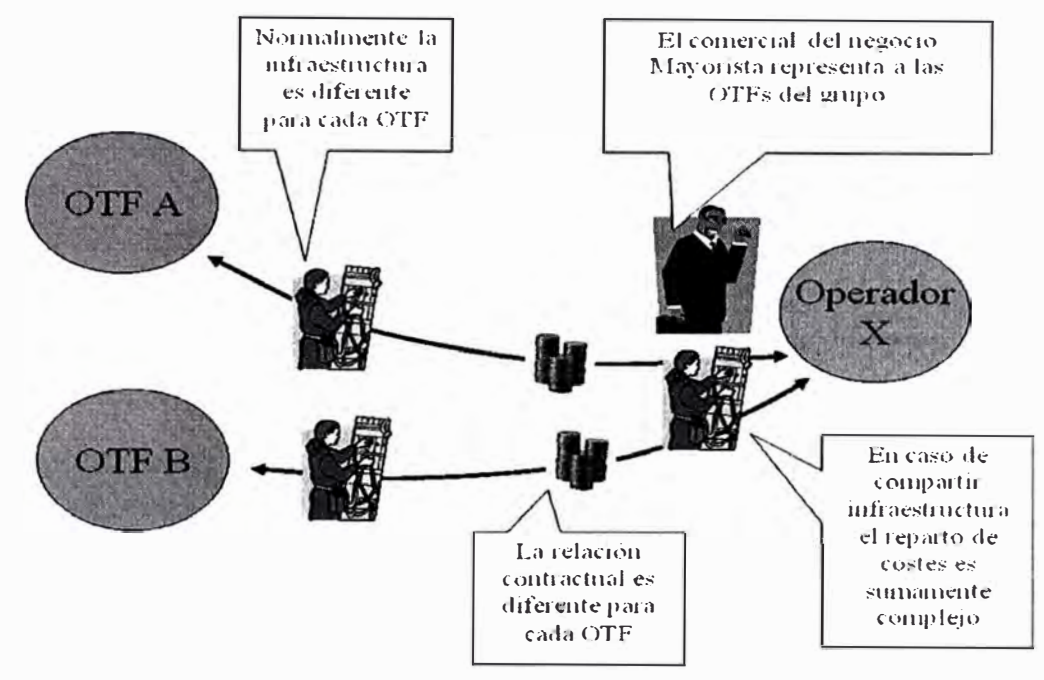

**Figura 1.10** Proceso de negociación comercial tradicional

Así por ejemplo si un operador como AT&T requiere intercambiar tráfico con Perú, este se tendrá que contactar con el agente comercial de la OTF de Perú para negociar el volumen de tráfico que van a demandar y los precios.

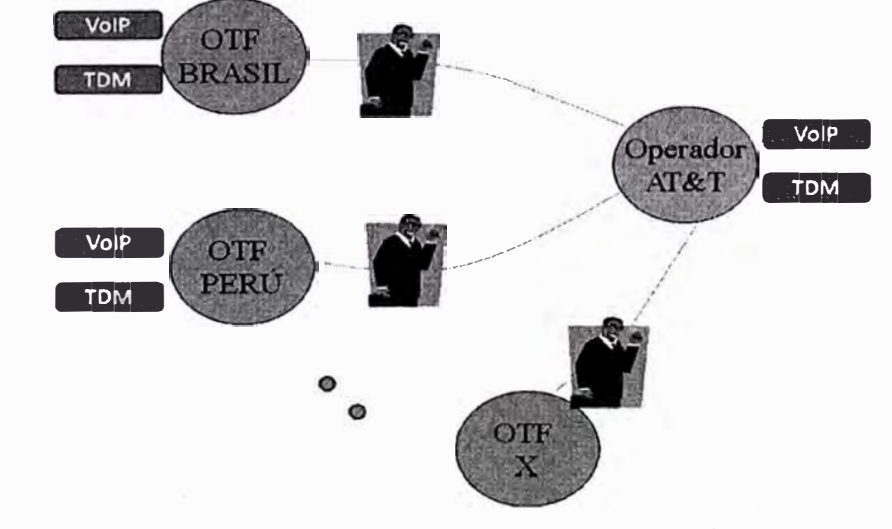

**Figura 1.11** Proceso de negociación con AT&T

Así también si este mismo Operador requiere intercambiar tráfico con Brasil, tendrá que

contactar al agente comercial de la OTF de Brasil y seguir los procesos de negociación.

Así de esta manera a medida que aumentan los negocios con los distintos Operadores y con las distintas OTFs, se va formando una estructura mayada debido a que cada agente comercial de cada Operador requiere contactarse con cada agente comercial de cada OTF en la cual este interesado para intercambiar tráfico de voz. Es importante también mencionar que puede existir relación comercial entre OTFs.

En la figura 1.12 se observa cómo se va formando una estructura mayada lo que hace ineficiente las gestiones comerciales tradicionales.

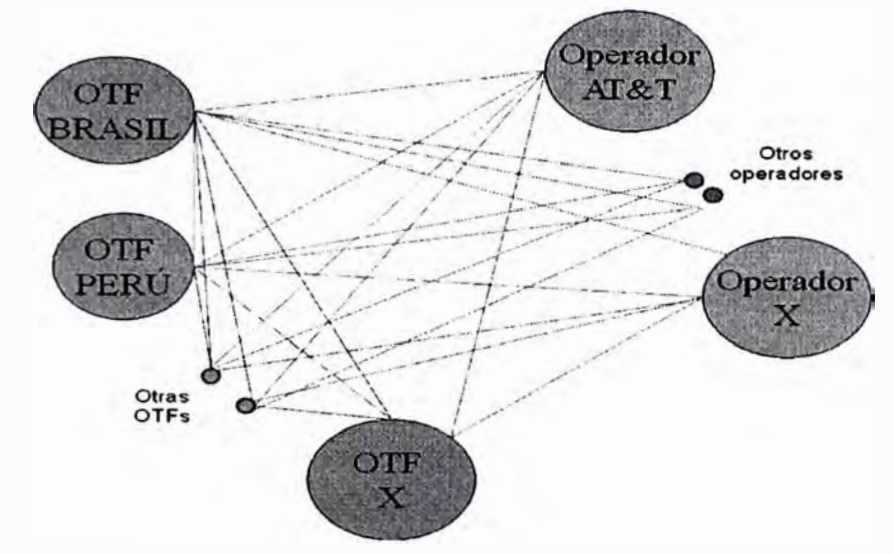

**Figura 1.12** Gestión mayada tradicional

## **1.3. Inconvenientes y desventajas de los modelos tradicionales**

## **1.3.1. Inconvenientes y Desventajas en el transporte vía TDM**

- La FOS son muy costosas.
- El provisionamiento de una Interconexión usando estos medios toma mucho tiempo.
- Cuando se comparte infraestructura de FOS y FOT, el reparto de costes se hace complejo.
- Los equipos de la PSTN pertenecen a las OTFs.
- Cada OTF puede tener centrales de diferente fabricante, entre los más conocidos tenemos las Centrales AXE de Ericsson y la EWSD de Siemens, estos equipos son obsoletos y ya no se consiguen repuestos.
- Capacidad limitada en las Centrales Internacionales, no hay posibilidad de crecimiento por ser una tecnología obsoleta.
- Ya no hay soporte para el mantenimiento de las centrales Internacionales.
- Las Centrales Internacionales en TDM ofrecen servicios limitados, básicamente son para origen y terminación de tráfico de voz.
- No hay ahorro en el ancho de banda, no se comprime la voz, en este tipo de Interconexiones se usan circuitos dedicados de 64 kbps.

#### **1.3.2. Inconvenientes y desventajas en el transporte vía VoIP-H323**

- Al igual que en el caso anterior se hacen uso de las centrales Internacionales que usan tecnología descontinuada, la red es propiedad de las OTFs.
- Modelo descentralizado ya que cada OTF toma el control de Operación y mantenimiento (O&M) de los equipos de voz.
- Cada OTF invierte en equipamiento, luego cobra por ello, mientras que la empresa mayorista gestiona la planificación y provisión en los equipamientos, la retribución a ellos es menor.
- Dificultad en el manejo del Protocolo H323.- Es mucho más complejo que SIP. Tiene cientos de mensajes diferentes codificados en binario. en SIP, por el contrario, los mensajes son de texto y muy sencillos tanto en su sintaxis como en su semántica. Por lo tanto, H3.23 complica el trabajo a los desarrolladores, así como a los administradores de redes a la hora de localizar problemas [3].
- Equipos con limitaciones para manejar el tráfico SIP.- Los Gateways de voz, fueron diseñados para trabajar en H323, es decir el Hardware está preparado para manejar tráfico H323, sin embargo en versiones nuevas de software se hicieron compatibles con SIP pero de manera limitada.
- Los mecanismos de distribución de tráfico y manipulación de campos en la mensajería H323 son ineficientes.

#### **1.3.3. Inconvenientes y desventajas en la Gestión del Negocio**

- La Relación contractual y flujos económicos: La relación contractual con cada OTF es diferente. Cada OTF firma sus contratos y maneja sus cuentas y liquidaciones
- Pertenencia de agentes comerciales: Los entes comerciales pertenecen a la OTF en muchos casos, es decir NO a la empresa mayorista.
- Cuenta de Resultados: Bajo el control de cada OTF
- Inversiones: Grandes limitaciones para mejorar las infraestructuras al estar repartido el presupuesto y bajo la necesaria aprobación de cada OTF. Existe retraso tecnológico.
- Ingresos del negocio: Los ingresos del negocio corresponden a la OTF ya que son

11

ellos quienes brindan la capacidad, la infraestructura de Red terminal sea por TDM o VolP.

- Red sólo de transporte. No tiene "inteligencia" para facturar, gestionar prepagos, etc.
- Falta de visibilidad de los tráficos excedentes por carencia de sistema centralizado.
- No hay procesos unificados en la gestión de tráficos VolP.

## **CAPITULO 11 MARCO TEÓRICO**

#### **2.1. NGN**

Red de Siguiente Generación o Red Próxima Generación (Next Generation Networking o NGN en inglés) es un amplio término que se refiere a la evolución de la actual infraestructura de redes de telecomunicación y acceso telefónico con el objetivo de lograr la congruencia de los nuevos servicios multimedia (voz. datos, video...). La idea principal que se esconde debajo de este tipo de redes es el transporte de paquetes encapsulados de información a través de Internet. Estas nuevas redes serán construidas a partir del protocolo IP, siendo el término "all-lP" utilizado para describir dicha evolución.

Según la ITU-T: "Una Red de Siguiente Generación es una red basada en la transmisión de paquetes capaz de proveer servicios integrados, incluyendo los tradicionales telefónicos, y capaz de explotar al máximo el ancho de banda del canal haciendo uso de las Tecnologías de Calidad del Servicio (QoS) de modo que el transporte sea totalmente independiente de la infraestructura de red utilizada. Además, ofrece acceso libre para usuarios de diferentes compañías telefónicas y apoya la movilidad que permite acceso multipunto a los usuarios". (4]

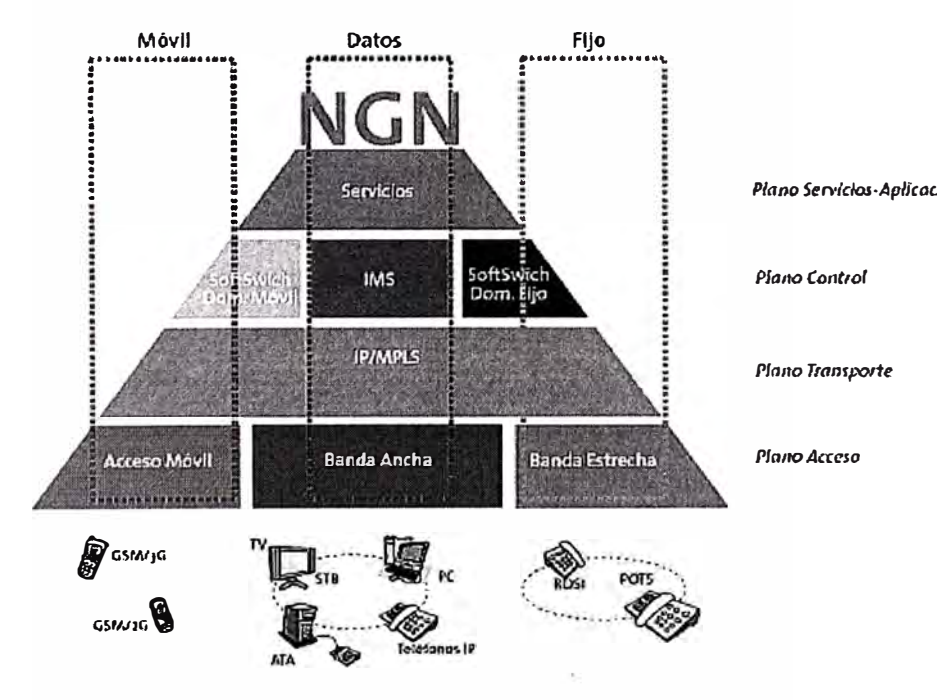

**Figura 2.1** Modelo de referencia NGN

## **2.2. Principales Tecnologías analizadas para Backbone de Red NGN**

#### **2.2.1. Huawei**

#### **2.2.1.1. Escenario de Red NGN propuesto**

Huawei propone su solución U-SYS NGN, en particular, los siguientes equipos:

- Soft Switch: **Sottx:3000**
- Media Resource Server: **MRS6100**
- SBC: **Eudemon 2300**
- Gestor de red: **iManager N2000 UMS**

El Softswich se encarga del control y enrutamiento de las llamadas, el Media Server tiene la función de procesar la Media y sirve como interface entre las Redes TDM y el mundo VolP. El escenario de Red NGN propuesto se muestra en la figura 2.2.

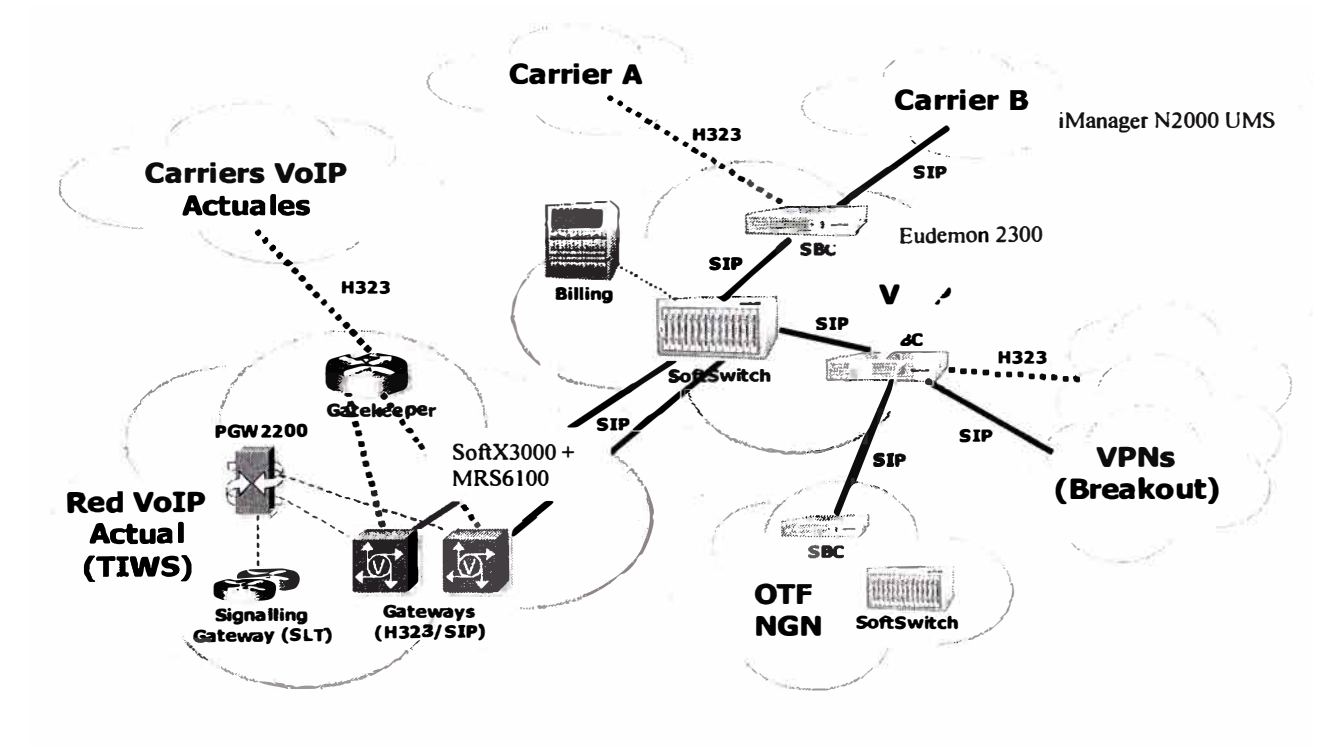

**Figura 2.2** Red NGN propuesta Huawei

#### **Soft Switch Sottx:3000**

SoftX3000 se comunica vía protocolo MGCP con los Media Gateways MRS6100 para su control. Respecto al desarrollo e integración de la PSTN tradicional a NGN, el SoftX3000 puede ser usado como Central clase 5, Tandem (clase 4), Gateway, SSP y otros. El SoftX3000 en Clase 5 puede proporcionar diversidad de servicios tales como voz, video y multimedia. Así también soporta protocolos de señalización como MGCP, H.248, V5,

Digital Subscriber Signaling No 1(DSS1), SIP **y** H323. Usado como Central clase 4, puede soportar señalización tradicional PSTN tal como SS?, SS5, R2, DSS1 **y** V5. [5]

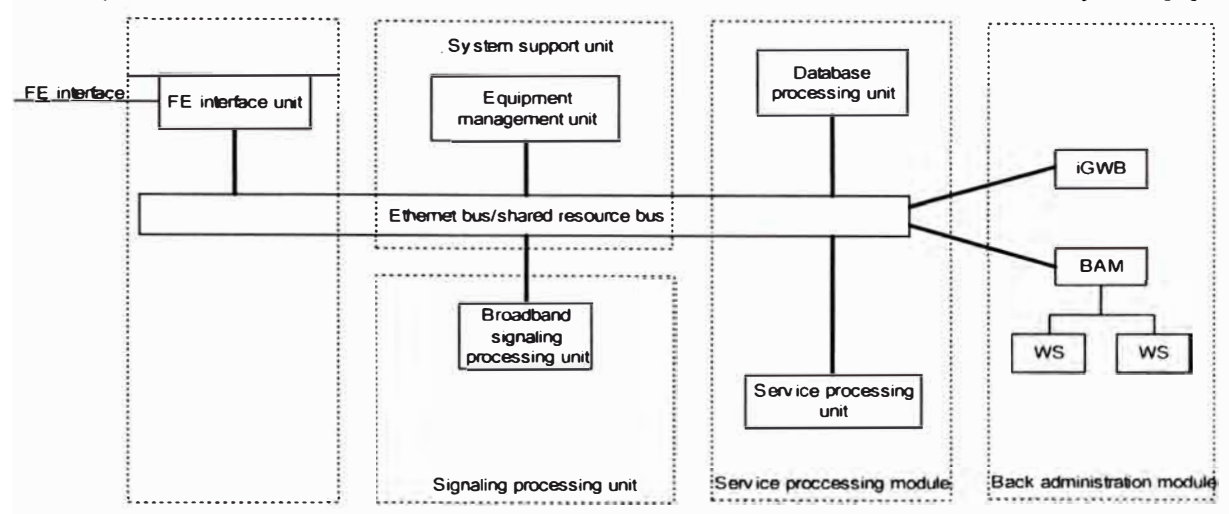

**Figura 2.3** Estructura lógica del SoftX3000

**MRS6100** 

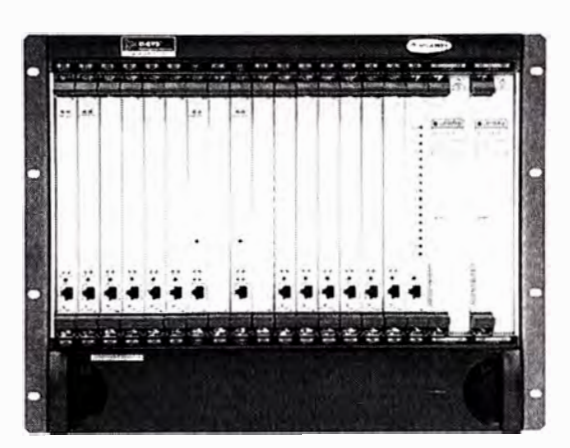

**Figura 2.4** Hardware MRS6100

La arquitectura del MRS6100 está constituido por capas, así tenemos entre las más importantes a la capa de control para el procesamiento de comandos desde el Softswitch **y** los servidores de aplicación, la capa de Media es la responsable para el procesamiento de toda la media, este ofrece un diseño modular para permitir nuevos módulos de procesamiento **y** una eficiente combinación de ellos dispuestos a ser utilizados en procesamientos más complejos para la media. [6]

## **2.2.1.2. Capacidad propuesta de los equipos**

Se propone la configuración de hardware mínima para el Control de llamadas: **SoftX3000**  + **MRS6100.**

El SoftX3000 y el MRS6100 se alojan en sendos frames en un solo bastidor. [6]

| htegrated configuration cabinet   |  |  |  |  |  |
|-----------------------------------|--|--|--|--|--|
| Power distribution frame (2U)     |  |  |  |  |  |
|                                   |  |  |  |  |  |
| <b>MRS6100</b>                    |  |  |  |  |  |
| Media resource frame (01)         |  |  |  |  |  |
| (9U)                              |  |  |  |  |  |
|                                   |  |  |  |  |  |
|                                   |  |  |  |  |  |
| Air deflector (2U)                |  |  |  |  |  |
|                                   |  |  |  |  |  |
|                                   |  |  |  |  |  |
| SoftX3000                         |  |  |  |  |  |
| Basic frame (0) (9U)              |  |  |  |  |  |
|                                   |  |  |  |  |  |
|                                   |  |  |  |  |  |
|                                   |  |  |  |  |  |
| Air deflector (2U)                |  |  |  |  |  |
| Elankfiller panel (1U)            |  |  |  |  |  |
| LANSW (1U)                        |  |  |  |  |  |
| Cabling trough (1U)<br>LANSW (1U) |  |  |  |  |  |
| Cabling trough (1U)               |  |  |  |  |  |
| Hard disk array (3U)              |  |  |  |  |  |
|                                   |  |  |  |  |  |
| <b>BAM (2U)</b>                   |  |  |  |  |  |
| iGWB (2U)                         |  |  |  |  |  |
| iGWB (2U)                         |  |  |  |  |  |
|                                   |  |  |  |  |  |
| Blankfiller panel (3U)            |  |  |  |  |  |
|                                   |  |  |  |  |  |
| Blank filler panel $(2U)$         |  |  |  |  |  |
| Blankfiller panel (2U)            |  |  |  |  |  |

**Figura 2.5.** SoftX3000 y MRS6100 - vista frontal del bastidor

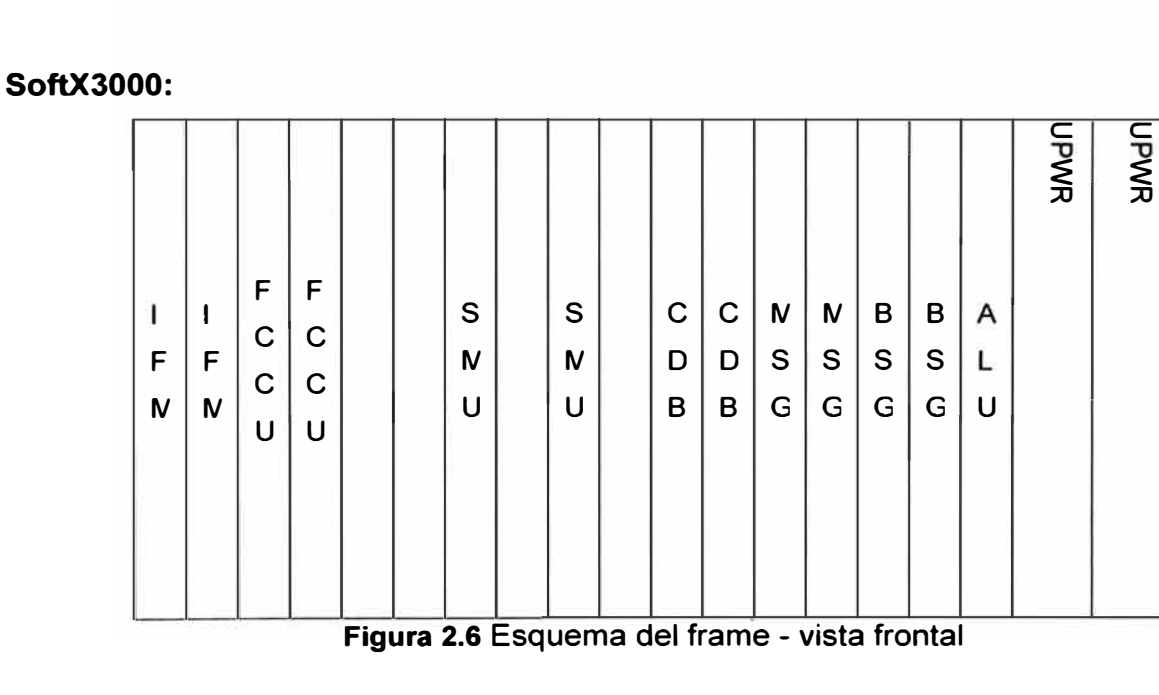

## 16

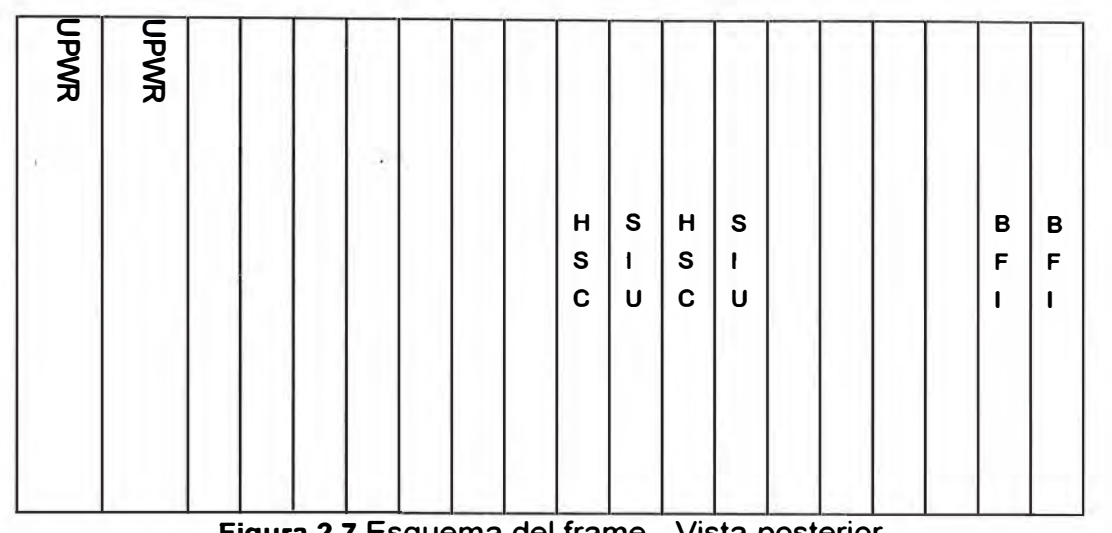

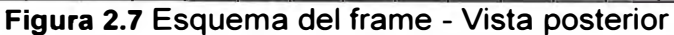

**MRS6100:** 

|             |             |              |   |           |                                                                                       |   |  |  |  |   | <b>UPWR</b> | DPWR |
|-------------|-------------|--------------|---|-----------|---------------------------------------------------------------------------------------|---|--|--|--|---|-------------|------|
| M           | M           | E            | M | M         | ${\mathsf S}$                                                                         | S |  |  |  | A |             |      |
| $\mathbf C$ | C           | $\mathsf{A}$ | S | ${\sf S}$ | $\mathsf{M}% _{T}=\mathsf{M}_{T}\!\left( a,b\right) ,\ \mathsf{M}_{T}=\mathsf{M}_{T}$ | M |  |  |  |   |             |      |
| $\mathbf C$ | $\mathbf C$ | M            | U | U         | U                                                                                     | U |  |  |  | U |             |      |
| U           | U           | A            | В | B         |                                                                                       |   |  |  |  |   |             |      |
|             |             |              |   |           |                                                                                       |   |  |  |  |   |             |      |
|             |             |              |   |           |                                                                                       |   |  |  |  |   |             |      |
|             |             |              |   |           |                                                                                       |   |  |  |  |   |             |      |

**Figura 2.8** Esquema del trame - Vista frontal

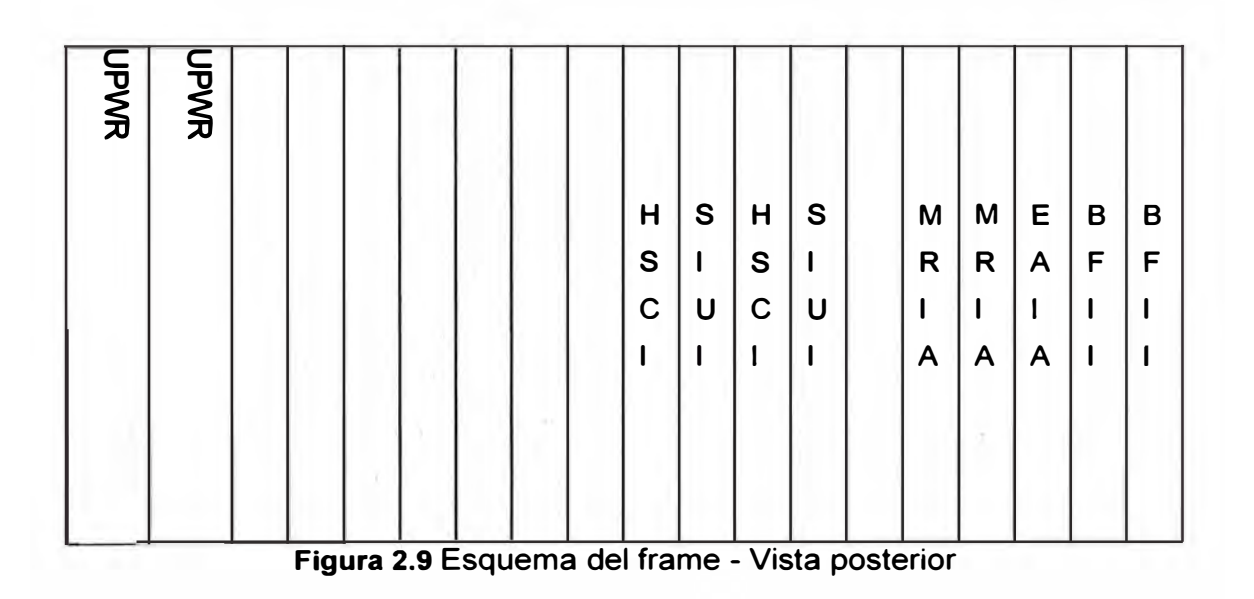

Esta configuración cuenta con el siguiente hardware escalable:

**Tabla 2.1** Configuración del Hardware

| <b>Tarjeta</b>  | <b>Cantidad</b>       | <b>Función</b>                                                                                                    | <b>Capacidad</b>                                  | <b>Capacidad</b> |
|-----------------|-----------------------|----------------------------------------------------------------------------------------------------|---------------------------------------------------|------------------|
|                 | 体温和能强的 20             | $\left\{ \left( \left\langle \left[ \mathbf{a}_{i} \right] , \left[ \mathbf{a}_{i} \right] , \left[ \mathbf{a}_{i} \right] , \left[ \mathbf{a}_{i} \right] , \left[ \mathbf{a}_{i} \right] , \left[ \mathbf{a}_{i} \right] , \left[ \mathbf{a}_{i} \right] , \left[ \mathbf{a}_{i} \right] , \left[ \mathbf{a}_{i} \right] , \left[ \mathbf{a}_{i} \right] , \left[ \mathbf{a}_{i} \right] , \left[ \mathbf{a}_{i} \right] , \left[ \mathbf{a}_{i} \right] , \left[ \mathbf{a}_{i} \right]$ | a the total darking inquiry and in the second sec | ofertada         |
| <b>FCCU</b>     | 1 par                 | Control<br>de<br><b>Ilamadas</b>                                                                                                    | 400.000 BHCA por par                              | idem             |
| <b>MSG</b>      | 1 par                 | Procesamiento                                                                                                    | SIP: 400.000 BHCA por par                         | idem             |
|                 |                       | protocolos<br>de                                                                                                    | H323: 500.000 BHCA por par                        |                  |
|                 |                       | multimedia                                                                                                    | H323 RAS: 1.600.000 BHCA                          |                  |
|                 |                       |                                                                                                    | por par                                           |                  |
| <b>BSG</b>      | 1 par                 | Procesamiento                                                                                                    | H248: 2000bps/par                                 | idem             |
|                 |                       | H <sub>248</sub><br>de                                                                                                    | MGCP: 2000bps/par                                 |                  |
|                 |                       | MGCP, M2UA,                                                                                                    | M2UA: 5000bps/par                                 |                  |
|                 |                       | M3UA, V5UA e                                                                                                    | M3UA: 5000bps/par                                 |                  |
|                 |                       | <b>IUA</b>                                                                                                    | V5UA: 5000bps/par                                 |                  |
|                 |                       |                                                                                                    | IUA: 5000bps/par                                  |                  |
| <b>MSU</b><br>y | (de<br>$\overline{2}$ | Media resource                                                                                                    | 240 canales por tarjeta                           | 480              |
| <b>MRI</b>      | cada                  | control<br>unit                                                                                                    |                                                   | canales          |
|                 | una)                  | (anuncios,                                                                                                    |                                                   |                  |
|                 |                       | tonos,                                                                                                    |                                                   |                  |
|                 |                       | conferencias)                                                                                                    |                                                   |                  |

## **SBC Eudemon 2300**

Huawei propone el Eudemon 2300 configurado con fuente redundante para alimentación con 48Vcc, y 1 puerto GE óptico monomodo (10Km). Además el Eudemon 2300 cuenta con 2 ports FE de fábrica.

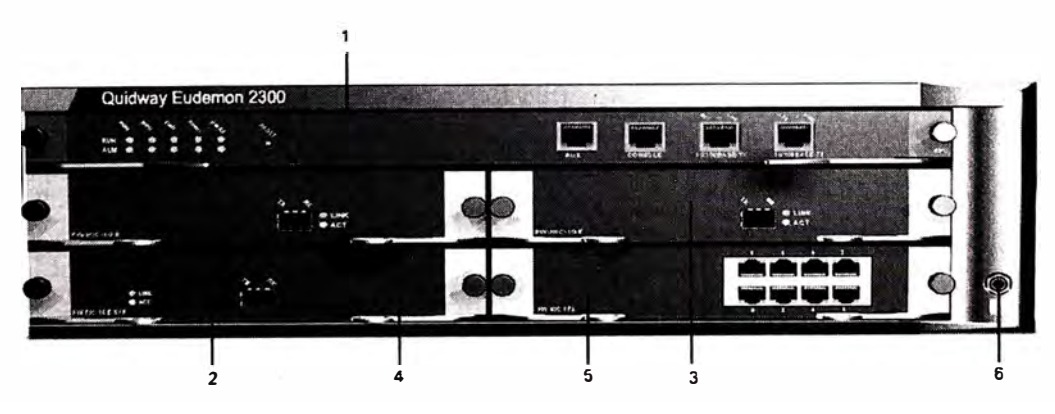

**Figura 2.10** Session Border Eudemon 2300

El Eudemon 2300 se instalará en cada sitio, haciendo un total de 7.

El hardware es escalable hasta 4 GEs, y la cantidad de usuarios hasta 50.000.

Se calcula una capacidad requerida de 1500 usuarios por sitio. El cálculo se basa en la configuración inicial requerida de 50.000 BHCA. Asumiendo un tráfico por usuario de 0,12 Erl, y una duración de llamada de 90s, resultan 10.000 usuarios. Se asume, estimativamente, que la distribución por sitio es uniforme, lo cual resulta en aproximadamente 1500 usuarios por sitio para los 7 sitios. [7]

10.000 x 0,12 x 3600 / 90 = 48.000 BHCA  $(1.1)$ 

#### **iManager N2000 UMS**

El hardware ofertado es un equipo Sun: Blade 2500, 1\*1.60GHz, 2G,2\*146G, DVD, 1\*NIC, 19-lnch LCD. Adicionalmente, se ofrecen 2 clientes (PCs).

El servidor ofertado tiene capacidad de 1600 nodos equivalentes. Los nodos equivalentes son una forma de representar el "costo" de procesamiento que distintos equipos representan para el iManager.

Como opción, se ofrece el iManager en modo dual, lo cual implica duplicar el hardware, y además incorporar los paquetes de softare Watchman y Veritas. Dicho software se encuentra desglosado en la planilla de cotización. [8]

#### **2.2.2. SATEC**

Satec (Sistemas Avanzados de Tecnología S.A.), es una empresa con capital Español que está presente en 3 paises: España, Portugal y Marruecos. Ofrece a sus clientes soluciones que engloban sistemas informaticos, equipos de Telecomunicaciones y Software, siendo su objetivo principal la integración y realización de proyectos que requieran combinar diferentes tipos de plataformas tecnológicas y aplicaciones.

Para el proyecto de Red NGN a desplegar, SATEC toma como partner tecnológico a Sonus Network (Empresa Americana) quien tiene experiencia en el mercado de carriers en VolP, por ello SATEC está comenzando una relación con SONUS para soportar estos tipos de negocios.

#### **2.2.2.1. Arquitectura de solución SATEC-SONUS**

Sonus define el OSA ( Arquitectura de Servicios Abiertos) como la técnologia para la NGN de voz IP. Este consiste de 3 componentes:

- Switch GSX9000 / GSX4000.
- lnsignus Softswitch.
- lnsight Management System.

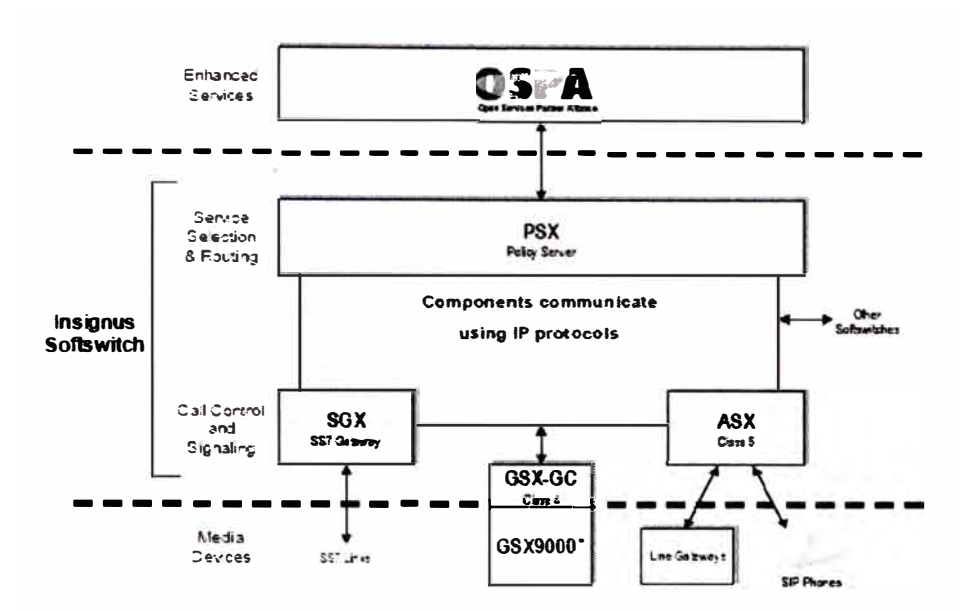

**Figura 2.11** Modelo de Arquitectura de Servicios Abiertos

#### **Switch GSX9000 / GSX4000**

Sonus describe al GSX9000 y al GSX4000 como los NBS (Network Border Switch). El GSX4000 / GSX9000 en conjunto con el lnsignus Softswitch son el corazón de la solución Sesion Border Switching. El NBS soporta funciones como: NAT y topology privacy, control de acceso via edge router ACLs, admisión de llamadas (basado en número de llamadas o ancho de banda), SIP y H323 Proxy, funciones de inter-working. [9] El NBS permite a los carriers controlar el acceso y enrutamiento no solo sobre IP, también con información relacionado con las llamadas (call subscriber, applicable calling plan). El NBS soporta hasta 30 000 sesiones

Entre las principales características tenemos:

- Soporta configuración redundante hot/standby.
- El GSX9000 puede terminar e interconectar hasta 28,224 circuitos OSO PSTN.
- El GSX4000 tiene 24 interfaces T1/E1.
- El GSX9000 soporta alta densidad de interfaces de circuitos, incluyendo T1 ,DS3,E1 y OC3/STM-1/STM-0. Es un chasis de 16 slots de lo cual 2 están reservados para administración redundante.
- Incluye codees: G.711 codee; G.723.1; G.726 y G.729 A/B , esto en un modulo adicional , por lo tanto precio adicional.
- T. 38 fax y tone relay.
- Proporciona control y funcionalidad para terminar y originar un amplio rango de protocolos que incluyen: ISDN PRI, Señalización por canal asociado (CAS) y variantes de SS7/C7

## **lnsignus Softswitch**

Proporciona inteligencia a la red y soporta protocolos SIP, SIP-T, H323 y MGCP. Se compone de los siguientes elementos:

- PSX (Policy Server)
- GSX (Gateway Controler)
- ASX (Access Server)
- SGX SS7 Gateway

Cada uno de estos es un Server Sun Netra.

## **PSX**

Implementa los servicios y funciones de enrutamiento dentro del lnsignus Softswitch. Este recibe información de señalización del call control y funciones de señalización localizados dentro del GSX9000 y GS4000 o ASX. [10]

Entre las características principales tenemos:

- Ordena al GSX9000 o ASX como enrutar las llamadas.
- Realiza procesamiento de servicios tales como: Análisis de digitos , blocking, traslación de números, two-stage dialing y control de tráfico.
- El PSX corre sobre una plataforma Sun Netra 240/440, maneja una base de datos interna construida en Oracle Versión 9.2 .
- Cada CPU (al 80%) puede manejar aprox. 200 CPS, empleando un SUN NETRA 440 (4 CPU) se puede manejar hasta 880 CPS.
- Si el PSX actua como un Gatekeeper: H.323 LRQs= 115/sec (Sun Netra con 1 CPU)
- Si el PSX actua como un SIP redirect: SIP Redirect = 115 SIP Red/Sec (1 CPU)
- Si el PSX actua como un SIP Proxy, SIP Proxy = 90/sec (1 CPU).

## **GSX-GC**

Este realiza el control de llamadas y señalización para el Switch GSX9000.

## **ASX Access Server:**

Es un call agent que maneja call control y señalización para soluciones de acceso comprendiendo MGCP y SIP endpoints. Proporciona servicios de clase 5, soporta conectividad de paquetes a una variedad de Dispositivos de Acceso Integrado (IADs), gateways, IP Endpoints. [11]

## **SGX S57:**

Interface necesitado entre la existente señalización SS7/C7 y otros elementos del lnsignus softswitch.

El SGX basado en el Sun Netra 240 soporta 350 CPS (1CPU), 700 CPS (2 CPUs), 1400

## CPS (4 CPUs). [12]

#### **Sonus lnsight Managment System.**

Es un sistema de administración basado en web. Incluye los siguientes 2 modulos:

## **lnsight Element Managment System (EMS)**

El EMS proporciona interface gráfica para el usuario.

Es un servidor SUN NETRA 240, 1.28 Ghz CPU, 2GB memory, 2x73 GB hard drives. El software es el EMS-MEDIA Release 6.1.2, las principales funciones que desempeña son: Administración, Mantenimiento y Provisionamiento. [13)

## **lnsight DataStream lntegrator (DSI)**

Es una plataforma de integración al Back Office (el back office es donde se encuentra el sistema de Billing), esto asegura que la data coleccionada este propiamente formateada y distribuida a la aplicación Billing , fraude y sistemas de administración de tráfico. [14)

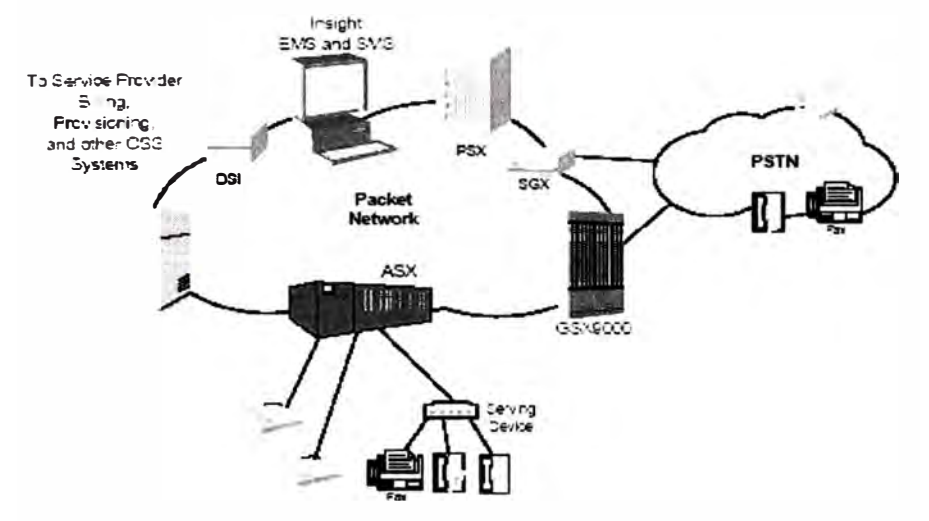

**Figura 2.12** Elementos del Sistema de administración

#### **2.2.2.1. Escenario de Red NGN propuesto**

A continuación se muestra el escenario propuesto de Red NGN para el negocio mayorista, el escenario enfocado sobre el Switch GSX proporcionando NBS (Network Border Switch) que tiene la capacidad para hacer peering con otros carriers así como acceso tal como NAT traversal.

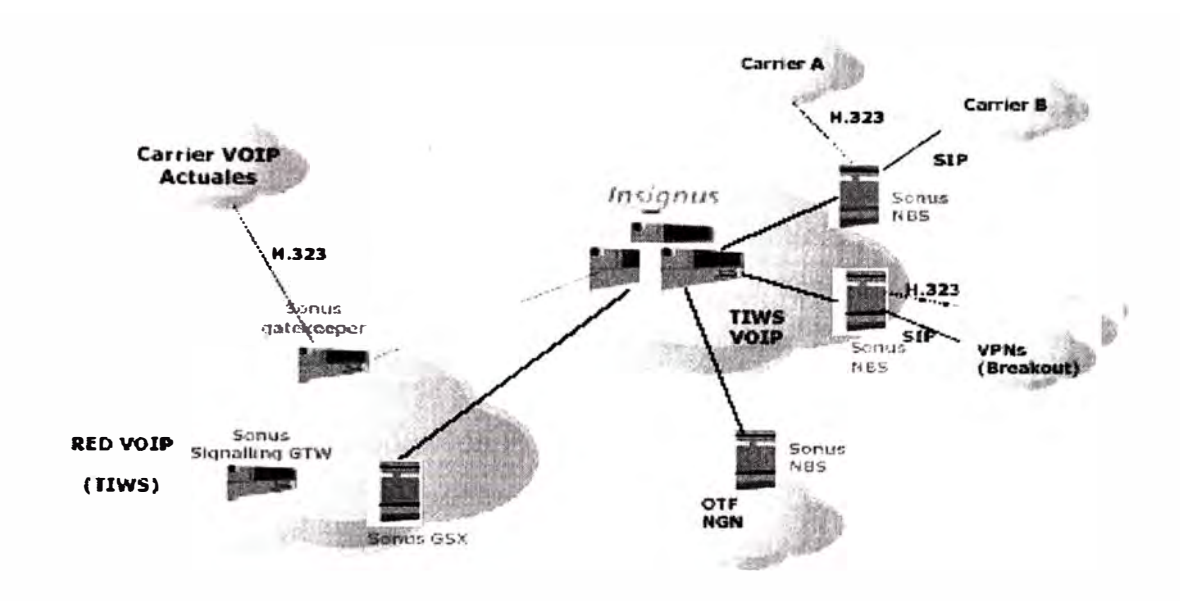

**Figura 2.13** Solución de SATEC

## **2.2.3. Nortel**

## **2.2.3.1. Arquitectura de solución de Interconexión**

En la figura 2.14 [ 16] se muestra la arquitectura de red propuesta para la Interconexión VolP con Operadores (C2C: Carrier to Carrier) o con VPNs de Empresa (C2E: Carrier to Enterprise) proporcionada por la Solución de Control de Borde VolP de Nortel.

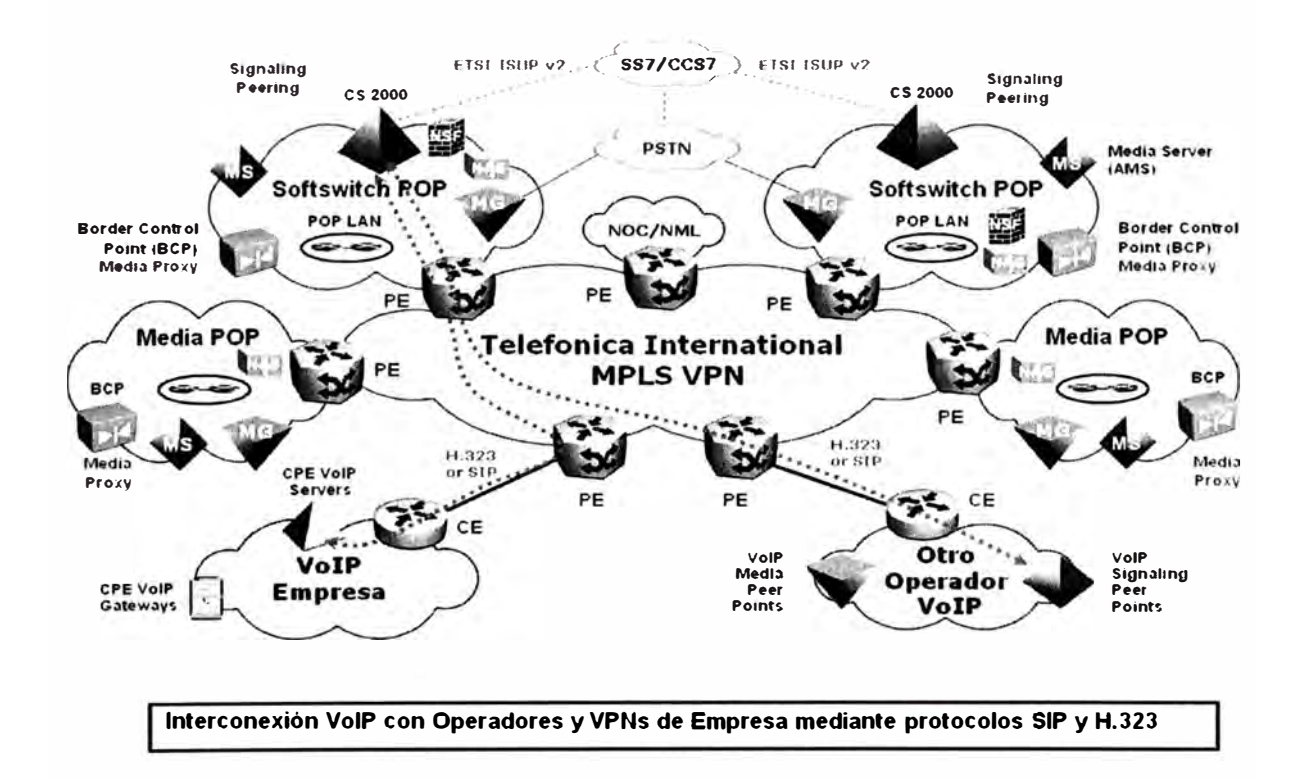

Figura 2.14 Solución de Red NGN Nortel

**Softswitch POP:** Desde la perspectiva de la Interconexión VolP (ya sea C2C o C2E), un Softswitch POP es donde se encuentra el Softswitch que proporciona la función de control de sesión y peering de señalización para interconectar clientes. Un Softswitch POP también puede albergar gateways TDM como el MG15000 (también conocido como Passport 15000 PVG), Media Servers (MS2010), y elementos de borde BCP (Border Control Point 7200 - BCP7200) para la agregación de acceso y terminación de tráfico multimedia local. Un Softswitch POP se suele desplegar en hubs regionales de modo parecido a como se seleccionaría una central de conmutación de la RTC. La diferencia clave de la arquitectura de Softswitch POP con la RTC es que, básicamente, se trata de una red plana.

**Media POP:** Un Media POP es donde residen los componentes multimedia. La consideración esencial de planificación de red para tener un Media POP es la de evitar el envío de tráfico multimedia que consuma gran ancho de banda al Softswitch POP, de modo que se reduzcan así los costes de transmisión de la VolP. Los Media POP suelen desplegarse en ciudades remotas o distritos suburbanos de grandes ciudades, cerca de los clientes de interconexión para el peering multimedia local y la agregación y terminación multimedia.

En el despliegue de VolP, un operador suele empezar con un reducido número de Softswitch POPs y Media POPs para dar servicio a los mercados principales. A medida que se añaden nuevos mercados y clientes, se introducen nuevos Media POPs para distribuir los puntos de peering multimedia en abanico (tan-out).

#### **Conceptos Técnicos Generales**

Existen dos enfoques arquitectónicos principales al Control de Borde VolP, propuestos por los pioneros en este campo:

Controlador de Borde de Sesión Autónomo (SBC, Stand-alone Session Border Controller), que combina las funciones de control de sesión (el peering de señalización) y media proxy (el peering multimedia) en un único dispositivo autónomo. Este dispositivo sirve como B2BUA (Back-To-Back User Agent) y media proxy, para gestionar sesiones y modificar mensajes de señalización y direcciones NAT, además de proporcionar firewall de aplicación.

• Control de Borde Distribuido (Distributed Border Control), que retiene el control de sesión en un Softswitch (Call Server, SIP Proxy), que a su vez controla media proxies económicos distribuidos geográficamente.

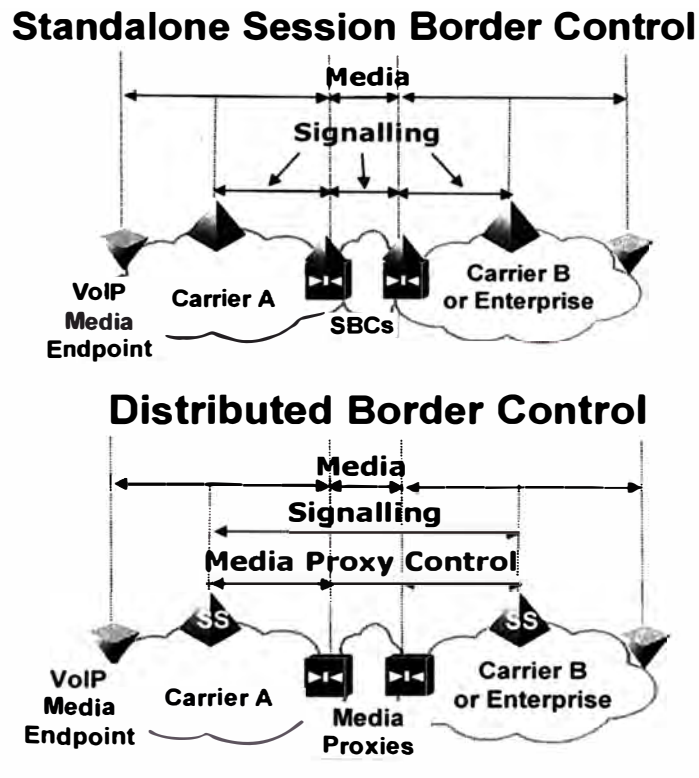

Figura 2.15 Arquitecturas con SBC stand-alone y con SBC distribuido

Nortel ha adoptado el enfoque distribuido para su solución de control de borde.

La Solución de Control de Borde VolP de Nortel divide las funciones de control de borde en dos planos paralelos: el plano de señalización y el plano multimedia de forma opuesta a una solución centralizada donde toda la señalización SIP y el plano multimedia convergen en un único punto antes de ir a la red SIP, lo cual implica que la comunicación SIP esta segmentada y es más difícil y costosa de actualizar para proporcionar nuevos servicios SIP según vayan estos estando disponibles. [16]

#### **Softswitch para peering de señalización**

Las funciones del plano de señalización se ofrecen directamente desde el Softswitch CS2000. Las funciones del plano multimedia vienen proporcionadas por el elemento de borde BCP (Border Control Point) que actúa como media proxy para el peering multimedia. [16)

El Softswitch ofrece las siguientes funciones:

- Enrutamiento centralizado, traducción, procesamiento de llamadas, servicios, base de datos, OAM/P y facturación;
- B2BUA centralizado para soportar interworking de servicios entre trunks (trunking SIP/SIP-T, trunking H.323, trunking TDM, etc.), entre líneas (Centrex IP, H.323 VolP VPN, Líneas SIP, MGCP IAD, TDM, etc.), y de línea a trunk;
- Control de sesión centralizado y peering de señalización; y
- Control centralizado de BCPs distribuidos geográficamente para su inserción en una llamada o sesión según sea necesario.

#### **Elemento de borde BCP para Peering Multimedia**

Los elementos de borde BCP (Border Control Point), son controlados por el Softswitch y operan como media proxies. En la solución de control de borde distribuida de Nortel, y según los requisitos del cliente, el BCP puede ubicarse centralmente con el Softswitch, o remotamente, ya sea más cerca de los puntos de peering de interconexión de VolP, los gateways TDM o los gateways de Empresa a través de la red VolP del operador. Concretamente, el BCP proporciona las siguientes funciones:

- Media NAPT para tránsito multimedia por NAT: El Punto de Control de Borde BCP permite el tránsito multimedia por NAT en cualquier aplicación de interconexión VolP. En el caso de operador a empresa (C2E), las llamadas intra-empresa pueden encaminarse directamente sobre la red IP de la empresa y no requieren la inserción de un Punto de Control de Borde BCP. El BCP resulta necesario para otros escenarios de llamada como:
- Llamadas entre empresas;
- Llamadas de empresas a la RTC (Red Telefónica Conmutada);
- Llamadas residenciales; y
- Llamadas entre operadores.
- Cortafuegos multimedia controlado por Softswitch: Básicamente, es un cortafuegos multimedia de tipo ALG basado en llamada o sesión, tanto para el caso de puntos finales alcanzables directamente como para puntos finales que se encuentren detrás de NAT. Las capacidades de cortafuegos y seguridad multimedia tienen los componentes que se enumeran a continuación:
- Selección aleatoria de un elemento de borde BCP del conjunto de BCP disponibles
- Selección aleatoria de un BCP: Se selecciona un BCP del conjunto disponible por round robín o geográficamente (se seleccionará primero el BCP más cercano al punto final multimedia).
- Selección aleatoria de un media blade: A continuación se selecciona un media blade con la cantidad máxima de puertos disponibles del BCP.
- Selección aleatoria de un puerto: Se selecciona aleatoriamente un puerto UDP del conjunto de puertos disponibles para el media blade seleccionado.
- Filtrado de paquetes multimedia controlado por la aplicación de VolP basado en

dirección IP de origen, puerto de origen y protocolo

- Filtrado de paquetes basado en dirección IP y puerto de origen: Para cada llamada que requiera inserción de BCP, se mapean la dirección IP y puerto de un canal seleccionado aleatoriamente en el BCP a la dirección IP y puerto de un punto final multimedia externo, ya sea instruido por el Softswitch en el caso de los puntos finales directamente alcanzables o auto descubierto a través del primer paquete RTP entrante en el caso de puntos finales detrás de NAT. El BCP sólo transmitirá paquetes recibidos en su dirección IP y puerto reservados si se originan en un punto final multimedia autorizado. Todos los paquetes restantes serán descartados.
- Filtrado de paquetes basado en protocolos: Cuando se señaliza al BCP para asignar recursos, se le puede decir el tipo de recurso que debe asignarse (RTP/RTCP para audio y vídeo, o UDP para FAX y datos). Sólo transmite tráfico RTP, RTCP y UDP y los paquetes de otros tipos se descartarán. [16]

## **MG15000**

Opcionalmente se propone a TIWS el uso del MG15000 (también conocido como Passport 15000 PVG) en Softswitch POP o Media POP, donde sea necesario interconexión con redes TDM. La configuración de MG15000 propuesta, consiste en un bastidor con un chasis y los siguientes componentes:

- Un par de tarjetas VSP3-o, que dispone de un interfaz STM1 TDM canalizado (equivalente a 63 E1s).
- Un par de tarjetas de 4 puertos GigE. [16]

#### **2.2.3.2. Dimensionamiento de la solución para 1 000Mmin/mes**

Se han utilizado las siguientes hipótesis:

- Un mes tiene 22 días (laborables)
- La hora cargada soporta el 10% de las llamadas de un día
- Duración Media de la Llamada (CHT, Call Hold Time) es de 3 minutos
- Probabilidad de bloqueo de 0,0001 (fórmula de ErlangB)
- El tráfico se distribuye uniformemente entre las 7 ciudades

A continuación se incluyen los cálculos de tráfico para el escenario inicial:

- Tráfico en la hora cargada: 1 000Mmin/mes / 22dias/mes / 1 0horas/día / 60min/hora= 75. 760 horas/hora cargada = 75. 760 Erlangs
- BHCA = Erlangs / CHT = 75760 Erlangs / 3min x 60min/hora = 1.515.200 BHCA
- Erlangs por ciudad = 75.760 Erlangs / 7 = 10.825 Erlangs
- Llamadas por ciudad = ErlangB (10.825 Erlangs;  $0,0001$  bloqueo) = 11.107 llamadas
- Canales por ciudad =  $2 \times 11.107 = 22.214$  canales (cada llamada consume 2 canales: entrada y salida de la red)

A continuación se describe el dimensionamiento de los elementos de la solución, suponiendo que la mitad de los enlaces VolP utilizan señalización H.323 y la mitad señalización SIP.

## **Dimensionamiento de un Softswitch POP**

Cada uno de los 3 Softswitch POPs dispone del siguiente número de puertos, para dar servicio a la ciudad donde se encuentran:

- 11.107 enlaces H.323.
- 11.107 enlaces SIP.
- 22.214 canales multimedia para el tráfico RTP.

Cada Softswitch POP contiene el siguiente material:

- Un bastidor SPDC (Secondary Power Distribution Cabinet)
- Un bastidor CCF con:
- Un par de chasis SAM21 con:
- Procesador central Call Agent, que soporta hasta 1.7 Millones de BHCA.
- 15 pares de GWC:
- 11 pares de GWC para controlar enlaces H.323. Cada uno soporta hasta 1023 enlaces simultáneos.
- 3 pares de GWC para controlar enlaces SIP. Cada pareja de GWC controla hasta 4093 enlaces simultáneos.
- 1 par de GWC para controlar puertos de Audio del Media Server MS2010. Cada pareja de GWC controla hasta 2000 puertos simultáneos.
- USP Compact, para proporcionar interconexión SS7 en el futuro (8 pares de enlaces SS7)
- Un par de MS2010 con 240 puertos para locuciones e interceptación legal.
- Un par de SST (Session Server Trunks) para enlaces SIP. El SST soporta hasta 50.000 llamadas simultáneas.
- Un bastidor COAM para gestión con
- 2 servidores Sun Netra 240 para CBM (Core Billing Manager).
- 2 servidores Sun Netra 240 para CMT (CS2000 Management Tools).
- 2 servidores Sun Netra 240 para BCP-EM (BCP7200 Element Manager).
- Un bastidor CS-LAN (Call Server LAN) con:
- Un par de ERS8600 para la configuración de la CS-LAN (Call Server LAN) y conexión a la red IP con interfaces GigEthernet.
- Un bastidor BCP con:
- Tres chasis BCP7200 con 24 tarjetas, en configuración 7+1, lo que proporciona hasta 23.100 puertos multimedia para el tráfico RTP (cada tarjeta soporta 1100 puertos).
- En un bastidor Miscellaneous de corriente continua (AC), suministrado por TIWS, se instalarán los siguientes elementos:
- Un Contivity 600 (terminador de túneles IP-Sec, para acceso remoto)
- Un par de NAS3408 (Network Application Switched), configurados con Alta Disponibilidad.
- Un par de NSF6616 (Network Switched Firewall), configurados en Alta Disponibilidad.

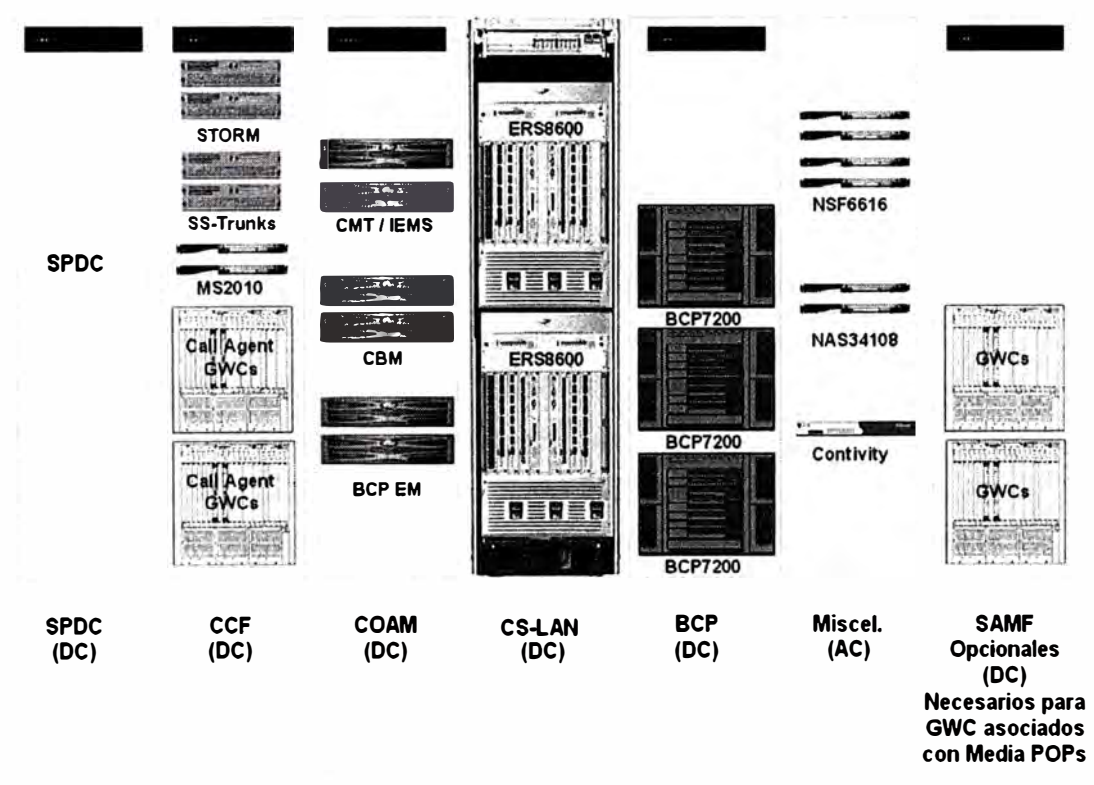

La figura 2.16 [16] muestra la distribución de bastidores en un Softswitch POP.

**Figura 2.16** Distribución de bastidores en un Softswitch POP del Escenario 2

La configuración propuesta no incluye los servidores auxiliares (DHCP, DNS...), que proporcionará el operador.

#### **Dimensionamiento de un Media POP**

Cada uno de los 4 Media POPs dispone del siguiente número de puertos, para dar servicio a la ciudad donde se encuentran:

- 11.107 enlaces H.323.
- 11.107 enlaces SIP.
- 22.214 canales multimedia para el tráfico RTP.

Para proporcionar estos enlaces, se debe añadir el siguiente hardware al Softswitch POP, donde está el CS2000 que controla al BCP7200 del Media POP:

- 1 bastidor SAMF con 2 bandejas SAM21 con:
- 14 pares de GWC:
- 11 pares de GWC para controlar enlaces H.323. Cada uno soporta hasta 1023 enlaces simultáneos.
- 3 pares de GWC para controlar enlaces SIP. Cada pareja de GWC controla hasta 4093 enlaces simultáneos.

Cada Media POP contiene el siguiente material:

- Un bastidor BCP con:
- Tres chasis BCP7200 con 24 tarjetas, en configuración 7+1, lo que proporciona hasta 23.100 puertos multimedia para el tráfico RTP (cada tarjeta soporta 1100 puertos).
- Un par de NAS3408 (Network Application Switch), configurados con Alta Disponibilidad.

El BCP7200 se debe conectar a un switch de nivel 2-3. Dicho switch puede ser cualquiera que exista en el mercado, y no se incluye en esta oferta.

#### **Dimensionamiento de los enlaces entre Softswitches**

A continuación se estiman los enlaces SIP DPT (Dynamic Packet Trunks) entre los distintos Softswitchs CS2000 situados en Madrid, Miami y Buenos Aires.

La figura 2.17 [16] muestra la distribución de enlaces SIP DPT entre los CS2000, teniendo en cuenta que cada ciudad tendrá 22.214 canales y que el CS200 de Miami controlará los recursos de New York y el CS2000 de Buenos Aires controlará los recursos de Lima, San Paulo y Santiago.

El hardware que debe ser añadido a cada uno de los Softswitch CS2000 para soportar los enlaces SIP DPT entre los CS2000 se presenta a continuación:

• En el CS2000 de Madrid se debe añadir un bastidor de tipo SAMF con un par de shelves SAM21 y 6 pares de GWC para controlar enlaces SIP. Cada pareja de GWC controla hasta 4093 enlaces simultáneos.
- En el CS2000 de Miami se debe añadir un bastidor de tipo SAMF con un par de shelves SAM21 y 10 pares de GWC para controlar enlaces SIP. Cada pareja de GWC controla hasta 4093 enlaces simultáneos. Además se debe añadir una pareja de servidores SST (Session Server Trunks), que soporta hasta 50.000 enlaces SIP.
- En el CS2000 de Buenos Aires se debe añadir un bastidor de tipo SAMF con un par de shelves SAM21 y 12 pares de GWC para controlar enlaces SIP. Cada pareja de GWC controla hasta 4093 enlaces simultáneos. Además se debe añadir una pareja de servidores SST (Session Server Trunks), que soporta hasta 50.000 enlaces SIP.

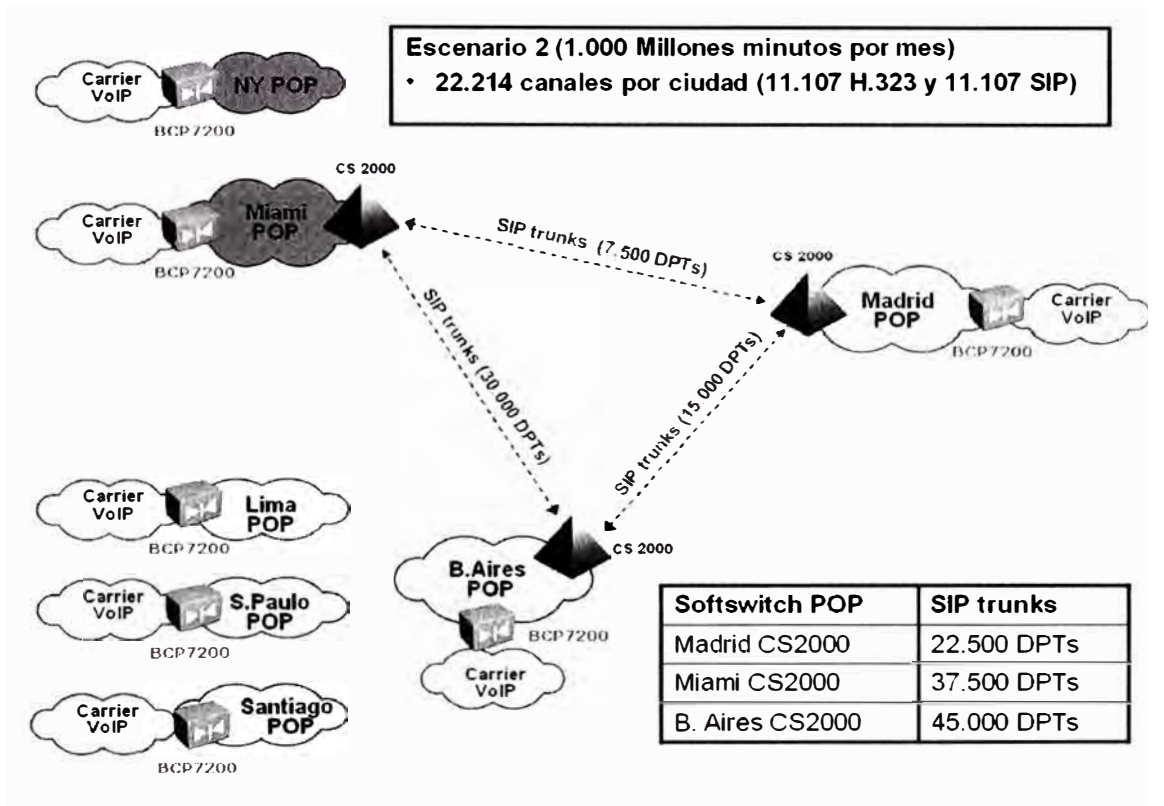

**Figura 2.17** Enlaces SIP entre los CS2000

#### **2.2.4. Ericsson**

### **2.2.4.1. Solución de Red**

Ericsson presenta una red NGN con control centralizado para llevar el servicio de voz en tránsito internacional entre Carriers y Operadores Nacionales sobre la red IP utilizando como backbone una red MPLS existente, tanto para operadores TDM Fijos (OTF), Móviles (OTM) como para operadores de VolP. La solución técnica ofrecida está basada en la propuesta estándar de Ericsson de red NGN para telefonía con la solución Telephony Softswitch (TSS) mediante una arquitectura distribuida de Servidores de Control (TeS) y Media Gateways sobre un backbone IP.

A esto se le añade la utilización de elementos de borde (SBCs) entre redes IP para la interconexión con redes de otros operadores y los equipos de conexión con la red IP (Switches Ethernet) desde los diferentes sites equipados con TeS, MGW o SBC. Además, la solución se completa con un Sistema de Mediación (Multi-Mediation) y un Sistema de Gestión (MN-OSS) para todos los elementos de la solución. La solución propuesta es compatible e interoperable con redes de operadores de VolP basadas en SIP y/o H.323, así como con redes TDM fijas y móviles con ISUP y con redes de TolP (Softswitches) con SIP-1.

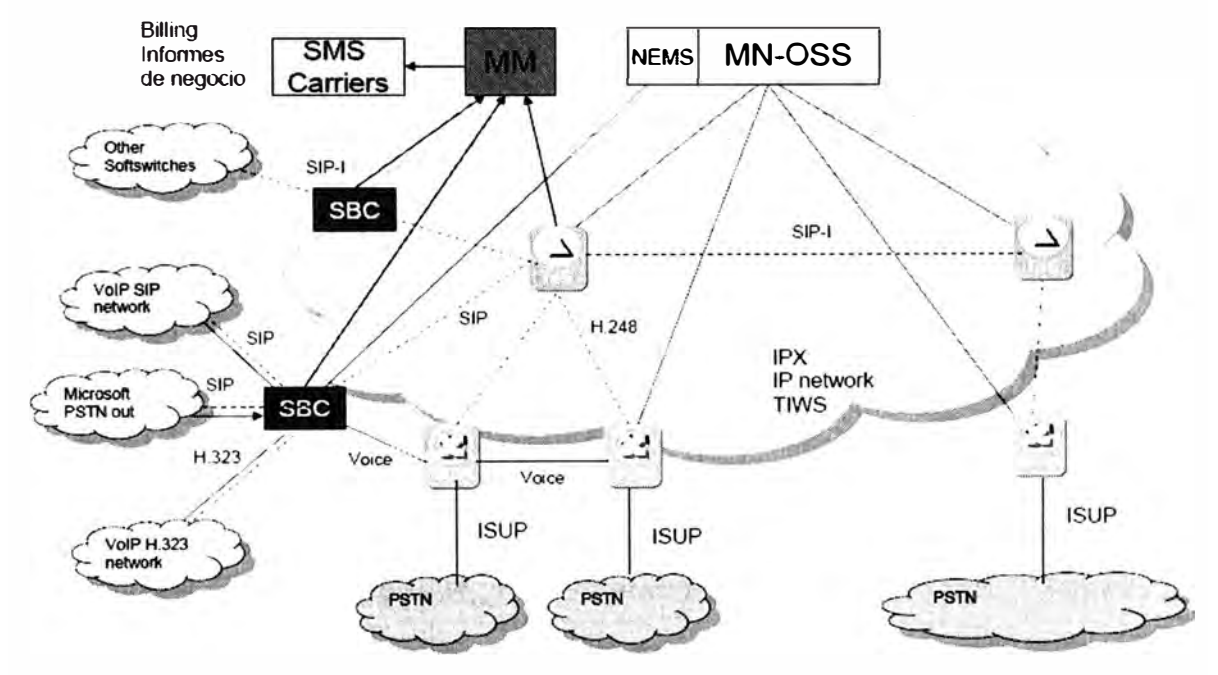

**Figura 2.18** Solución de Red NGN Ericsson

### **2.2.4.2. Componentes de la Solución**

#### **Telephony Softswitch TSS**

El sistema Telephony Softswitch de Ericsson (TSS) es una solución completa para evolucionar desde redes TDM hacia redes basadas en IP. La solución puede emplearse para modernizar la red telefónica, reducir los costes de operación, y facilitar una migración gradual hacia las redes AII-IP del futuro.

La arquitectura genérica de red para la solución Telephony Softswitch y su entorno, sobre una red de transporte IP, se muestra en la figura 2.19. [17]

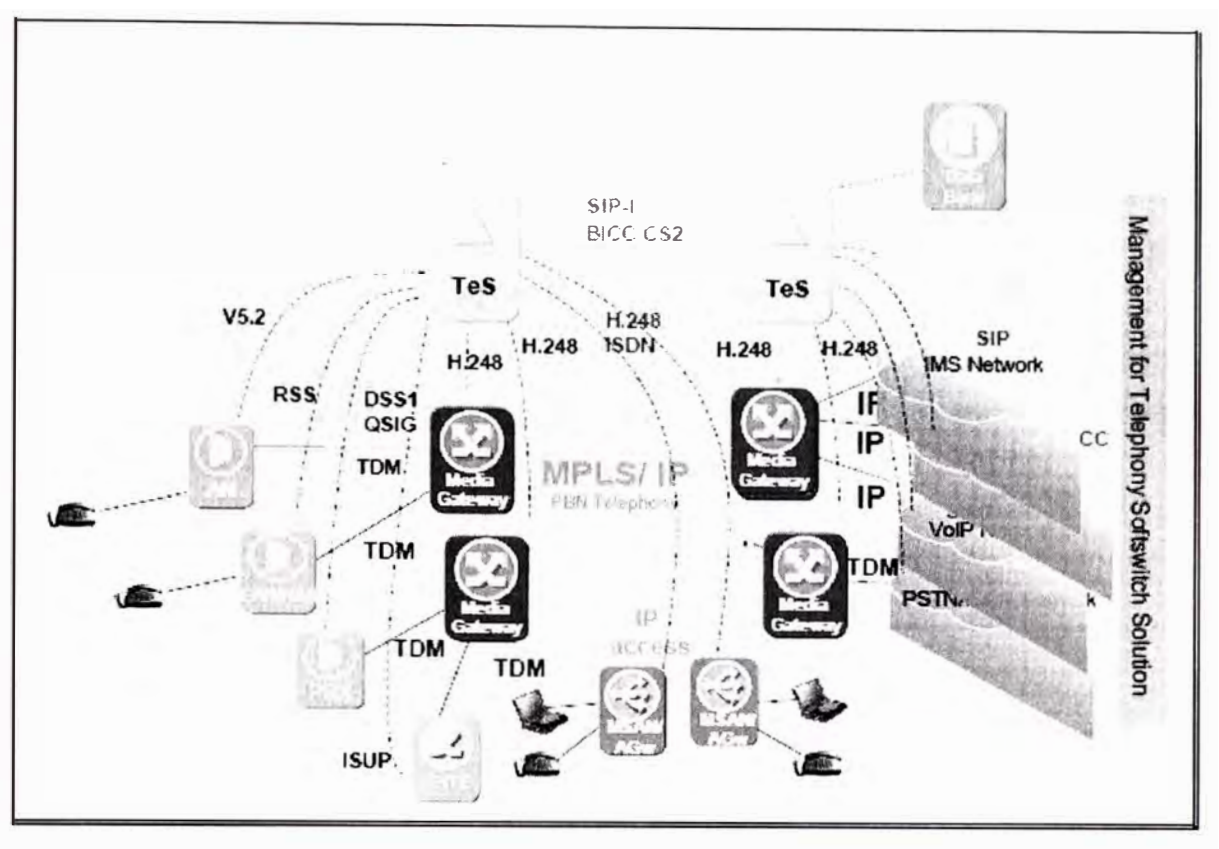

**Figura 2.19** Arquitectura de Red

Los principales bloques funcionales son el Telephony Server (TeS), Media Gateways (MGW), los nodos de acceso EAR, y el Sistema de Gestión, MN-OSS. También forman parte de la arquitectura los equipos de borde SBC para la interconexión con otras redes IP, los routers y conmutadores que conforman la red IP, los Residential Gateway, y la conexión de equipos TDM como centrales de conmutación TDM con ISUP, nodos de acceso RSS, EAR o V5.2 y centralitas PABX. [17]

La comunicación entre Softswitches, ya sean entre Telephony Servers del mismo operador como con Softswitches de otros operadores, se lleva a cabo mediante señalización SIP-1. (también podría usarse BICC CS2, Bearer lndependent Call Control). SIP-1 en este documento se utiliza como término genérico para el encapsulamiento de ISUP en SIP de acuerdo con IETF, ITU-T y ANSI, significando que se soporta tanto SIP-1 como SIP-T. SIP-T es un Standard del IETF y ANSI, mientras que SIP-1 es un Standard de ETSI.

#### **Telephony Server**

El Telephony Server (TeS) gestiona la lógica de la llamada y controla los recursos disponibles en los MGW mediante el protocolo H.248. El Tes también controla las comunicaciones con otras redes TDM y VolP. El MGW realiza las conexiones físicas y las

funciones de interfuncionamiento entre las redes TDM y VolP, así como la conectividad interna de la red TSS entre MGWs.

El Telephony Server incluido en una solución NGN normalmente esta compuesto de:

- Call Control Function (CCF) versión CS 3.1 con procesador APZ 212 33C y APG40 como órgano de E/S con conectividad IP para la interconexión con el sistema de Gestión (MN-OSS) y el sistema de Mediación (MM) y HW AXE810.
- Mediation Logic (ML) basado en (AXD 301 versión 7.1 de 10G) que realiza las funciones de Mediation Logic para el control de los MGWs con H.248 y el transporte de la señalización TDM (ISUP) hacia el Tes.

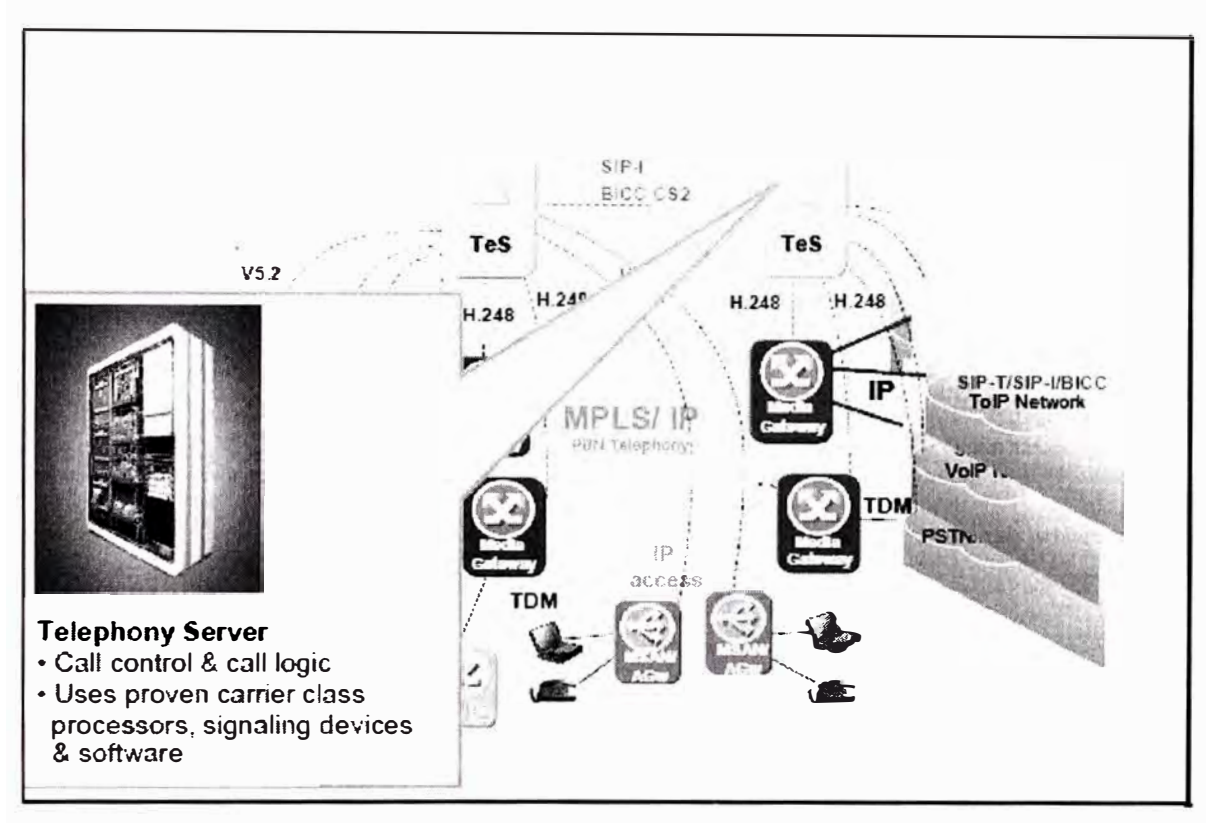

**Figura 2.20** Telephony Server Ericsson

#### **Media Gateway**

Los Media Gateway (MGW) también basados en el sistema AXD301 versión 7.1 que básicamente realizan la función de conversión TDM-IP para llevar las comunicaciones de voz por la red IP. Para ello dispone de interfaces TDM e IP. Concretamente los utilizados en los MGWs de son los siguientes:

- Interfaces de emulación de circuitos STM1-CE. Cada tarjeta incluye 2 STM1s (126  $E1s$ ).
- Interfaces de emulación de circuitos E1 (tarjetas de 32 E1).

• Interfaces IP Gigabit Ethernet y Fast Ethernet utilizados para la conexión hacia la red IP para la interconexión con otros MGWs, interconexión con el TeS e interconexión con el sistema de Gestión. (18]

Además, los MGWs incluven la función de transcodificación entre diversos codecs (G.723, G.726, G,729 los incluidos en la oferta inicial) y G.711 por medio de tarjetas especiales VPB. El Media Gateway **(MGW)** está basado en el sistema AXD301 que puede escalar para soportar miles de interfaces E1 en base a la utilización de tarjetas de emulación de circuitos con dos STM-1 canalizados. Los interfaces IP hacia el backbone serán normalmente Giga Ethernet, pero también se pueden utilizar interfaces Fast Ethernet o STM-1 POS (Packet Over SDH). El sistema de control y la matriz de conmutación interna están siempre duplicados, con lo que alcanza el grado de calidad y fiabilidad necesario para el entorno de telecomunicaciones. (18]

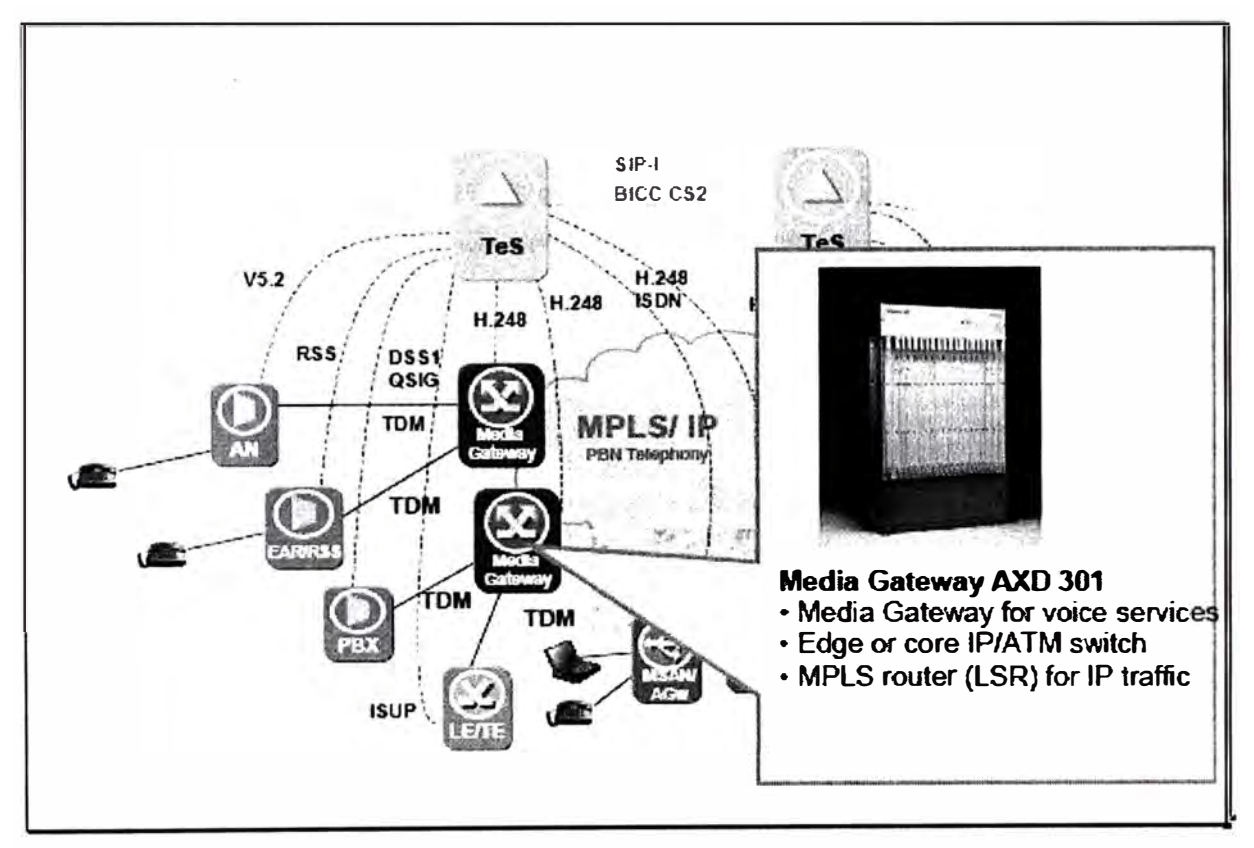

**Figura 2.21** Media Gateway Ericsson

El Media Gateway AXD 301 es un sistema carrier-class de altas prestaciones. Tiene una alta modularidad y una arquitectura de reparto de carga en la matriz de conmutación interna, que permite el crecimiento desde capacidades de 10 Gbps hasta 160 Gbps de capacidad interna de conmutación.

La funcionalidad de Media Gateway permite interconectar redes ISDN/PSTN con redes

de Telefonía sobre IP y redes IMS, y también permite el interfuncionamiento con redes H.323 y SIP (es decir, interconexión de redes de VolP entre sí) bajo el control del Telephony Server. Cuando se utilizan portadores IP/MPLS, se soportan capacidades de transcodificación con un abanico muy amplio de codees, asegurando una utilización eficiente del ancho de banda. Además, las funciones de gestión de recursos y de calidad en base a las medidas tomadas en tiempo real permiten una calidad de voz similar a la de las redes TDM.

#### **Conmutadores Ethernet**

Para facilitar la interconexión con la infraestructura IP existente de los equipos integrantes de la solución, Softswitch (TeS, MGWs) o SBCs, se propone el uso de conmutadores Ethernet de la marca Extreme Networks, redundados para cada uno de los emplazamientos sumando un total de 10+10 equipos.

El equipo recomendado es una configuración de la serie Summit x450a x450a24t y Summit x450a24x unidos en "stack", equipados con módulos GE eléctrico (28 + 28 puertos por site) y óptico (28 + 28 slots mini GBIC por site, 1 +1 equipados con óptica LX, 5+5 equipados con óptica SX y el resto libres) y fuentes de alimentación redundadas. (19] Esto permite un grado significativo de escalabilidad y flexibilidad para acomodar nuevos requisitos que puedan surgir en la natural evolución de la solución.

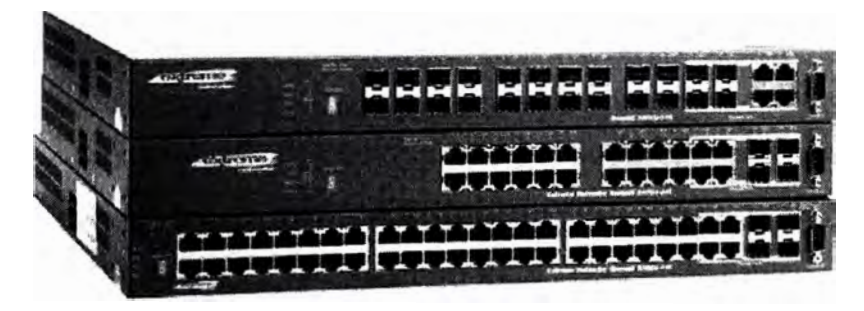

**Figura 2.22** Switches Summit

#### **Sistema de Mediación**

Un equipo de Mediación (Multimediation de Ericsson), que recogerá la información de los CDRs del Softswitch (TeS) así como de los SBCs. La arquitectura de mediación propuesta para la red NGN quedaría como aparece en la figura 2.23. (17]

La solución para el sistema de mediación en la red NGN se basa en la colección de eventos Radius y en la colección de CDRs desde distintos nodos de la red TeS y SBCs.

La arquitectura propuesta incluye una configuración de alta disponibilidad del sistema Multi Mediation ("cluster") y dos colectores de eventos, cuya responsabilidad será la de

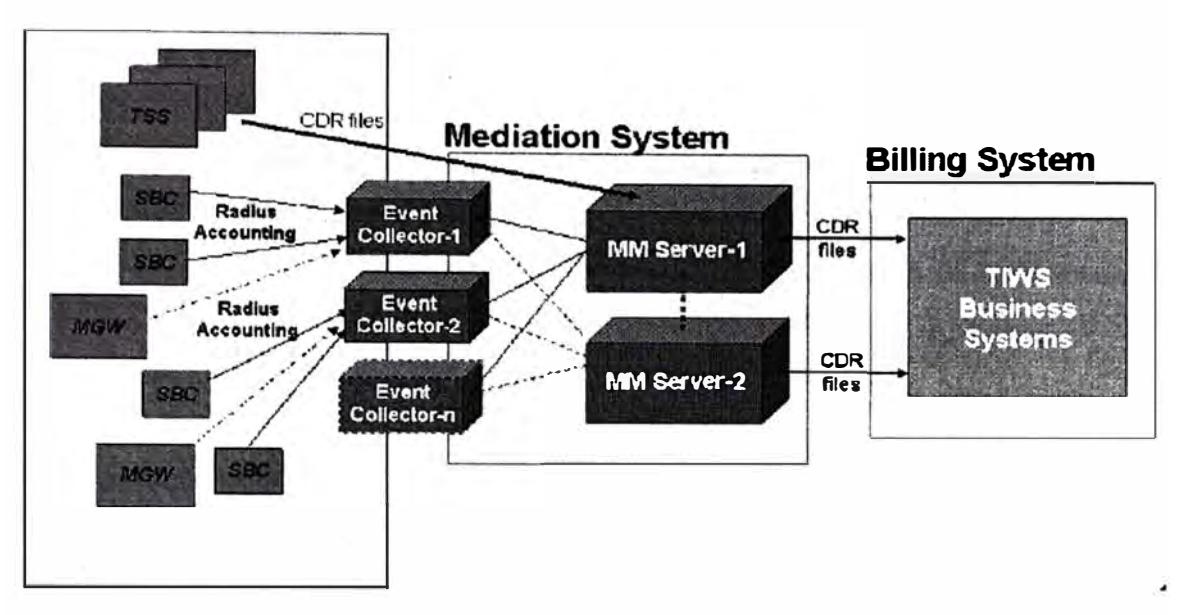

liberar al mediador de la carga que supone la colección de eventos Radius.

**Figura 2.23** Arquitectura de Mediación

El sistema Multi Mediation en configuración de cluster de alta disponibilidad incluye dos arrays de Discos Sun StorEdge 3320, conteniendo habitualmente seis discos de 73GB cada uno. Sin embargo los altos requerimientos de almacenaje para esta solución hace necesaria la inclusión en la configuración de un dispositivo de almacenamiento en masa. Los colectores pueden ser utilizados de la siguiente forma:

- Colector SFTP. Se encargará de recolectar los ficheros con información de facturación desde los nodos TSS. Dicho nodo almacena dicha información en forma de CDRs en formato ASN.1. Este colector podría ser utilizado también para recolectar ficheros de CDRs de otros elementos de la red (por ejemplo, los CDRs del servicio Roaming WLAN). [17)
- Colector Radius. Este colector se utilizará para recibir la información de facturación desde los nodos SBC. Dicha información es recibida en forma de eventos de facturación Radius, cada vez que se produce una incidencia en la sesión (inicio, fin o intermedio). El sistema mediador recibe dicha información en su módulo de colección de eventos, y posteriormente los procesa y consolida para la obtención de un CDR de salida para cada sesión. El sistema Multi Mediation recibe la información de facturación de dichos nodos colectores y los procesa, consolida y distribuye de una forma centralizada. El sistema de mediación generará un CDR por llamada, ya sea a partir de los CDRs recibidos desde el nodo TeS, o a partir de la consolidación de los eventos Radius procedente de los SBCs. [17)

#### **Sistema de Gestión OSS**

Para la gestión de los elementos de la red se utilizarán los sistemas siguientes:

- MN-OSS: Sistema de gestión de la solución de red.
- NET-NET EMS: Sistema de gestión de la configuración de los nodos SBC.

Las funciones que realiza el sistema de gestión MN-OSS se pueden resumir en:

- Configuration Management (CM) Incluye una serie de herramientas para la provisión de red TSS de los elementos que la componen (TeS y MGWs) así como la gestión de la configuración de los switches. [17]
- Fault management

El módulo denominado "Fault Manager" (FM) gestiona de forma centralizada las alarmas y eventos generados por los nodos que componen la red. FM ofrece aplicaciones gráficas de visualización del estado de las alarmas de la red. [17]

• Performance Management

La funcionalidad Performance Management (PM) de MN-OSS realiza la recolección de los datos estadísticos de los nodos de red mediante diferentes interfaces y la mediación de estos datos. [17]

• Analyzer

Es la aplicación en MN-OSS que realiza la gestión de los datos estadísticos. Esta aplicación agrega los datos estadísticos en Key Performance lndicators (KPls), ofrece un servidor de informes predefinidos, monitoriza umbrales estadísticos y de tendencia y dispone de interfaces XML y SOL para la integración con la infraestructura de OSS. [17]

• Security management

La funcionalidad Security Management ofrece capacidades de autenticación, autorización y accounting de los operadores de red. [17]

- MN-OSS media y consolida la información recibida de los diferentes elementos de red a través de diversos interfaces y ofrece interfaces abiertos para la integración con la infraestructura OSS. [17]
- La gestión de la configuración de los SBCs es realizada mediante el gestor de elementos Net-Net EMS. Desde el Application Server de MN-OSS es accesible a las facilidades de configuración ofrecidas por este gestor de elementos.

### **Session Border Controller (SBC)**

Ericsson ofrece para la solución de Red NGN el Net-Net 4250 Sesion Director de Acme Packet el cual es comúnmente llamado Session Border Controll (SBC).

El SBC es ubicado en el borde entre redes IP, donde administra las sesiones (señalización y flujos de media) entre ambas redes. El SBC usado para controlar las sesiones entre las redes, garantiza la seguridad, QoS, SLAs, NAT, Firewall, lnterworking (SIP/H323) y otras funciones criticas para el flujo IP. [20] Una de las funcionalidades que tiene el SBC es el de ocultar la Topología de las redes internas, de tal manera que las redes externas solo se conectan con el SBC (se comporta como un B2BUA), incluso para RTP. Esto también proporciona una solución de red para los problemas de NAT Traversa! con SIP y también actua como firewall de voz. El SBC soporta SIP (incluyendo SIP-1 y SIP-T) y H323.

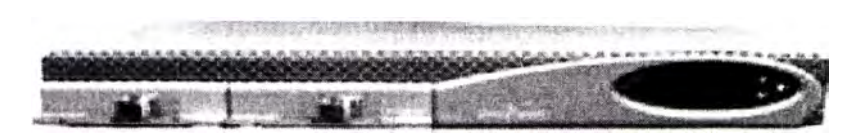

**Figura 2.24** SBC de Acme Packet

#### **Alta Disponibilidad (HA)**

El SBC es desarrollado en configuraciones de Alta Disponibilidad (High Availability), en los pares HA un SBC es el sistema primario y es usado para procesar la señalización y tráfico de media, el sistema backup se mantiene sincronizado con el sistema primario, de tal forma que cuando el primario cae el sistema backup toma el control de las llamadas.

La solución hace uso de un diseño similar al protocolo VRRP (Virtual Router Redundancy Protocol), donde los dos sistemas tienen una MAC e IP virtual en común para las transiciones del switchover.

#### **Seguridad**

Entre las funciones de seguridad que el SBC realiza, podemos encontrar:

- **Protección DoS:** El SBC es un sistema autoprotegido contra malicioso y no malisioso ataque de Denegación de Servicio y Overloads en capas 2 a 4 (TCP, SYN, ICMP, fragments, etc) y capas 5 a 7 (Flujo se señalización SIP, mensajes malformados, etc). [20]
- **Privacidad** y **Ocultamiento de topología:** El SBC tiene una infraestructura completa de Ocultamiento de topolgía para todos los protocolos por confidencialidad y prevención de ataques. [20]
- **Separación en VPNs:** Soporta Virtual Private Networks (VPNs) con capacidad para crear VPNs separadas para señalización y media.
- **Monitoreo** y **Reporte:** Genera Logs de eventos, traps, grabación de los comandos ingresados, etc. [20]

#### **Capacidad del Sistema**

La capacidad de las sesiones y la tasa de llamadas que soporta el SBC varía dependiendo del protocolo, flujo de llamada, servcio habilitado y modelo de configuración. A continuación se muestra algunos parámetros de la capacidad del SBC 4250.

- Rendimiento en Señalización Hasta 333 CPS (Call Per Second). [20]
- Capacidad de Media Hasta 32,000 sesiones de media con hardware basado en reporte de QoS, menos que 15 useg. de latencia. [20)
- . Interfaces de Red 2 a 4 1000 Mbps, ó 8 10/100 Mbps Ethernet interfaces. [20)
- Interfaces de Administración 3 dedicados 10/100 Mbps Ethernet interfaces para administración. [20)

#### **2.3. Red MPLS de transporte**

#### **2.3.1. Definición MPLS**

**MPLS** (siglas de Multiprotocol Label Switching) es un mecanismo de transporte de datos estándar creado por la IETF y definido en el RFC 3031. Opera entre la capa de enlace de datos y la capa de red del modelo OSI. Fue diseñado para unificar el servicio de transporte de datos para las redes basadas en circuitos y las basadas en paquetes. Puede ser utilizado para transportar diferentes tipos de tráfico, incluyendo tráfico de voz y de paquetes IP.

#### **2.3.1. Arquitectura de Red MPLS**

### **2.3.1.1. Elementos**

- **LER (Label Edge Router):** elemento que inicia o termina el túnel (pone y quita cabeceras). Es decir, el elemento de entrada/salida a la red MPLS. Un router de entrada se conoce como **lngress Router** y uno de salida como **Egress Router.** Ambos se suelen denominar "Edge Label Switch Router" ya que se encuentran en los extremos de la red MPLS.
- **LSR (Label Switching Router):** elemento que conmuta etiquetas.
- **LSP (Label Switched Path):** nombre genérico de un camino MPLS {para cierto tráfico o FEC), es decir, del túnel MPLS establecido entre los extremos. A tener en cuenta que un LSP es unidireccional.
- **LDP (Label Distribution Protocol):** un protocolo para la distribución de etiquetas MPLS entre los equipos de la red.
- **FEC (Forwarding Equivalence Class):** nombre que se le da al tráfico que se encamina bajo una etiqueta. Subconjunto de paquetes tratados del mismo modo por el conmutador.

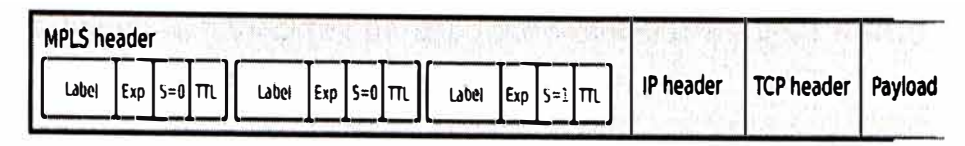

**Figura 2.25** Cabecera MPLS

Donde:

- Label (20 bits): Es la identificación de la etiqueta.
- Exp (3 bits): Llamado también bits experimentales, también aparece como CoS en otros textos, afecta al encolado y descarte de paquetes.
- S (1 bit): Del inglés stack, sirve para el apilado jerárquico de etiquetas. Cuando S=O indica que hay mas etiquetas añadidas al paquete. Cuando S=1 estamos en el fondo de la jerarquía.
- TTL (8 bits): Time-to-Live, misma funcionalidad que en IP, se decrementa en cada enrutador y al llegar al valor de O, el paquete es descartado. Generalmente sustituye el campo TTL de la cabecera IP.

### **b). Pila de Etiquetas MPLS**

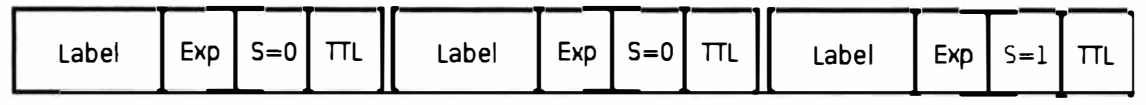

#### **Figura 2.26** Etiquetas MPLS

MPLS funciona anexando un encabezado a cada paquete. Dicho encabezado contiene una o más "etiquetas", y al conjunto de etiquetas se le llama pila o "stack". Cada etiqueta consiste de cuatro campos:

- Valor de la etiqueta de 20 bits.
- Prioridad de Calidad de Servicio (QoS) de 3 bits. También llamados bits experimentales.
- Bandera de "fondo" de la pila de 1 bit.
- Tiempo de Vida (TTL) de 8 bits.

Estos paquetes MPLS son enviados después de una búsqueda por etiquetas en vez de una búsqueda dentro de una tabla IP. De esta manera, cuando MPLS fue concebido, la búsqueda de etiquetas y el envío por etiquetas eran más rápido que una búsqueda RIB ( Base de información de Ruteo), porque las búsquedas eran realizadas en el switch fabric y no en la CPU. [21)

### **c). Estructura Red MPLS Internacional**

La Red MPLS Internacional cuenta con PEs (Provider Edge) distribuidos en diferentes países que les permiten conectarse con los Clientes CEs (Customer Edge), para ellos cuentan con Plataformas Juniper y Cisco como principales proveedores de esta solución.

Los Routers tienen la capacidad de soportar protocolos en 1Pv4 e 1Pv6. La figura 2.27 muestra un diagrama básico de Interconexiones. [22]

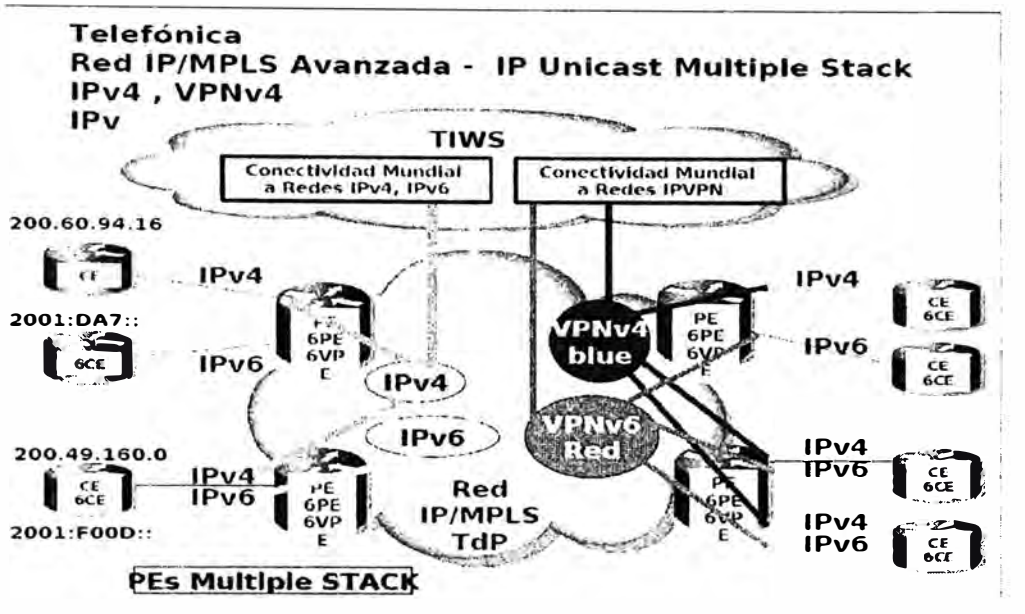

**Figura 2.27** Estructura Red MPLS Internacional

### **2.3.2. Red MPLS Internacional**

A continuación en la figura 2.28 [23] se presenta la extensión de Red MPLS Internacional de Telefónica Wholesale en el Mundo. Con POPs distribuidos en los diferentes países que se Interconectan entre sí, vía enlaces Giga y por ellos transitan servicios de Voz, Video y Datos. Esta Red MPLS sirve como Backbone para la NGN de Voz, esto permite garantizar la calidad del servicio de Voz para el tráfico Internacional.

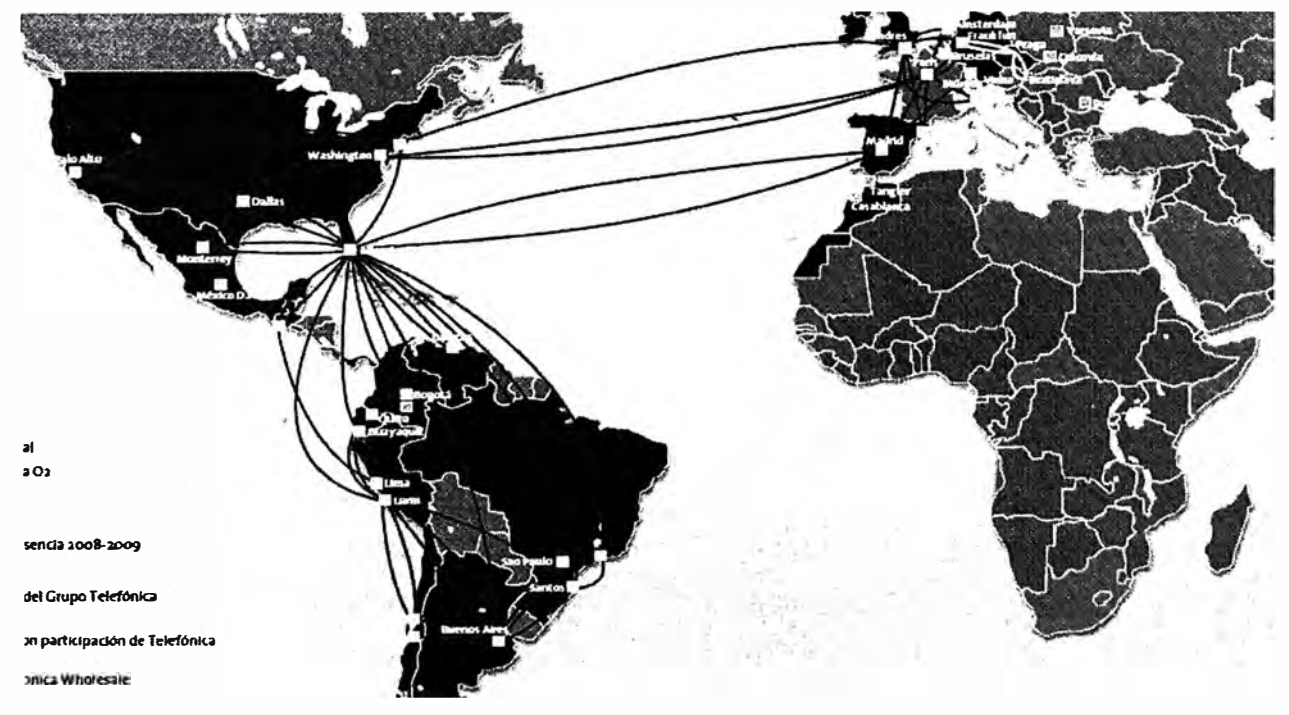

Figura **2.28** Extensión Red MPLS Telefónica Internacional

# **CAPITULO 111 NUEVO MODELO DE NEGOCIO MAYORISTA EN NGN**

### **3.1. Solución NGN para el transporte de voz internacional**

#### **3.1.1. Selección de la tecnología a emplear**

Para poder seleccionar una Solución Tecnológica y el respectivo proveedor de servicios que nos va permitir obtener una Red NGN robusta y capaz de satisfacer la demanda del negocio Wholesale me apoyaré en un sistema de calificación técnico, validando el cumplimiento de los requisitos técnicos más importantes de las diferentes soluciones descritas en el Capítulo 11, posteriormente se presentará las cotizaciones de cada solución para su evaluación económica.

#### **3.1.1.1. Sistema de calificación técnica**

#### **Tabla 3.1** Esquema calificación técnica

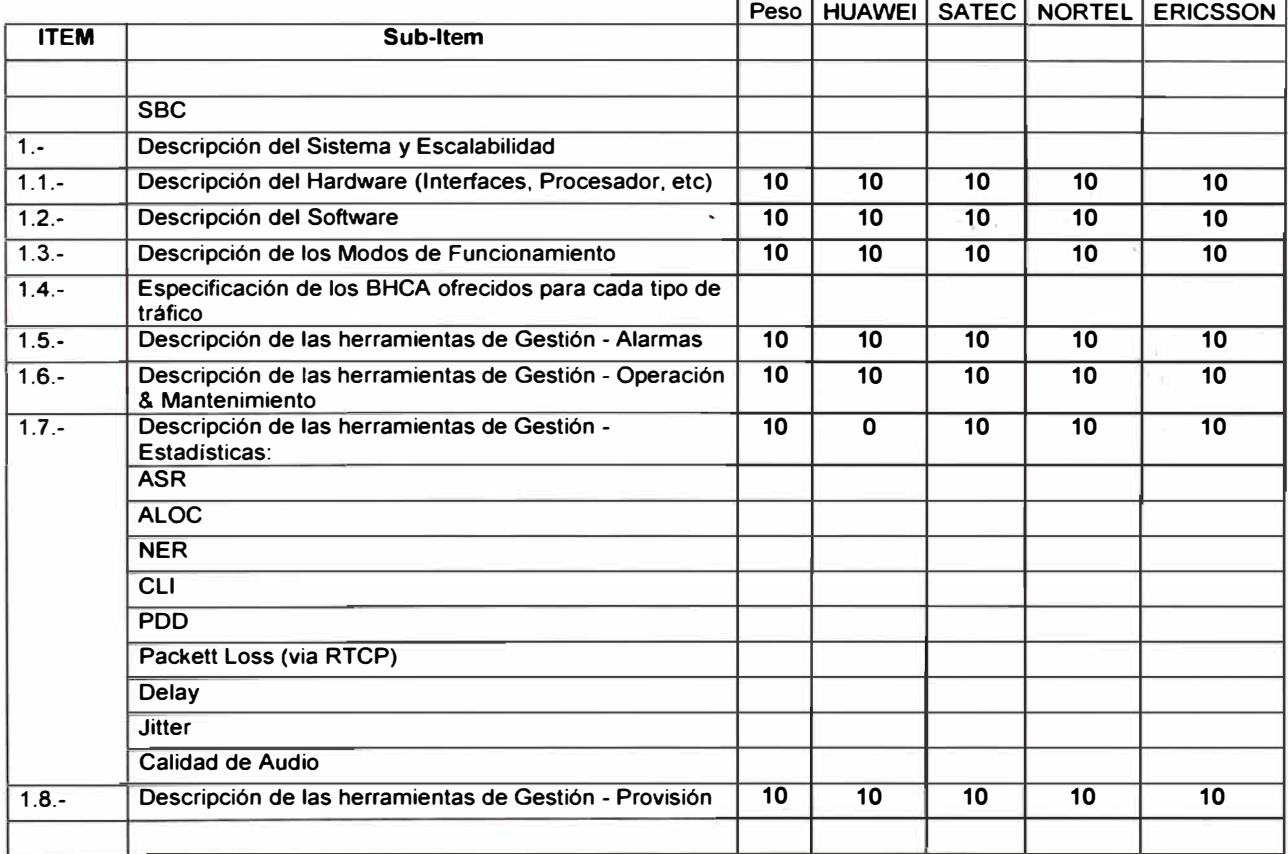

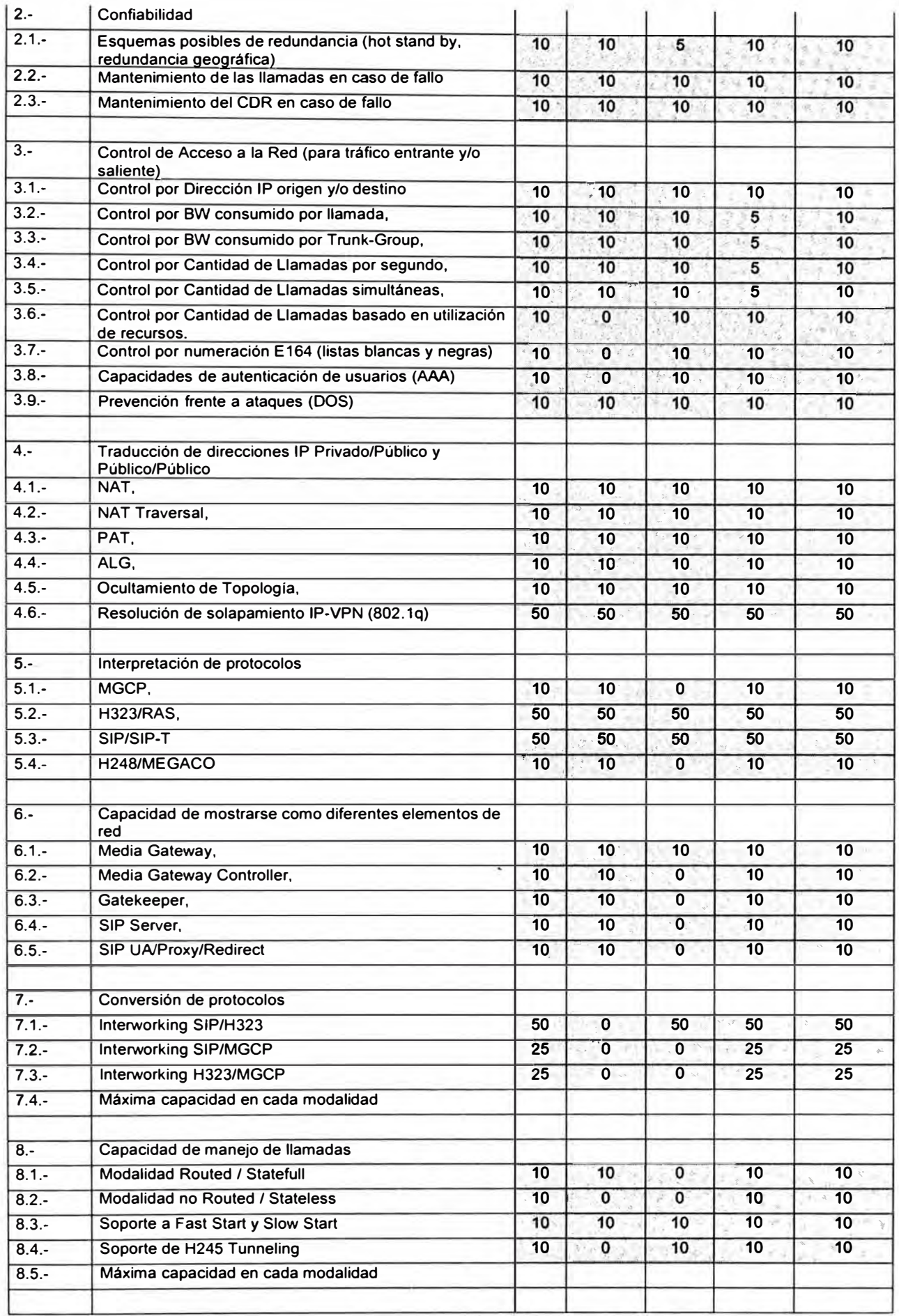

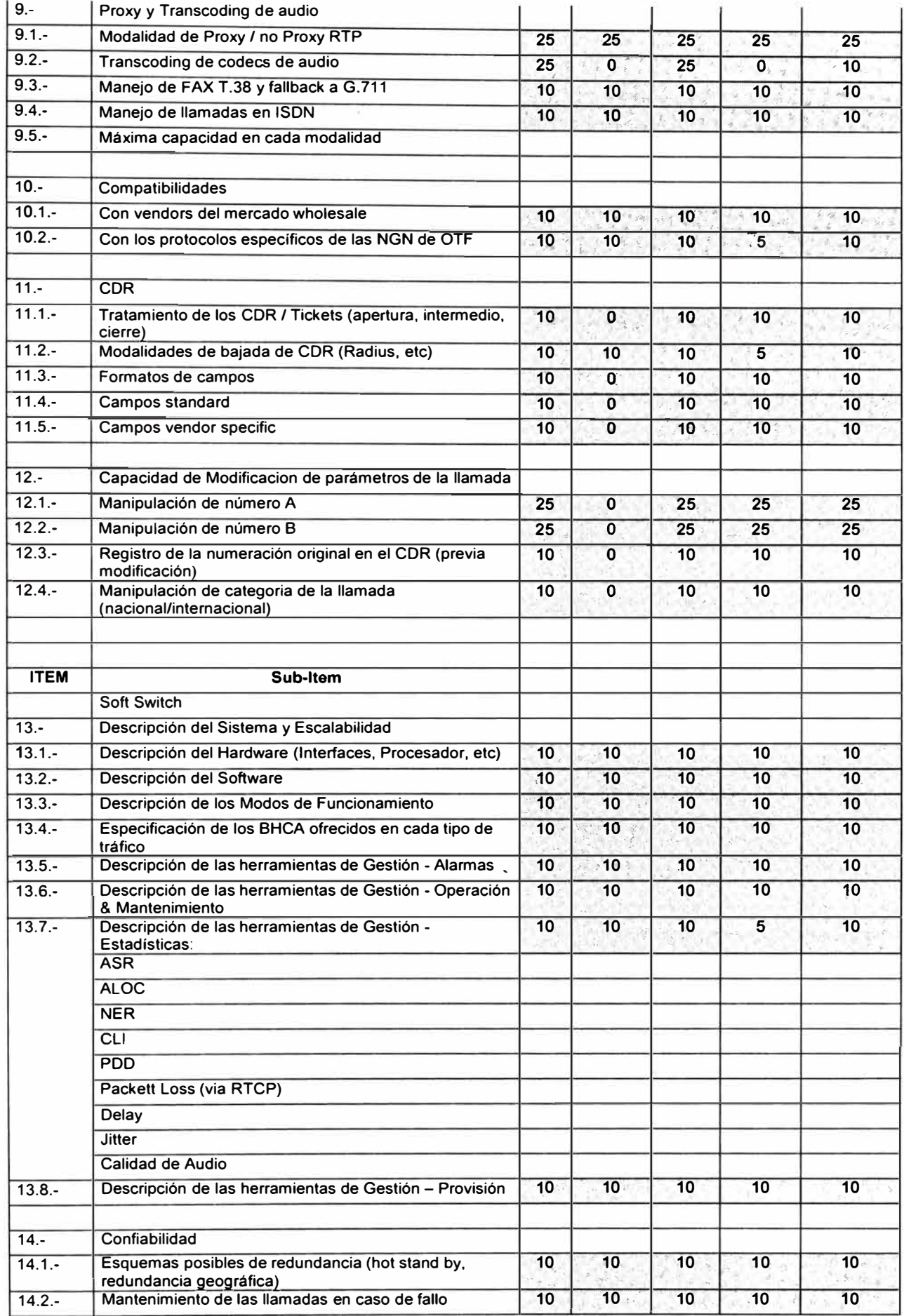

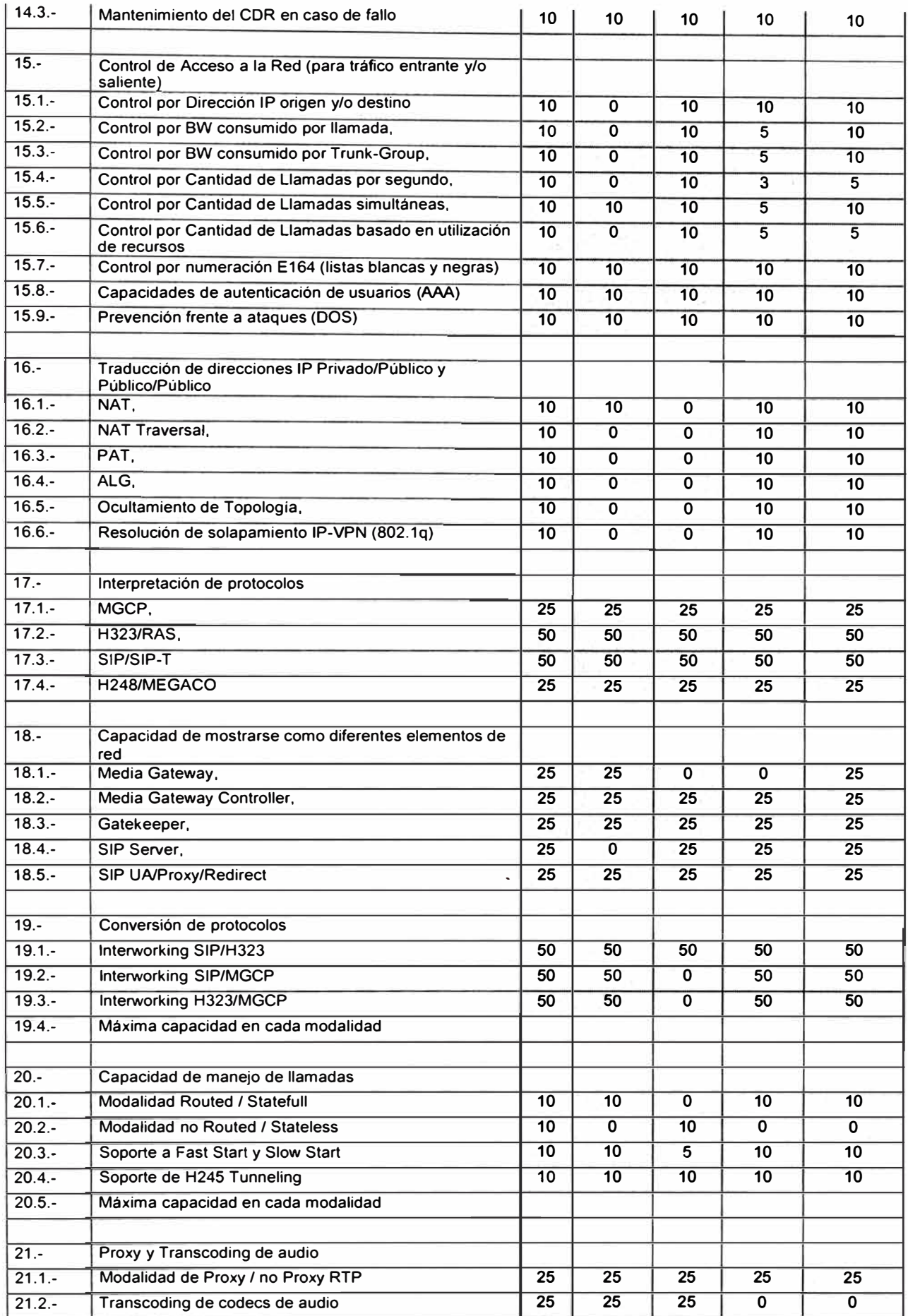

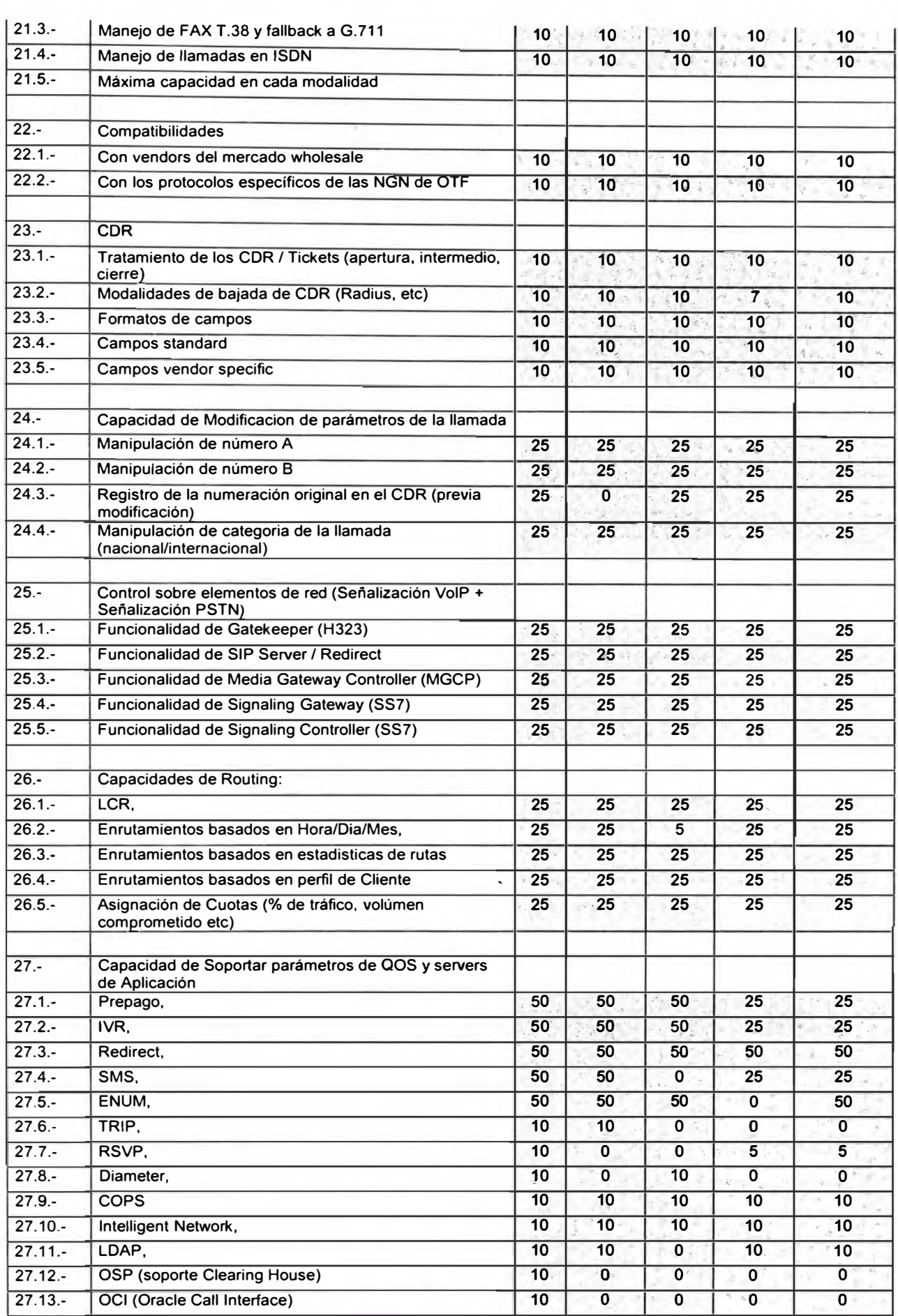

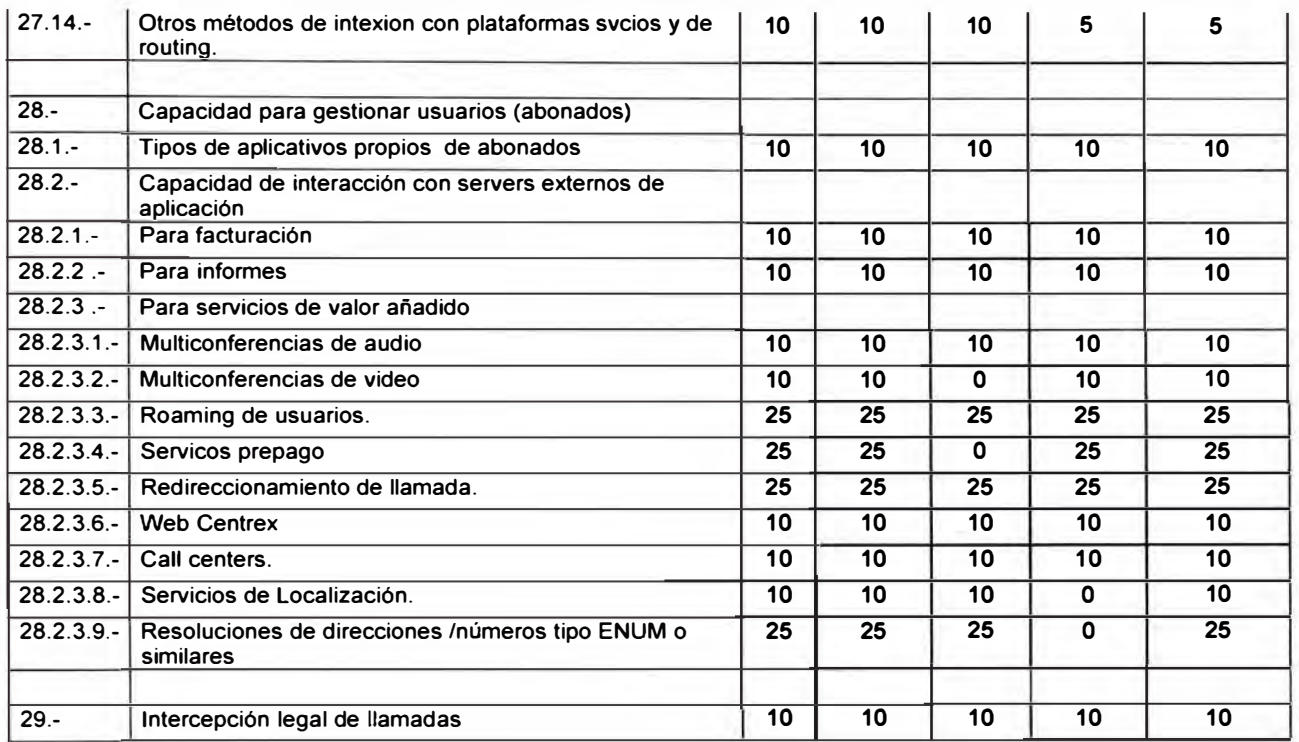

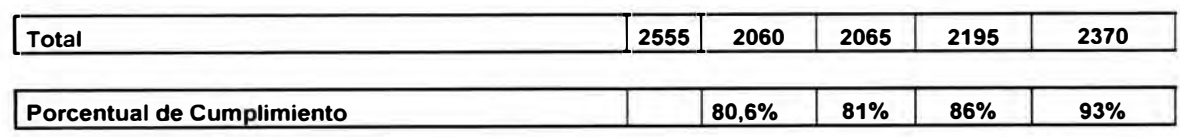

# **3.1.1.2. Costos Asociados a cada solución**

# **Oferta Comercial HUAWEI**

# **Cotización SOFTX3000, MRS y el iManager**

**Tabla 3.2** Resumen de precios Softswitch Huawei

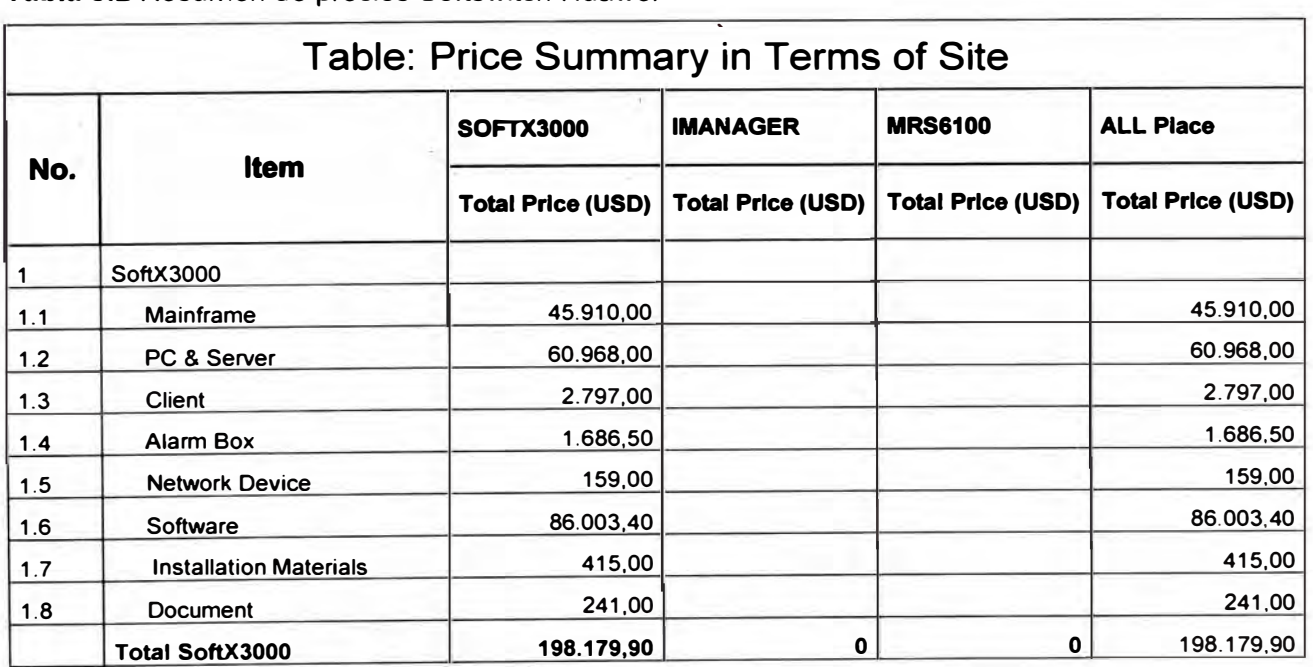

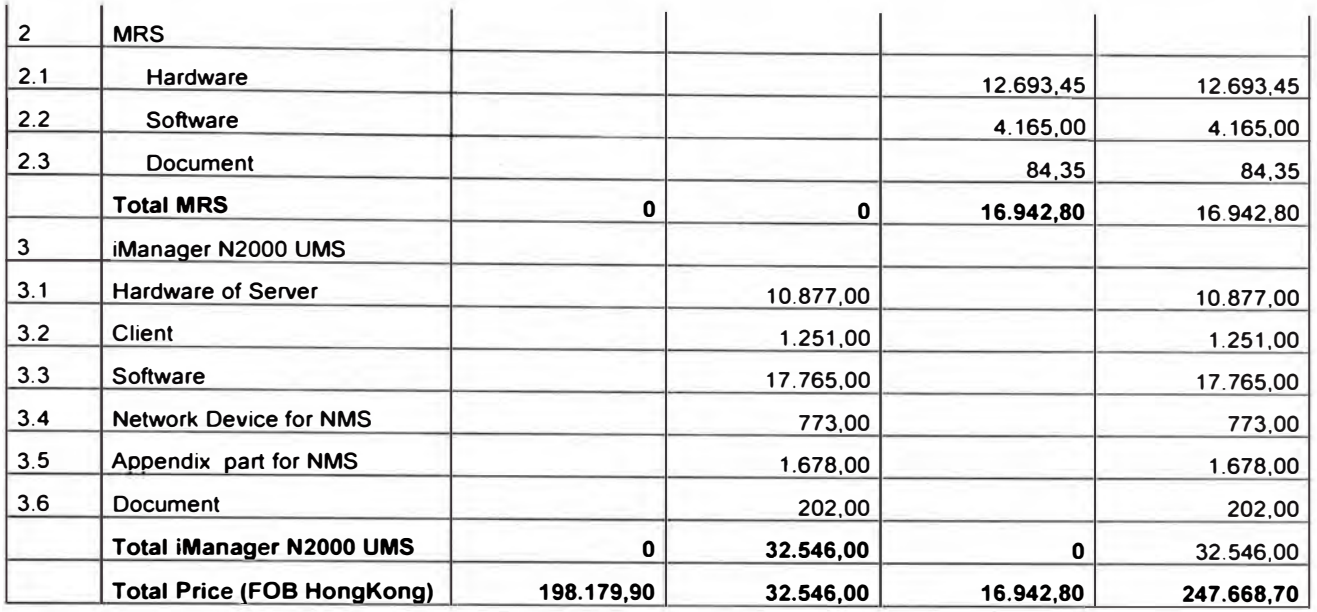

# **Cotización Eudemon 2300**

# Tabla 3.3 Resumen de precios SBC Huawei

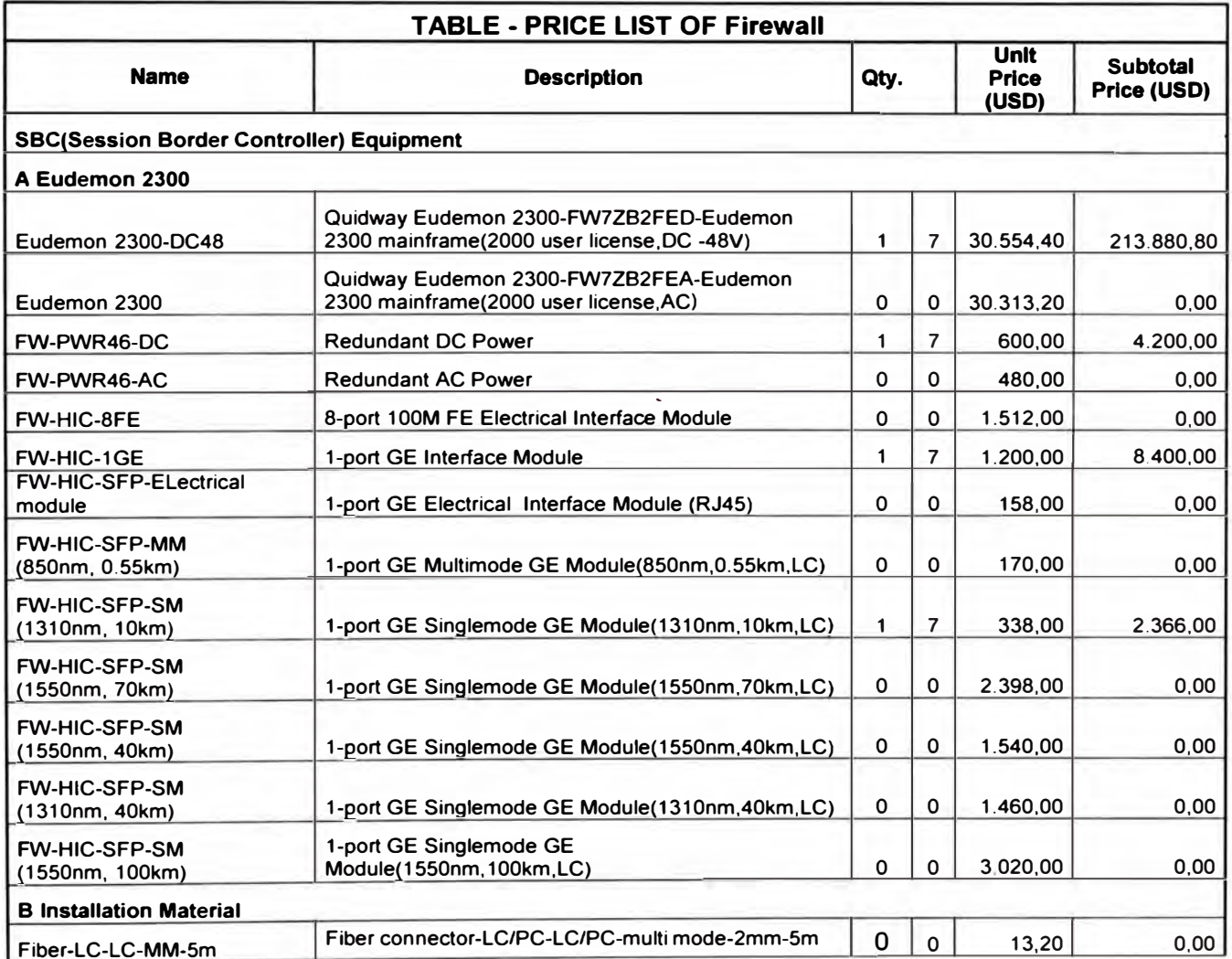

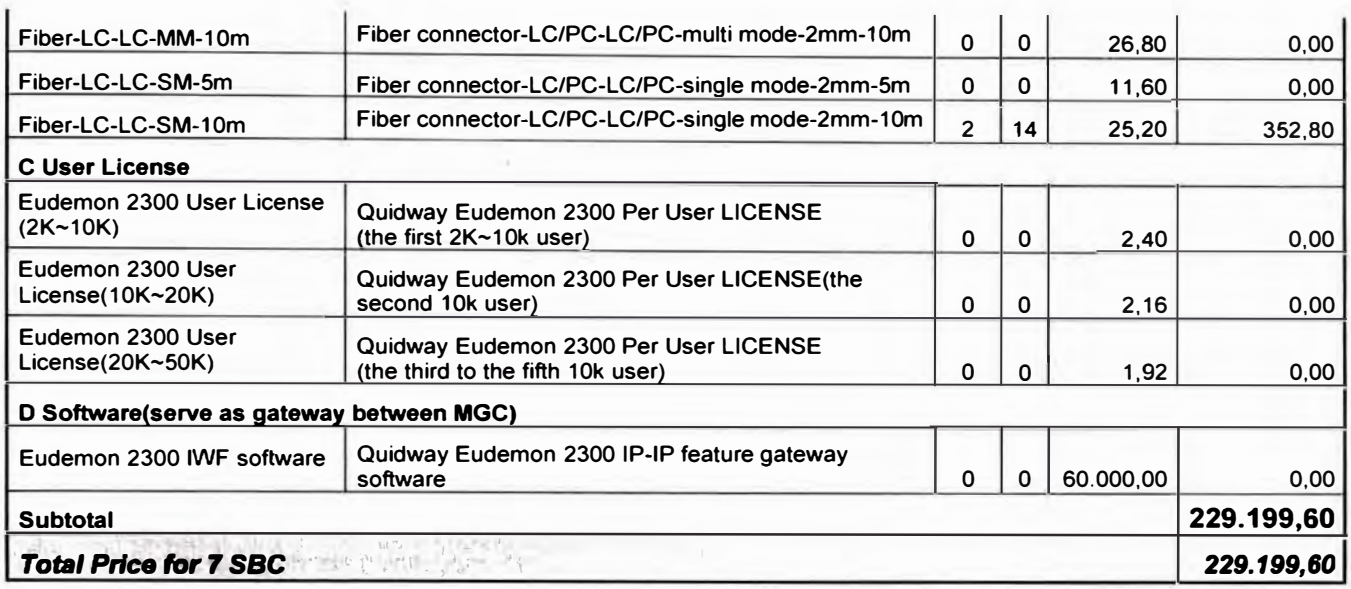

## **Oferta Comercial SATEC**

### NBS 25000 / Capacidad para 25,000 sessions

- Solución incluye HW y SW para sesiones de control de voz (NBS)  $\bullet$
- Solución completamente redundante  $\bullet$
- · Solución no incluye Sistema de Billing
- Transcoding es proporcionado como un Ítem opcional  $\bullet$
- · Precio en Dólares, está excluido el IVA

Presupuesto de envío para un sistema NBS es aproximadamente us\$ 1000

#### Tabla 3.4 Precios referenciales solución SATEC

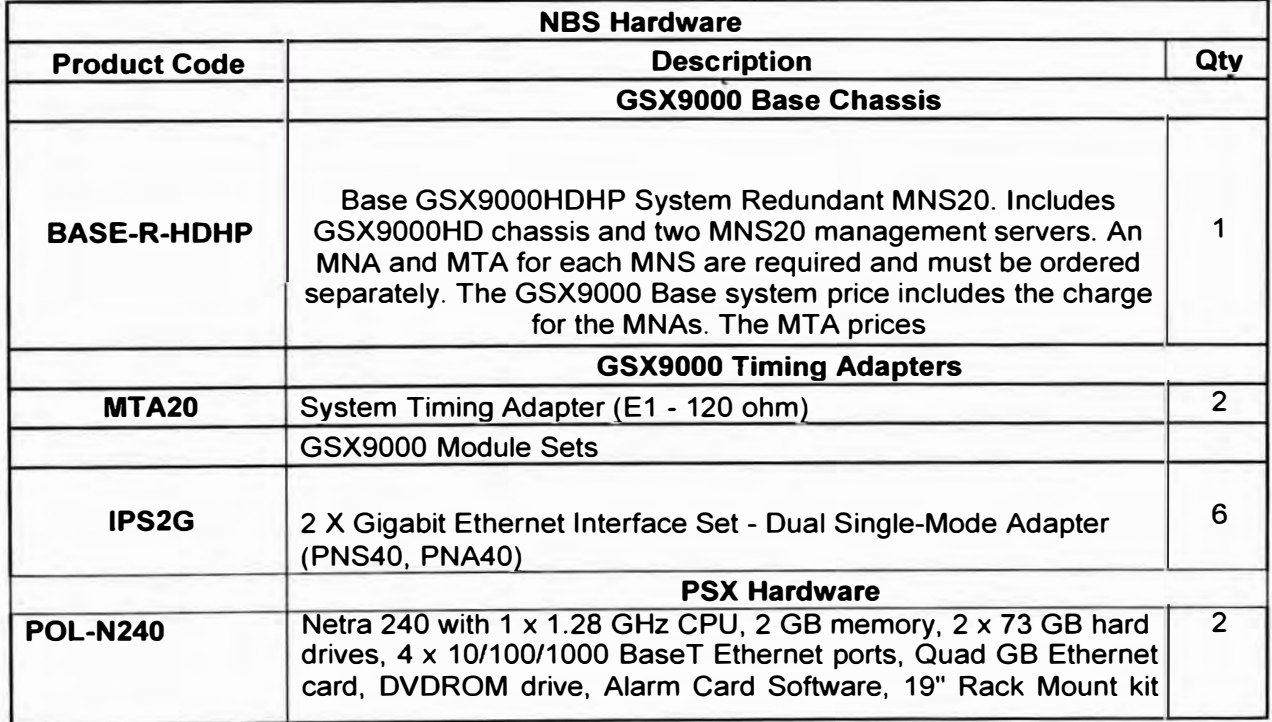

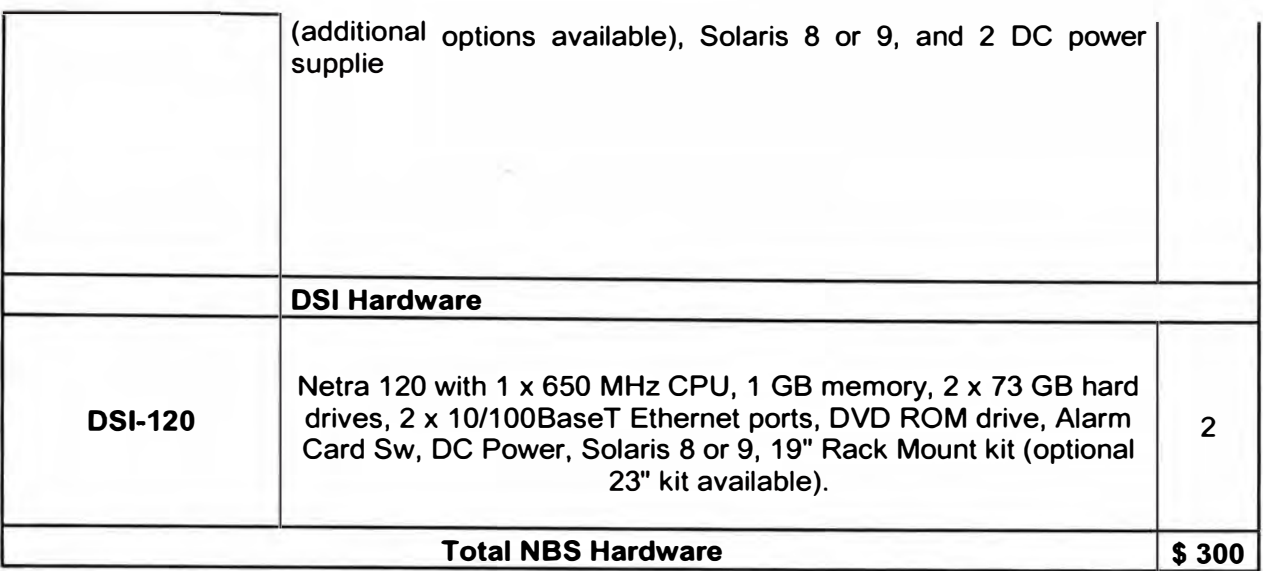

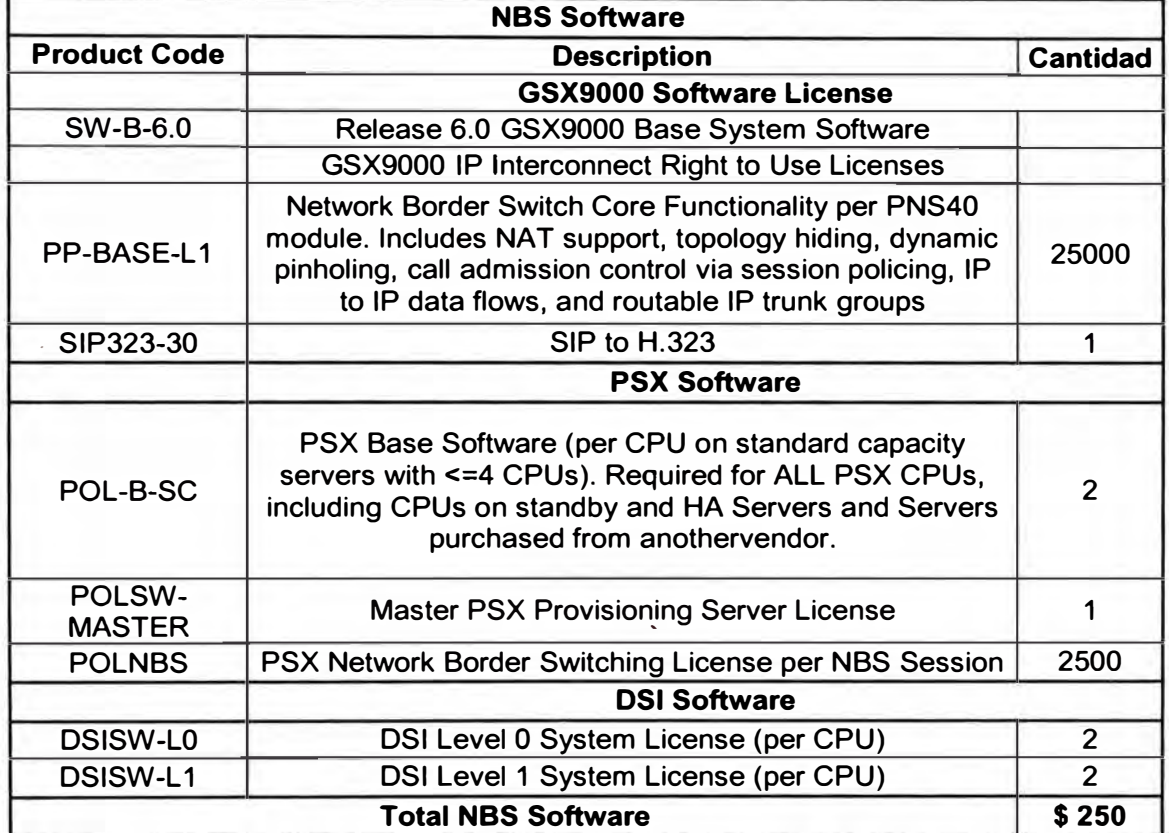

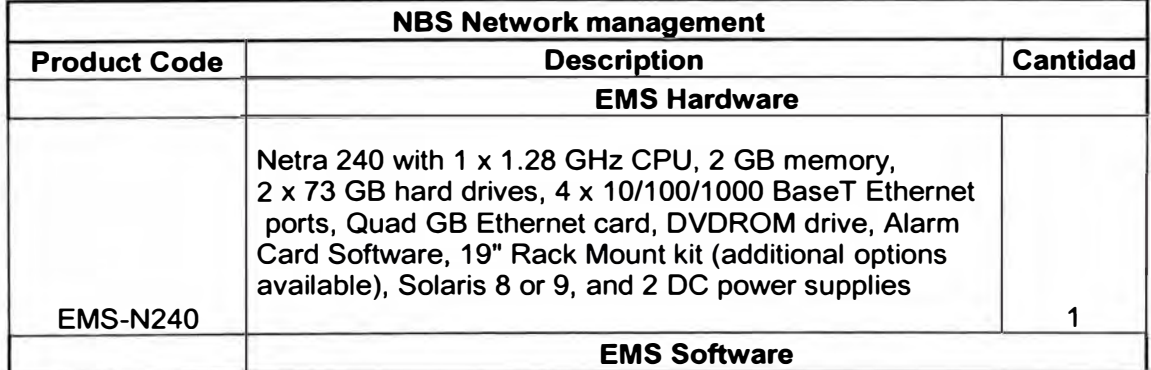

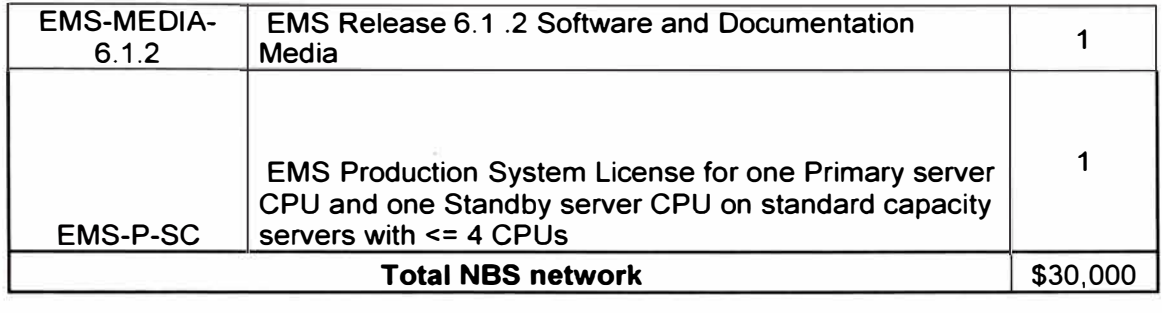

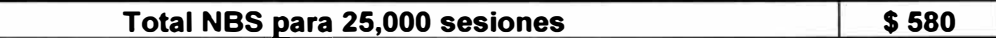

# **Oferta Comercial NORTEL**

**Tabla 3.5** Precios referenciales Despliegue solución Nortel

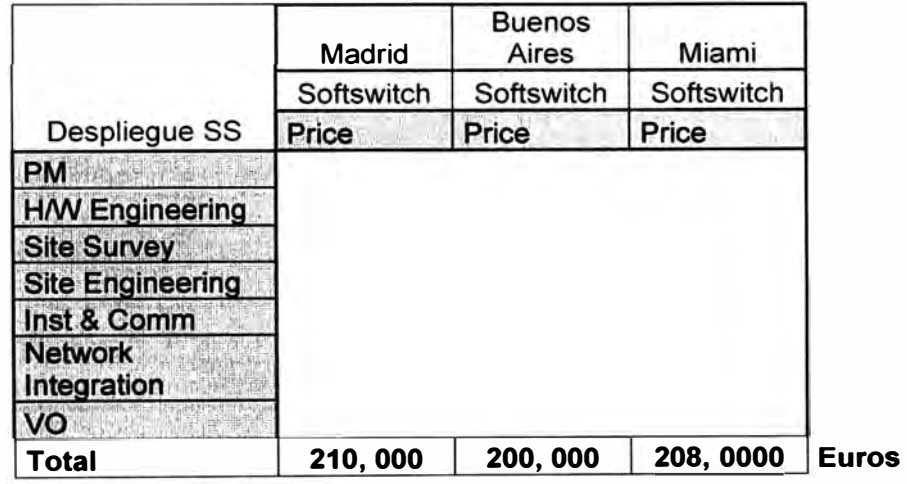

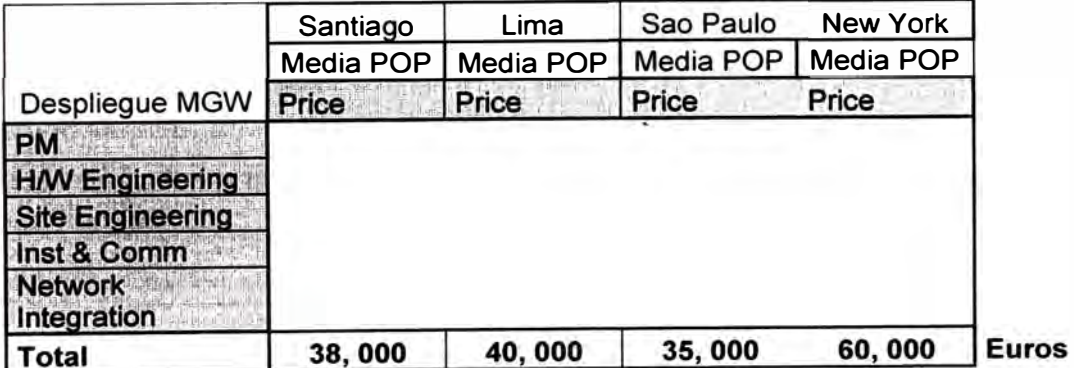

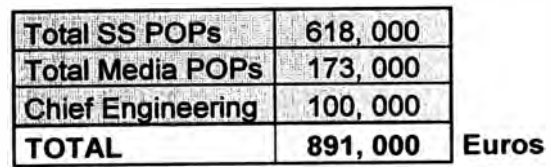

**Tabla 3.6** Precios referenciales Mantenimiento solución Nortel

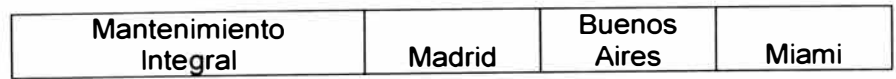

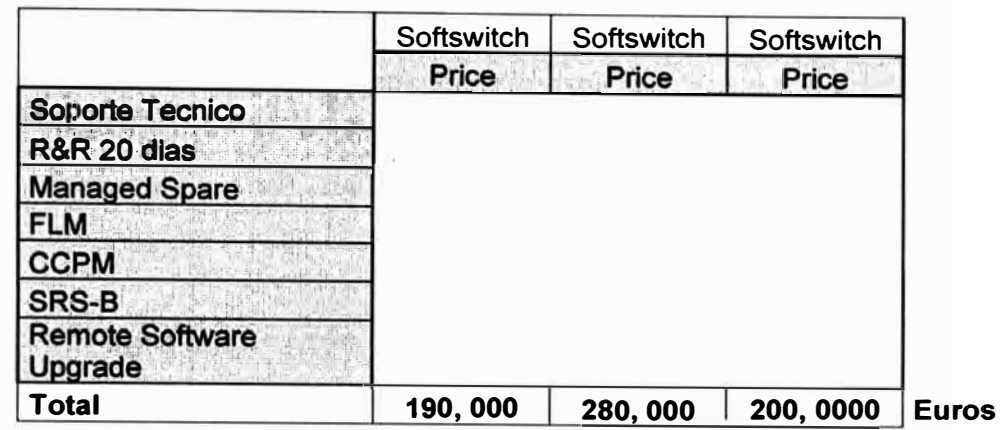

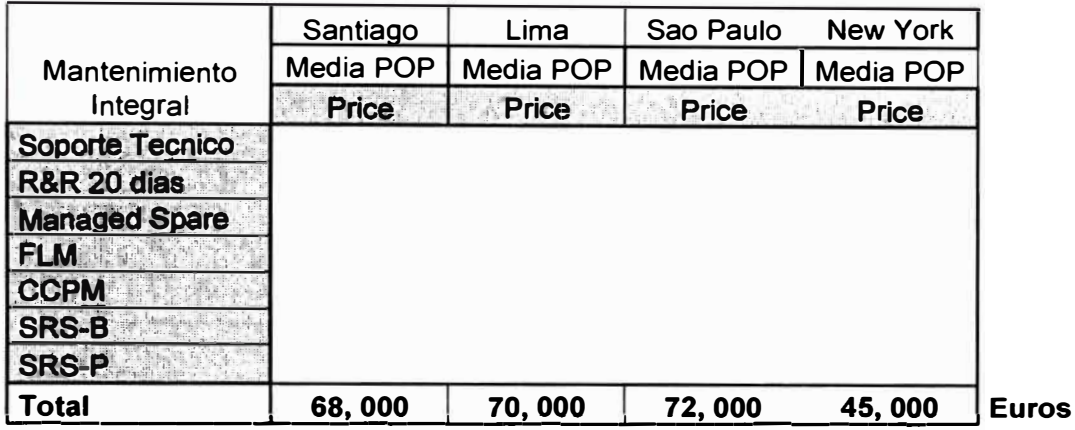

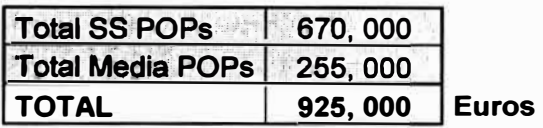

### **Oferta Comercial ERICSSON**

Ericsson propone un modelo centralizado con un POP principal en USA donde estaría localizado el TSS, un MGW y SBC, POPs secundarios con SBC en Brasil, SBC en Perú, MGW en Ecuador y SBC en Madrid. En cada POP los equipos son redundantes y para interconectarlos se hace uso del Switches Summit X450.

Para esta cotización se considera como partes resaltantes las siguientes características:

- SBC-USA: 2000 sesiones SIP / 500 sesiones H323 / 500 sesiones IWF (interworking)
- SBC-Perú: 500 sesiones SIP / 500 sesiones H323 / 500 sesiones IWF (interworking)
- SBC-Brasil: 1000 sesiones SIP / 500 sesiones H323 / 500 sesiones IWF (interworking)
- SBC-Madrid: 500 sesiones SIP / 250 sesiones H323 / 250 sesiones IWF (interworking)
- El MGW de Miami cuenta con una tarjeta emuladora STM1 de 2 puertos y VPBs.
- El TeS cuenta con APG40C / RPG3 / GARP
- $\bullet$ El AXD ML 10G Basic SX, cuenta con ACP (Auxiliary Processor Module) e interfaces STM 1.
- El MGW de Ecuador cuenta con 2 Tarjetas Emuladoras de 32 Puertos E1s cada uno y VPBs para el procesamiento de la voz.

Así también el fichero contempla alta disponibilidad en MN-OSS, Mediación y SBC. La valoración también incluye los factores de incremento para contemplar los gastos de aduanas y transportes en cada uno de los diferentes países.

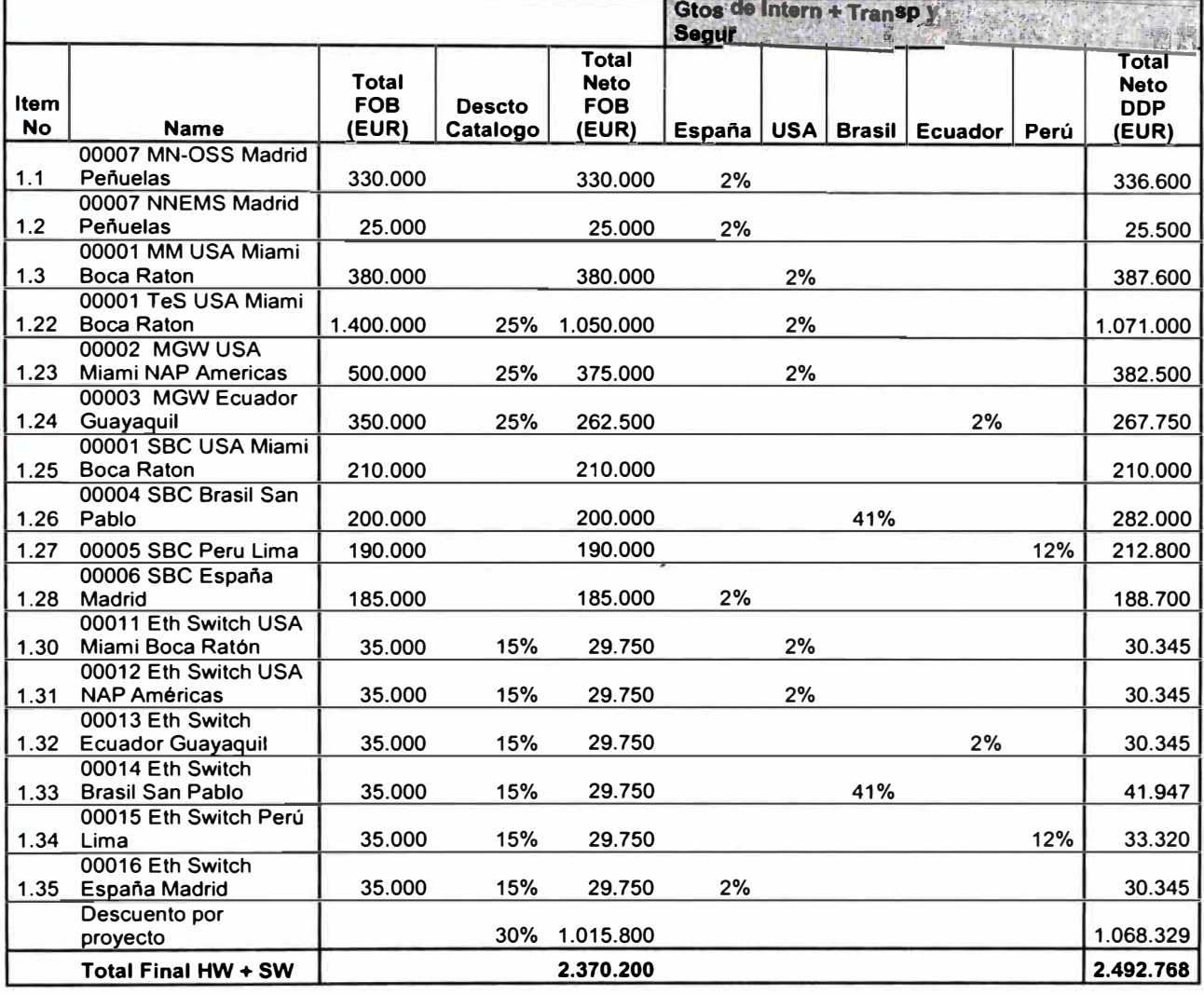

#### **Tabla 3.7** Precios referenciales solución Ericsson

#### **3.1.1. c). Conclusiones y tecnología seleccionada**

A continuación se presentan algunas de las conclusiones finales para la toma de decisión sobre el proveedor de tecnología de la Red NGN del negocio Mayorista.

- Las Centrales Internacionales y Nacionales con Tecnología TDM en su mayoría son modelos de Ericsson, por lo que una Solución de Red NGN del mismo fabricante supone mayor grado de **Interoperatividad.**
- En base a la evaluación técnica, concluimos que Ericsson satisface con un 93% las exigencias técnicas.
- Al personal Operativo de O&M le resulta más fácil asimilar la nueva tecnología del mismo fabricante de la tecnología que la presidió, la lógica es similar.
- Ericsson es una tecnología con un costo bastante considerable como se observa en el apartado de oferta económica anterior, pero ofrece mayor grado de garantía referente a la implementación y puesta en marcha en un tiempo adecuado.

Se concluye que **Ericsson** es el proveedor de servicios que mejor se adapta a las necesidades del negocio Wholesale por lo que de ahora en adelante se profundizará más su tecnología.

### **3.1.2. Despliegue de la Solución NGN de voz**

### **3.1.2.1. Información de tráfico**

De acuerdo a la demanda comercial en la etapa inicial se equipará la red NGN para cursar un tráfico total de 150.000 BHCAs totales en la red NGN con el siguiente tráfico cursado en los distintos elementos:

- MGW Miami 2 STM1 (250 E1) de tráfico TDM/ISUP a la PSTN Equivalentes a 8000 llamadas simultaneas.
- MGW Ecuador: 64 E1 de tráfico TDM/ISUP a la PSTN Equivalentes a 2000 llamadas simultaneas
- SBC Miami 2000 llamadas simultáneas SIP + 500 H.323 ó 1500 SIP
- SBC Sao Paulo 1000 llamadas simultáneas SIP + 500 H.323 ó 1000 SIP
- SBC Lima 500 llamadas simultáneas SIP + 500 H.323 ó 500 SIP
- SBC Madrid 250 llamadas simultáneas SIP + 250 H.323 ó 250 SIP
- Para el sistema de Mediación se considera un tráfico total de 150.000 BHCAs del Softswitch de Miami. En una fase posterior se prevé que pueda manejar también el tráfico del Softswitch de Madrid estimado en 300.000 BHCAs.

El modelo de tráfico en el TSS (TeS y MGWs) considerado para la configuración inicial es el siguiente:

- Trafico ISUP ISUP interMGW 20%
	- Tráfico entre operadores TDM ISUP conectados directamente a los MGW de Miami
	- y Ecuador.

• Trafico ISUP - SIP o viceversa 40%

Tráfico entre operadores TDM conectados directamente al MGW con ISUP y operadores de VoIP o operadores TDM conectados a traves de SBC y GW Cisco.

• Trafico SIP - SIP  $40\%$ 

### 3.1.2.2. Dimensionamiento en HW y SW

#### **TeS MIAMI**

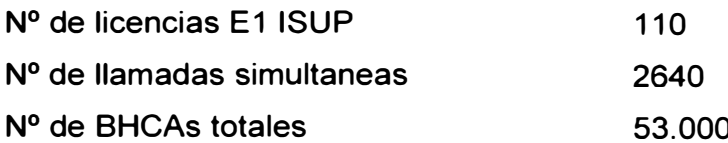

#### Tabla 3.8 Módulos requeridos para el TeS en HW y SW

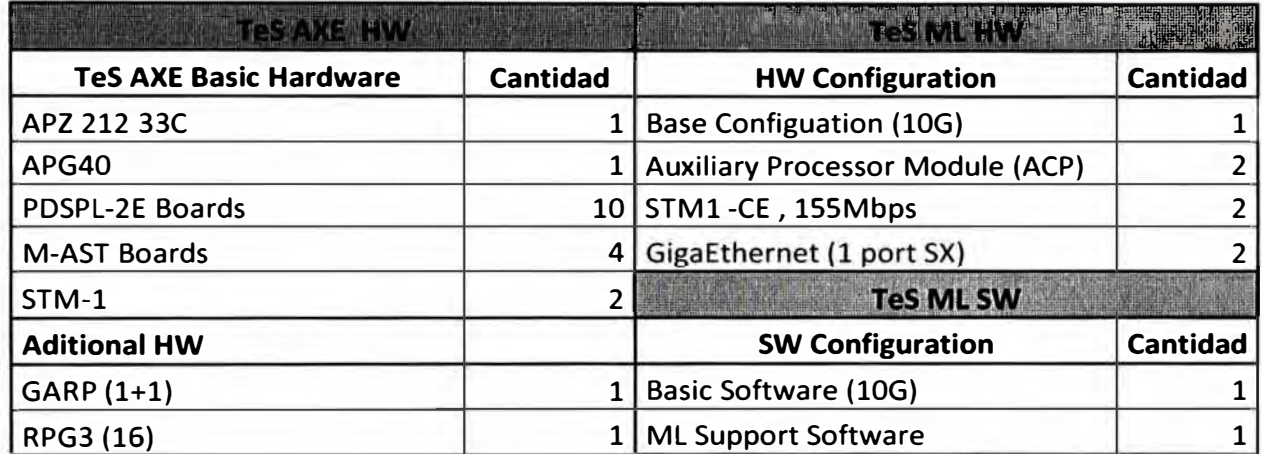

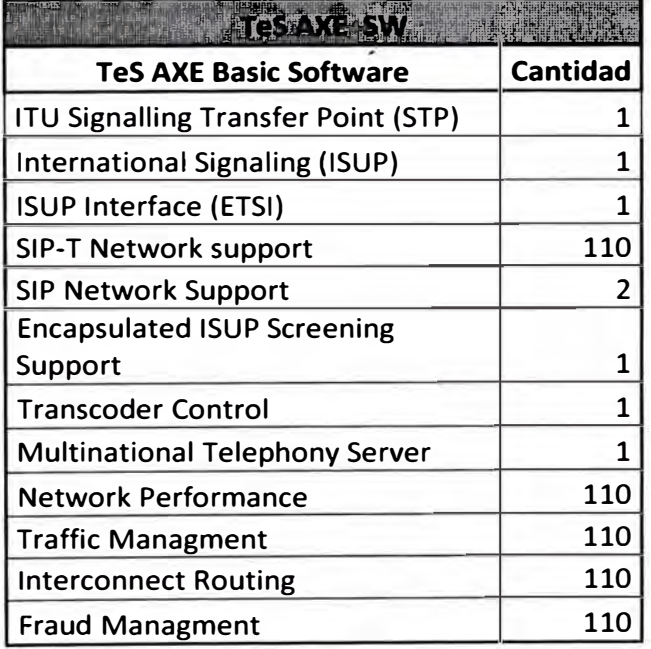

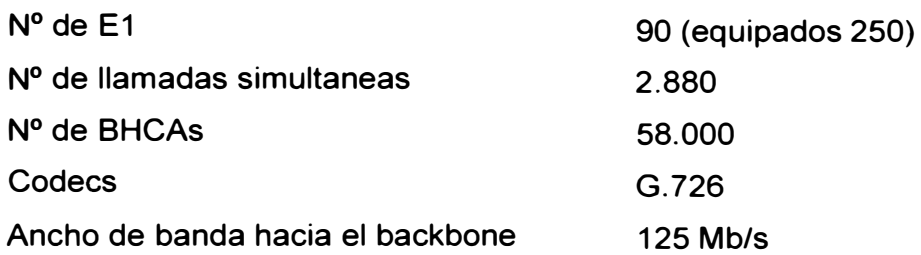

**Tabla 3.9** Módulos requeridos para el MGW en HW y SW

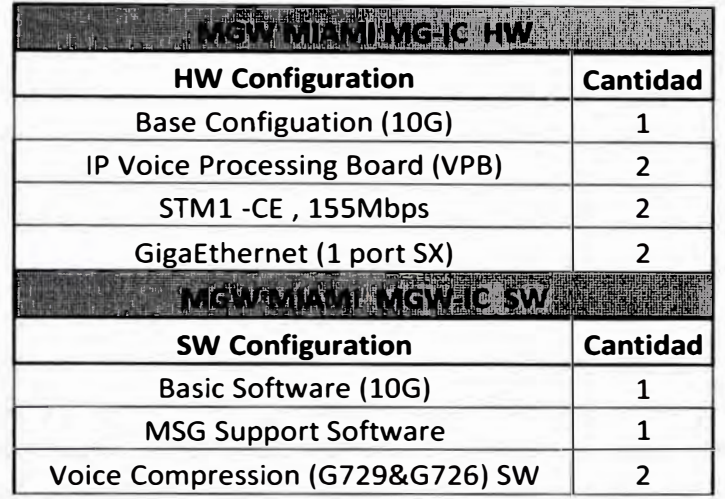

#### **MGW GUAYAQUIL**

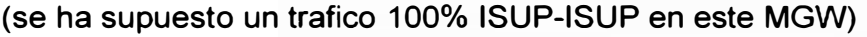

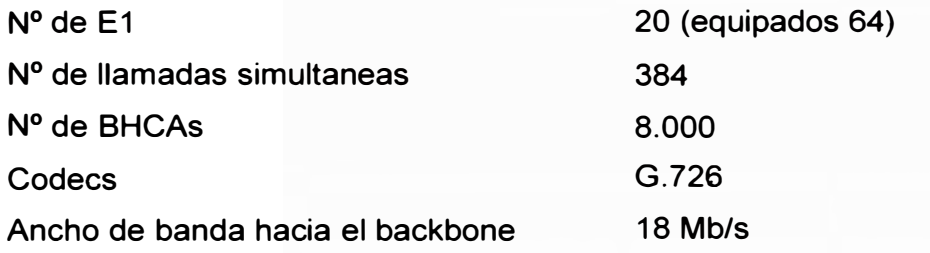

**Tabla 3.10** Módulos requeridos para el MGW-Ecuador en HW y SW

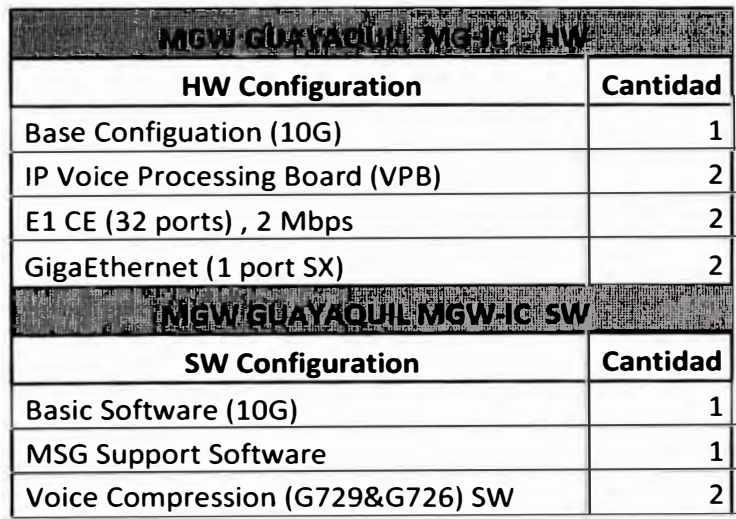

Funcionalidad asociada en los MGWs y en el Tes que se ha tenido en cuenta:

- Porcentaje de uso de Canceladores de eco en rutas ISUP 100%
- Porcentaje de uso de Fraudulent call prevention 0%
- Porcentaje de uso de Continuity Check en rutas ISUP 10%

### **Switches Summit por POP**

**Tabla 3.11** Configuración HW y SW para los Switches Summit

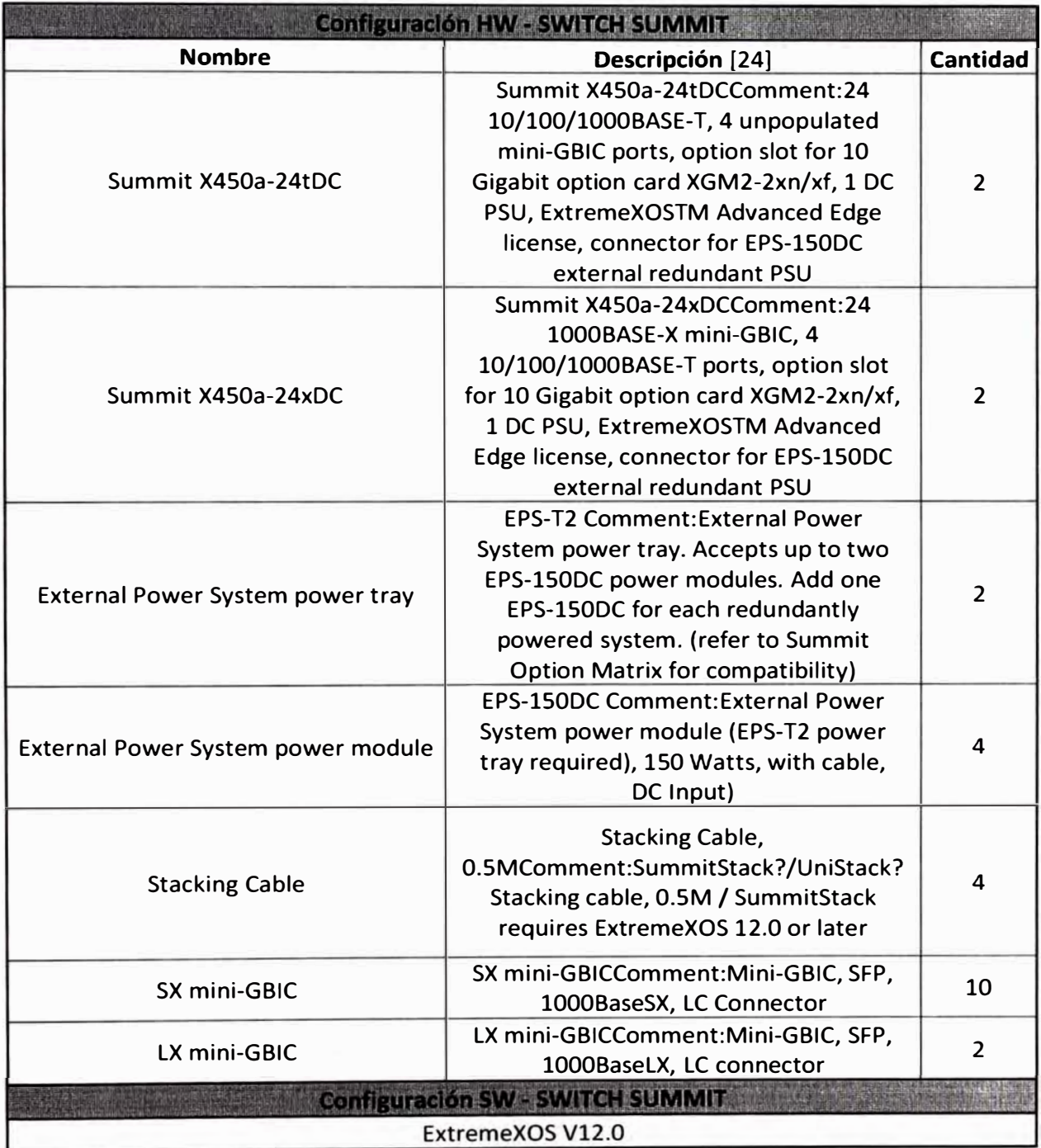

### 3.1.2.3. Plan de Conectividad

### **POP Principal**

En el POP de MIAMI están los elementos principales como el TeS, MGW y SBC. Estos serán interconectados internamente mediante los Switches Summit quien a su vez conecta a los Routers de borde (PEs) para accesar a la Red MPLS. [25] Se crean 5 Vlans básicas para separar y distinguir el tipo de trafico:

Vlan1, corresponde al tráfico de señalización Externa, cara hacia el dominio

- público. Por esta VLAN se intercambiará tráfico con los Operadores.
- Vlan2, corresponde al tráfico de señalización Interna, cara hacia la red privada  $\bullet$ NGN donde se ubica el TeS.
- Vlan3, corresponde al tráfico de media.
- Vlan4, corresponde al tráfico de O&M, para gestión de los equipos.
- Vlan5, corresponde al tráfico Untrusted.

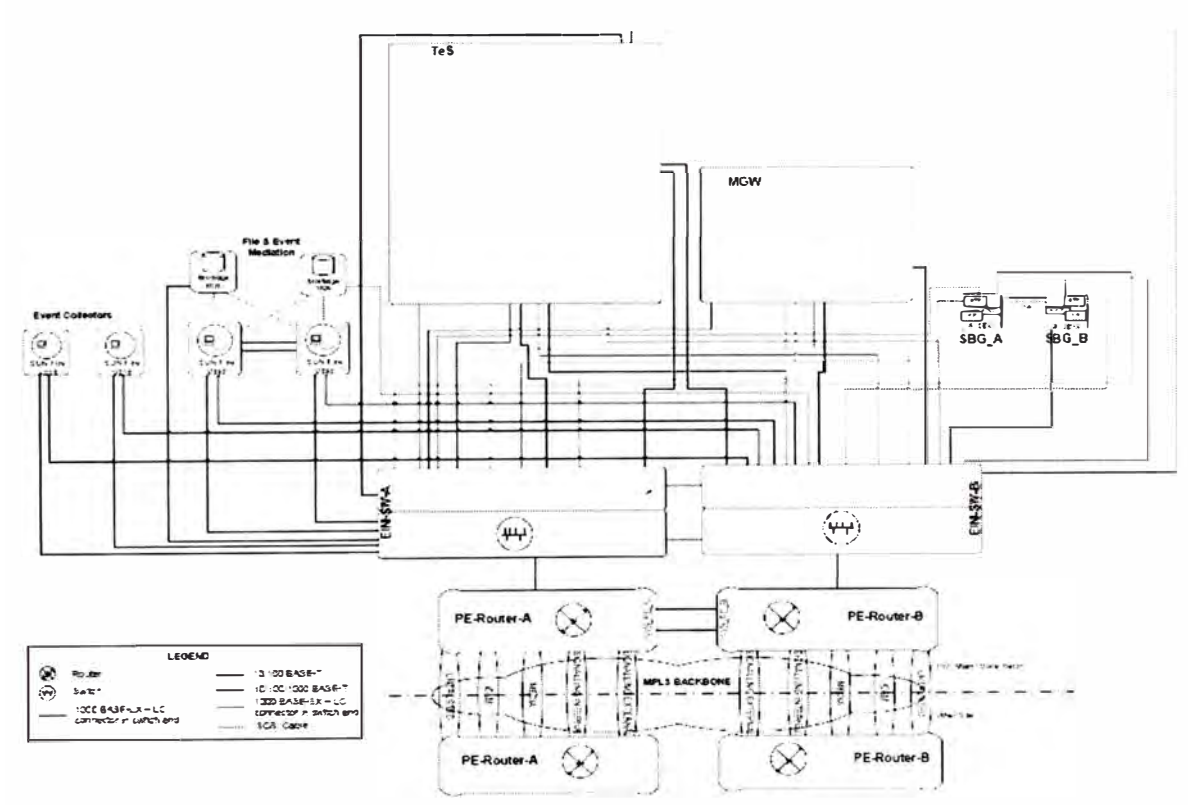

Figura 3.1 Diagrama de conectividad en Miami

### POP con MGW

Los POPs para conexión con centrales en ISUP cuentan con MGWs los cuales tienen Interfaces GigaEthernet por un lado para conexión vía VoIP con el TeS e Interfaces E1s o STM1 por otro lado que se conectan directamente a las centrales TDM. Las Interfaces GigaEthernet se conectan a los Switches Submmit quienes a su vez tienen conectividad con los PEs de la red MPLS. Mediante la VLAN interna el MGW tiene conectividad con el TeS y el SBC. [25]

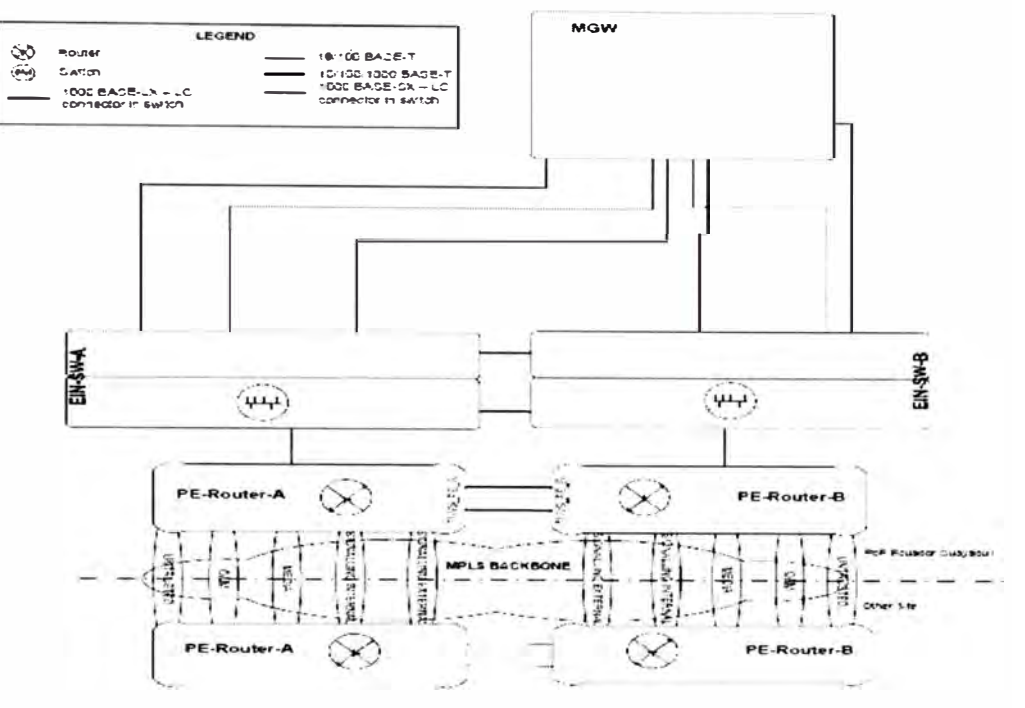

Figura 3.2 Diagrama de conectividad en Miami

#### **POP con SBCs**

En los POPs como en el de Perú y Brasil solo se dispondrán de SBCs que permitirán captar tráfico VoIP de Operadores para ello emplearán la VPN de señalización Externa mientras que para la comunicación con el TeS se haría vía VPN interna. Estos SBCs están instalado en pares para garantizar que no haya corte de tráfico. [25]

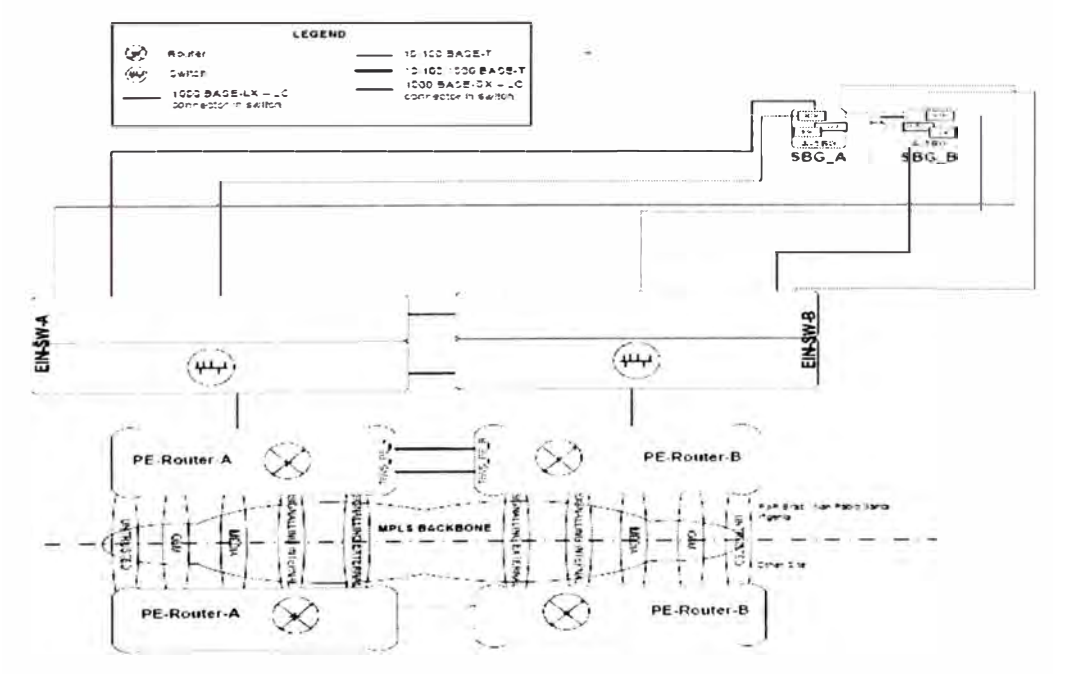

Figura 3.3 Diagrama de conectividad de los SBCs

#### 3.1.2. d). Solución Final de Red

La configuración de la red NGN contempla 4 equipos SBC Acme Packet Net-Net Session Director (SD) 4250 en configuración de alta disponibilidad en las siguientes localizaciones:

- Miami Boca Ratón (USA)
- San Pablo (Brasil)
- Lima (Perú)
- Madrid (España)

Hay que destacar que en esta fase los SBC proporcionados funcionan en modo autónomo, es decir, realizan la interconexión entre la red IP de otro operador y el TSS de la red de TIWS a nivel de señalización y de media (voz).

En SBC podrá interconectarse con redes H.323 y SIP. El SBC convertirá a señalización H.323 a SIP de forma que su salida hacia el TeS siempre será mediante la señalización SIP. En la figura 3.4 se puede observar un esquema de la solución completa, con equipamiento distribuido en los países y mencionados.

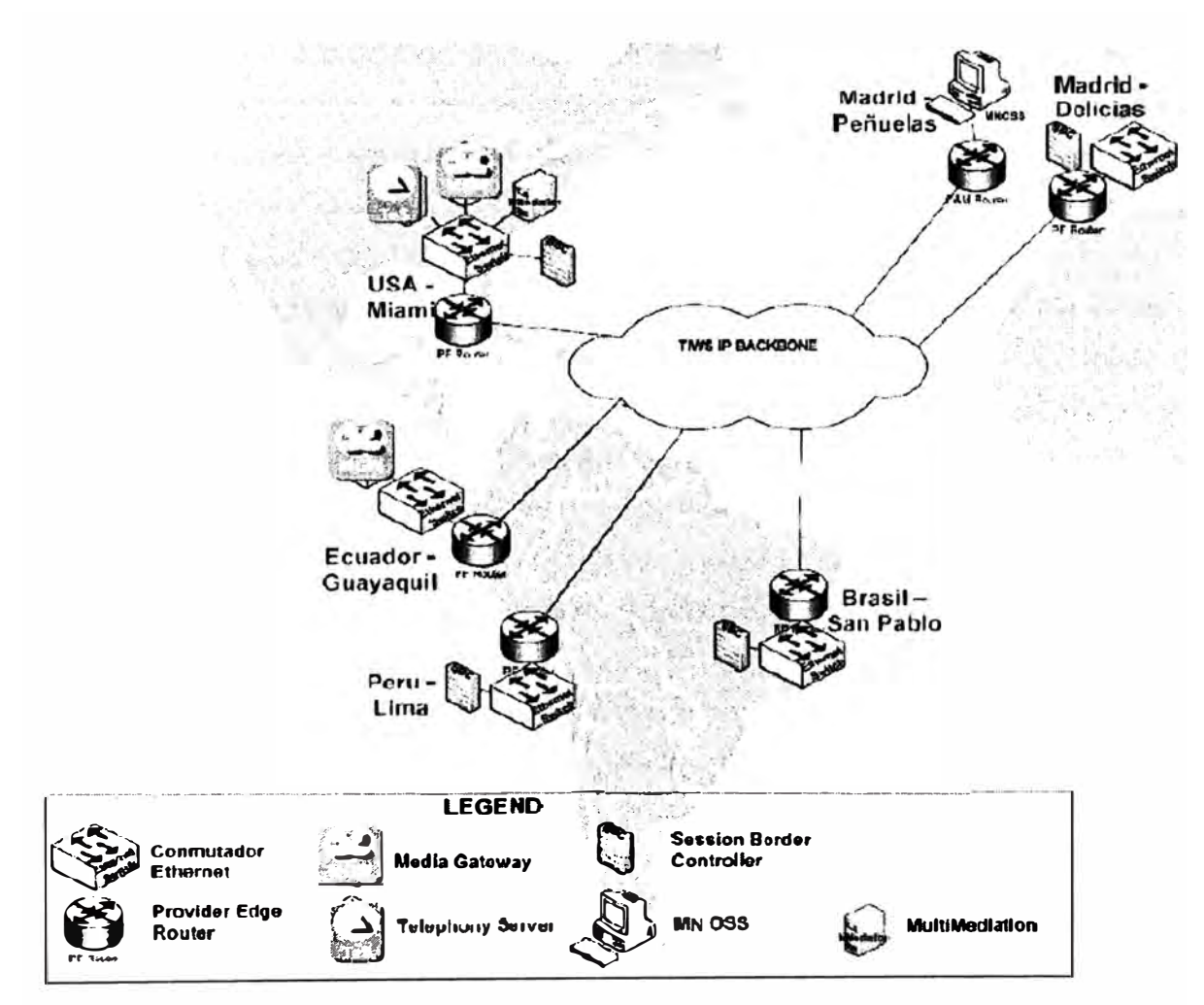

Figura 3.4 Solución Final de Red NGN

Para la gestión de los elementos de la solución, incluidos los Switches ethernet, se utiliza el sistema de gestión MN-OSS junto con el sistema EMS para los SBC.

#### **3.2. Modelo de negocio Internacional sobre la NGN**

El nuevo modelo de negocio Internacional implica implantación de nuevos servicios que corran sobre el nuevo modelo de Red NGN y que hagan más eficiente la Gestión Comercial tradicional explicada en el capítulo 1. Este apartado describe los servicios de voz internacional que se va a ofrecer desde una Empresa Mayorista a las Operadoras clientes y al resto de Partners para terminación, salida y tránsito de voz internacional a través de la plataforma NGN. Los servicios que forman parte del catalogo de la Empresa Mayorista en voz internacional se van a catalogar en función de quién firma los acuerdos con terceras operadoras para terminar o transitar tráfico, bien la operadora origen delega a la Empresa Mayorista su encaminamiento debido a contratos bilaterales con operadoras o Partners destino con la opción de añadir la facturación y/o clearing de las llamadas, o bien es la Empresa Mayorista quien contrata y decide el encaminamiento del tráfico de voz gracias a acuerdos directos con terceros u otras operadoras del grupo. Estos nuevos servicios son el de lntermedición y Hubbing, lo cual requiere de una Ingeniería de soluciones para poder distinguir los servicios sobre la Red NGN para los distintos Clientes y los distintos tipos de Interconexiones sea en VolP ó TDM. Esta Ingeniería de soluciones será explicado más adelante.

Recordemos que a la Empresa Mayorista la definimos como aquella que comercializa tráfico Internacional de Voz, así por ejemplo actualmente tenemos a Telefónica Internacional, MCI, AT&T, entre otros. En el caso de Telefónica Internacional esta cuenta con OTFs (Telefónica del Perú, Telefónica de Brasil, Telefónica de Argentina, etc) como miembros del grupo, del grupo Telefónica.

#### **3.2.1. Implantación de nuevos servicios de Intermediación y Hubbing**

#### **3.2.1.1. Servicio de Hubbing**

El servicio Hubbing va a proporcionar terminación de llamadas en cualquier lugar del mundo vía enlaces o interconexiones de la NGN con las redes de los distintos operadores que ya pueden estar habilitados y dispuestos a usarse para este tipo de servicio, por lo que se desbordará y re-encaminará tráfico hacia un destino concreto por dónde considere adecuado, ya que no existe ningún contrato entre las operadoras origen y destino. En este servicio el operador que finaliza la llamada en la red NGN de la Empresa Mayorista es transparente para el cliente (operador de entrada) y es decisión de de esta misma a

través de que operador de salida se entrega la llamada, eso si cumpliendo con los estándares de calidad acordados con el cliente. (26) Este servicio ofrecerá dos tipos de calidades diferentes, Premium y Básica:

#### **Premium**

En esta calidad se configuran tres encaminamientos alternativos para la terminación del tráfico, todos los encaminamientos usados ofrecen una calidad tipo "Premium", utilizándose rutas directas y en caso necesario rutas de operadores Tier-1. Se asegura la transparencia de transmisión del CU y se soportan servicios de ISDN y Videotelefonía. En interconexiones IP, el Hubbing Premium ofrece tres encaminamientos alternativos y se recomienda la interconexión mediante un enlace privado que pueda garantizar parámetros de calidad en IP y en voz.

#### **Básica**

Estos dos tipos de tráficos se encaminarán por destino en función de coste en la terminación de llamadas. En esta calidad el tráfico no es asegurado ya que solo se configura un encaminamiento para la terminación de tráfico, sin desbordamiento. No se asegura la transparencia de transmisión del CU extremo a extremo, ya que los operadores por los que la Empresa Mayorista puede decidir encaminar las llamadas no tienen porque garantizar esta transparencia.

#### **3.2.1.2. Servicio de Transporte & Intermediación Operativa**

Con este tipo de servicio, la red NGN de TIWS entregará el tráfico de cada cliente (operador de entrada) a un operador predeterminado de salida conforme a los acuerdos bilaterales entre dichos operadores. En este tipo de servicio la Empresa Mayorista no decide el encaminamiento sino que este viene prefijado por el acuerdo entre cada operador de origen y destino. El objetivo de la opción de transporte & intermediación operativa es el de realizar la ejecución de las ordenes de encaminamiento que el cliente de servicio defina que deben ejecutarse sobre los elementos de servicio que se provisionan sobre la red NGN de implantada de la Empresa Mayorista Internacional de Voz. (26) Elementos de servicio:

#### **1 nterconexiones**

Interna: Interconexión con el cliente/operadora del grupo Telefónica

Externa: Interconexión con operadores terceros con los que la operadora del servicio tiene acuerdos bilaterales para encaminar distintos destinos.

Identificación de servicios: La política de decisión se aplicará sobre las interconexiones asociadas al cliente (en tráfico de entrada de cualquiera de los elementos de interconexión).

#### **Rutas**

Política de encaminamiento: Será función de los servicios que requira el cliente y que indicará a la Empresa Mayorista cómo debe terminar el tráfico en las diferentes interconexiones de salida, que serán responsabilidad del cliente que haya contratado el transporte & intermediación operativa. El encaminamiento podrá ser función de la numeración de destino y/o acciones que pudiesen asociarse (modificación de parámetros de la llamada, redirección a un servidor de locuciones, tonos especiales, etc.).

Apertura o cierre de rutas: El cliente podrá solicitar la apertura, modificación o cierre de rutas concretas en sus políticas de encaminamiento.

Apertura o cierre de destinos: El cliente podrá solicitar la apertura, modificación o cierre de destinos en sus políticas de encaminamiento.

#### **SLAs**

La Empresa Mayorista deberá proporcionar informes a su cliente sobre los KPls asociados a las rutas e interconexiones sobre las que le está realizando el transporte & intermediación operativa. Igualmente, necesitará de esta información para realizar el control de calidad de la red y el servicio prestado.

#### **CDRs**

El cliente recibirá información sobre los CDRs cursados a través de la red NGN y asociados a sus servicios para que pueda realizar el control de sus acuerdos y la facturación a sus clientes. La Empresa Mayorista utilizará esta información igualmente para su facturación al cliente.

#### **3.2.1.3. Servicio de Intermediación Administrativa**

En el servicio de intermediación administrativa, se proporciona una herramienta de soporte a la gestión-administración de los servicios de Voz Mayorista Internacional. Se creará una instancia independiente del software compartido en un equipo de la Empresa Mayorista para cada una de las empresas que vayan a utilizar el sistema. [26]

#### **3.3. Ingeniería de soluciones**

#### **3.3.1. Posibles escenarios para la Interconexión con la Red NGN**

Dependiendo de la tecnología con la que nos conectemos sea en VolP ó en TDM en una interconexión con un operador, el tipo de tráfico en señalización y su flujo de media serán diferentes. Existen tres posibles tipos de interconexión según la tecnología utilizada:

- Interconexión en ISUP con el operador distante se realiza a través de un MGW en TDM.
- Interconexión SIP cuando la interconexión se realiza a través de un SBC en IP

• Interconexión SIP-T se realiza a través de SBC en IP pero el destino es un TeS o SS, que desencapsulará y procesará la señalización ISUP. Como el tráfico SIP-T tiene la misma arquitectura que el tráfico SIP, de hecho el SIP-T es tráfico SIP que se caracteriza porque la carga útil es ISUP.

A continuación muestro de manera gráfica los distintos escenarios:

#### **3.3.1.1. Escenario IP-IP**

En este escenario IP-IP se muestra la manera óptima de transportar el tráfico RTP de un SBC a otro SBC, esto es pasando a través de un solo MGW. Hay que tener en cuenta que uno de los parámetros a configurar para una ruta en el TeS en IP y tanto para una ruta de entrada como una ruta de salida implica dar una lista de MGWs asociados a utilizar en esa ruta IP.

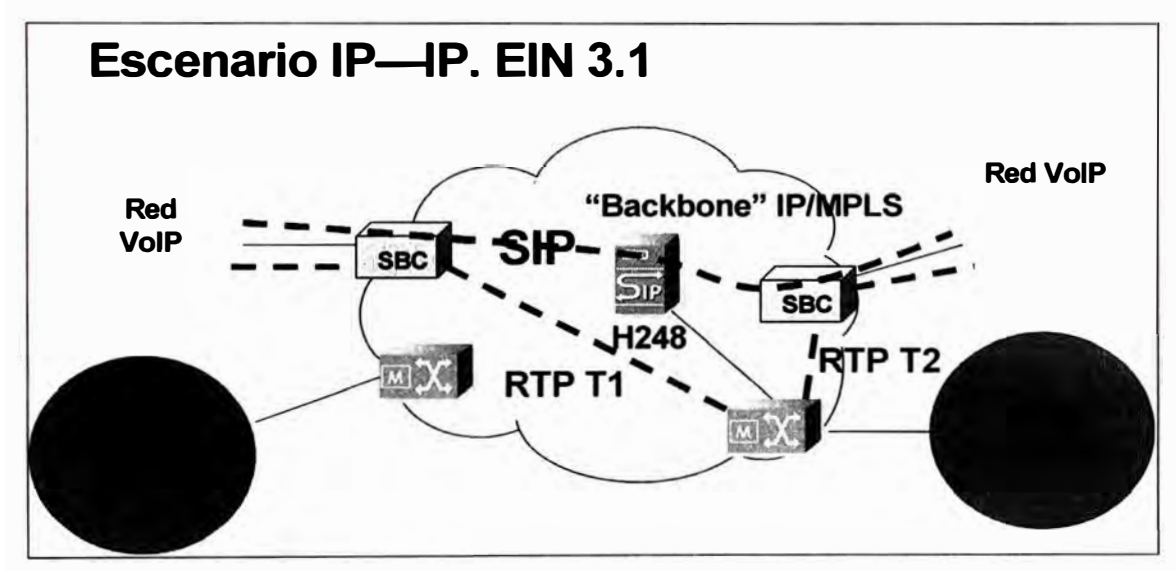

**Figura 3.5** Escenario IP-IP

Los criterios de selección y priorización por el TeS de un MGW frente a otro, de los configurados en la lista del grupo de MGWs, son:

**Criterio 1** - Selección de un MGW predeterminado. Únicamente para rutas TDM.

Solo existe una opción porque hay un acceso TDM físicamente conectado al MGW.

**Criterio 2** - Selección de un MGW preferido

Un MGW es preferido si se puede utilizar el mismo equipo tanto para la ruta de entrada como para la ruta de salida en el TeS. Así mismo, se puede utilizar sólo si cumple las condiciones de la llamada para la que es solicitado: como recursos libres suficientes, no alcanzar el porcentaje de nivel de congestión, etc.

En caso de haber varios MGWs preferidos, se utilizará aquel cuyo nivel de recursos libres

sea mayor y en base a la distribución de carga según el número de llamadas completadas con éxito.

En caso que todos los MGWs preferidos no cumplan con las condiciones anteriores, se pasa al criterio de selección libre.

**Criterio 3** - Selección libre

Si existe más de un MGW dentro del grupo de MGWs "no-preferidos", que cumple las condiciones requeridas: como recursos libre, no alcanzar un porcentaje de nivel de congestión, etc, se seleccionaría en base a la distribución de carga según el número de llamadas completadas con éxito.

#### **Criterio de Redundancia en MGWs**

Para solucionar la necesidad de redundancia de MGWs, si sólo tenemos uno configurado dentro del grupo, existen dos posibilidades:

- Crear dos rutas en el TeS distintas, cada una asociada a un grupo de MGWs por RC, en este caso el grupo de MGWs es un único MGW. De tal manera que si un MGW se cae o tiene problemas, el RC tome la otra ruta alternativa a través de otro MGW, que en este caso haría de backup del primero
- Crear una única ruta en el TeS y asociándola a un grupo de MGWs que incluya en la lista varios MGWs posibles.

Se recomienda la segunda opción, para mejorar el rendimiento de procesamiento en el TeS, además de simplicidad en la configuración.

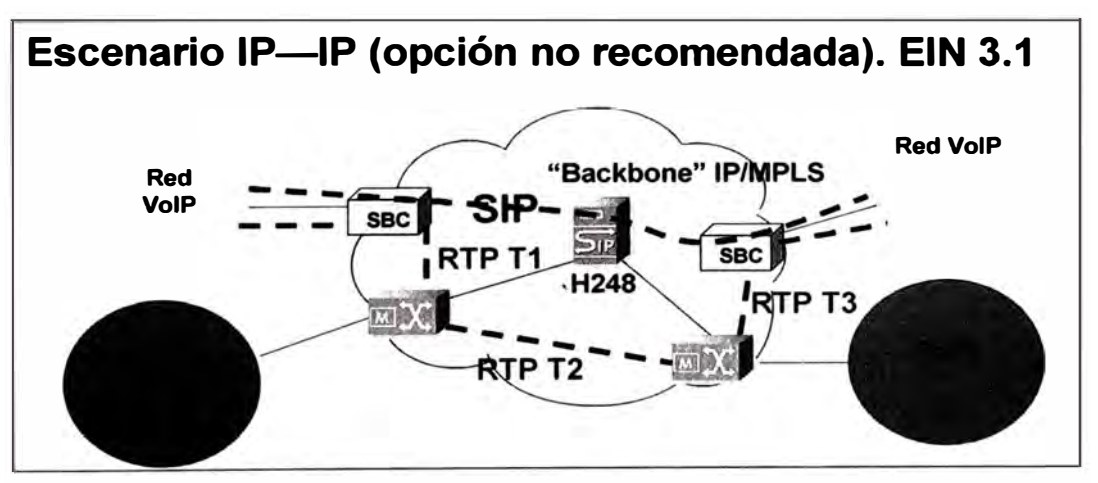

**Figura 3.6** Escenario IP-IP (Opción no recomendada)

Esta opción no es recomendada ya que utiliza dos MGWs y por tanto el doble de recursos que la opción descrita en la Figura 3.6. Este escenario ocurriría si el TeS eligiera en la ruta de entrada un MGW distinto al de la ruta de salida, por selección, según lo explicado en el criterio 3.
### **3.3.1.2. Escenario IP-PSTN**

En el caso del escenario IP-PSTN, la llamada entra por un SBC hacia el TeS y la salida debe utilizar siempre los recursos TDM de un MGW, por lo que se recomienda utilizar un único MGW. Sin embargo se debe configurar al menos dos MGWs en la lista definida del grupo de MGWs para las rutas IP en el TeS, para obtener cierta redundancia en IP.

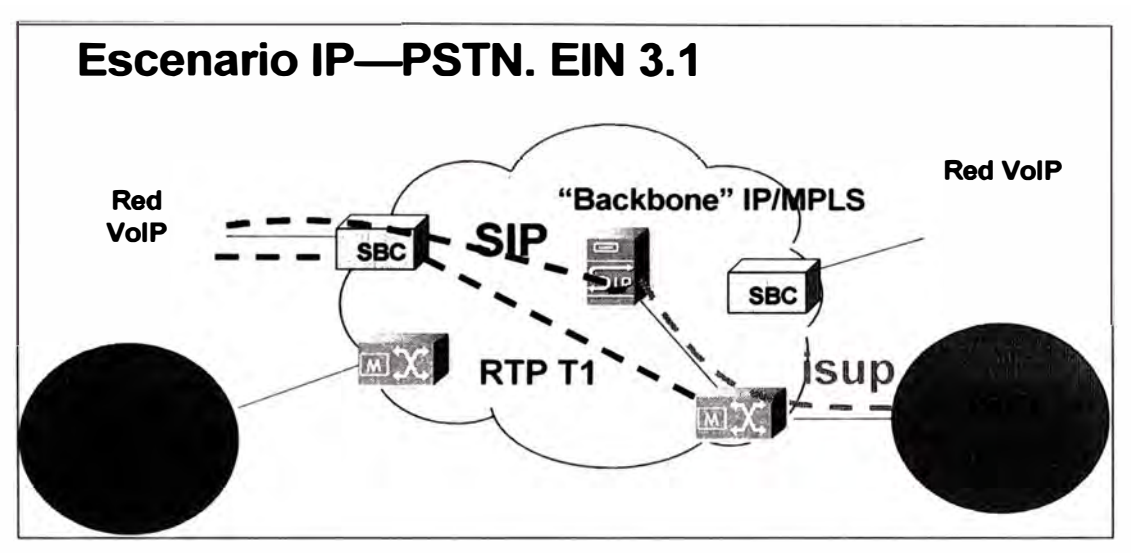

**Figura 3.7** Escenario IP-PSTN

El TeS debe preferir utilizar un único MGW ya que sigue la regla de preferir un único MGW común en la ruta de entrada y la ruta de salida según el criterio 2 de selección de MGWs. Sin embargo, si existiera algún problema en la parte IP, como insuficiencia de recursos como trans-codificadores, procesamiento, etc:

- La ruta ISUP siempre utilizaría el MGW por donde le entra la señalización física
- La ruta IP podría utilizar otro MGW distinto de la ruta ISUP, que tuviera recursos libres

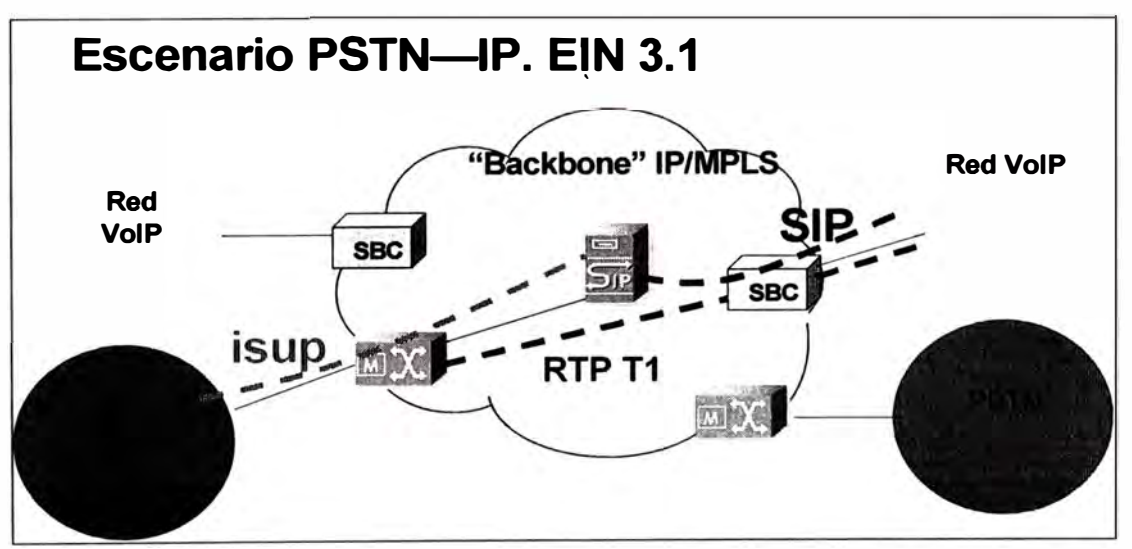

**Figura 3.8** Escenario PSTN-IP

Este escenario es similar al anteriormente explicado en la Figura 3.7.

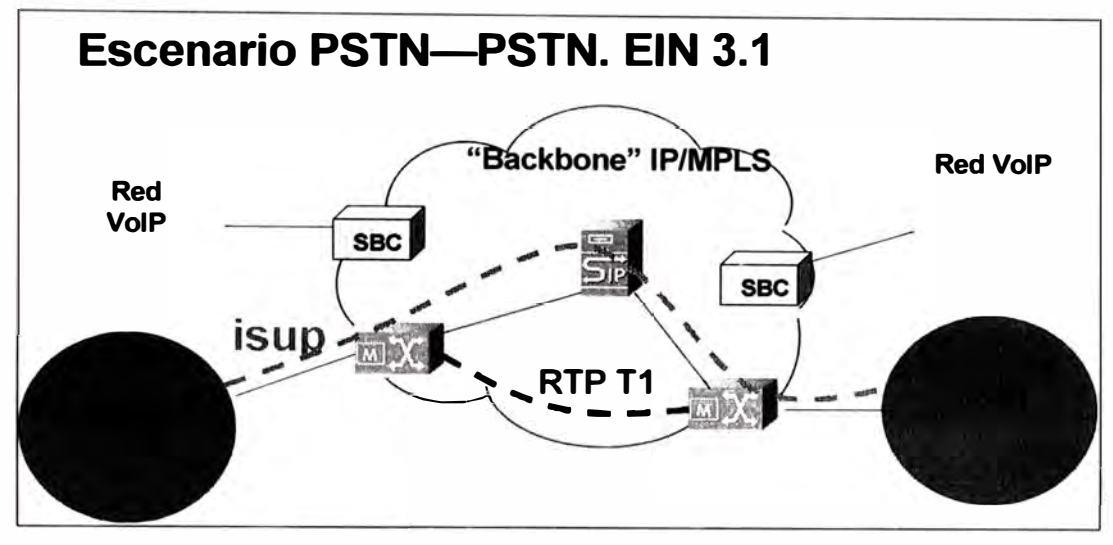

**3.3.1.3. Escenario PSTN-PSTN** 

**Figura 3.9** Escenario PSTN-PSTN

Este escenario PSTN-PSTN representa una llamada tradicional de voz en ISUP, donde tanto la entrada como la salida de este flujo se redirige desde y hacia la PSTN convencional, utilizando para las rutas configuradas en el TeS, los MGWs asociados a los circuitos de transmisión con las centrales distantes.

# **3.3.2. Nomenclatura de rutas de tráfico**

Una ruta es un conjunto de enlaces o el camino que conecta dos elementos de conmutación, es decir, es un camino de señalización y/o tráfico indicando el siguiente salto y se definen entre el TeS y el SBC para rutas IP, y entre el TeS y la central remota para TDM.

En el Tes existe una limitación de máximo 7 caracteres para nombrar las rutas y de 24 para el SBC, evitando caracteres como\$,/,@,&, etc.

Debido a esta la limitación en el TeS se van a nombrar las rutas con el siguiente criterio:

- El primer y segundo caracteres indican PAIS
- El tercer carácter indica OPERADOR dentro del país.
- El cuarto carácter indica el POP dónde se conectan los equipos MGWs y SBCs.

Así por ejemplo se asignan las siguientes letras a los PoPs de la red NGN:

M= Miami / L=Lima / S=San Pablo / G=Guayaquil , etc

• El quinto y el sexto caracteres indican SERVICIO. Siempre que sea posible el quinto carácter indicará la central remota y el sexto el numero de la ruta hacia esa central.

• El séptimo carácter indica SENTIDO y TECNOLOGIA:

A/8: Tecnología TDM dentro grupo de la Empresa Mayorista

*CID:* Tecnología TDM fuera del grupo de la Empresa Mayorista

E/S: Tecnología IP dentro grupo de la Empresa Mayorista

1/0: Tecnología IP fuera del grupo de la Empresa Mayorista

La nomenclatura de rutas para el SBC va a ser la misma que para el TeS, salvo que el séptimo carácter se elimina por no tener sentido, ya que solo existen realms de entrada/salida con sentido bidireccional. Además se añade al nombre de la ruta del TeS las palabras "-acce" o "-core", para nombrar el realm, indicando (-acce=acceso) y ( core=backbone). Se define:

- El realm de acceso desde Internet al SBC
- El realm de core desde el SBC al TeS

### **3.3.3. Nomenclatura de rutas de señalización**

Se seguirá el mismo criterio que para las rutas de tráfico, salvo que en el último carácter los valores posibles serán:

- T: Transmisión
- R: Recepción

De esta manera para O+M es más fácil distinguir la caída de una ruta de tráfico de un enlace de señalización.

### **3.3.4. SBC**

El SBC hace la función de aislar la red de la Empresa Mayorista del exterior, ofreciendo seguridad e inter-operatibilidad entre protocolos y estandarización de la señalización hacia el Tes. También tiene funciones de seguridad frente a ataques masivos con señalización de llamadas y filtrado a nivel SIP para peticiones de equipos de señalización no autorizados. Este filtrado se puede hacer por IP, puerto o protocolo.

### **3.3.4.1. Acceso**

La parte de acceso se considera desde el SBC hacia el exterior, generalmente Internet. En la parte de acceso del SBC es donde se configurarán las interconexiones con operadores y partners. Estas interconexiones van a ser de dos tipos:

### **Acceso vía Internet**

La mayoría de los partners pequeños de VolP realizarán la interconexión con la red NGN por Internet, generalmente añadiendo prefijos al número B enviado por señalización para obtener un grado adicional de seguridad.

La función principal del SBC va a ser comprobar que la señalización proveniente del

partner es de un elemento autorizado y por tanto, permitir las llamadas originadas en esa dirección IP. La configuración para estos partners:

1 - Un único realm de entrada, que se nombrará como <ruta-TeS-acce>. A la <ruta-TeS> se le quitará el último carácter que indica la terminación de entrada/salida

2 - El realm de acceso se configurará con una única IP pública /32, que se utilizará tanto para señalización como para media

3 - Se asignará un único realm de acceso por cliente para todos los servicios de transporte & intermediación operativa. El servicio hubbing tendrá su realm de acceso propio. En todas estas interconexiones, el cliente usará la misma IP, distinguiendo el tráfico enviado por el pseudocodigo. Así si el cliente "x", se conecta con Brasil, utilizará un realm de entrada con IP pública=IP1 para señalización y media, marcando dicho tráfico con un pseudocódigo XXX#. En el caso que también deseará conectarse con Argentina, utilizaría el mismo realm de acceso con la misma IP1 y un pseudocódigo YYYY#.

En el caso, que este mismo cliente también contrate hubbing, se le asignará un realm de acceso distinto al utilizado en transporte & intermediación operativa, con una IP distinta, por ejemplo IP2.

4 - Se configurará un session-agent por nodo señalizador del partner.

5 - Las translaciones se harán a nivel de realm,. El número B se enviará sin prefijos hacia el TeS. El pseudocódigo identifica el servicio, el partner y la Empresa del grupo a la que se interconecta. Es a nivel de realm de salida dónde debe añadirse o quitarse el prefijo y no a nivel de session-agent.

6 - Habrá una correspondencia 1-N entre realm de entrada y realm de salida, en el caso de un partner con interconexión a varias empresas del grupo.

7 - Se definirán varias local-policies para enviar al realm de salida correspondiente a cada Telefónica en función del pseudocódigo de entrada.

#### **Acceso vía VPN**

Los partners u operadoras con mayor volumen de tráfico, que requieran mayor seguridad y/o garantizar QoS, realizarán sus conexiones con la Empresa Mayorista mediante VPNs.

La mayoría de estas operadoras no utilizarán prefijos ya que al interconectarse mediante una VPN no sería necesario aportar ningún prefijo extra de seguridad.

En el caso que un partner quiera conectarse mediante el servicio hubbing se configurará una VPN distinta por partner con direccionamiento público o privado según se acuerde.

Para el caso en el que varios clientes de la Empresa Mayorista de intermediación operativa quieran conectarse con el mismo partner se utilizarían VPNs distintas con el rango de direccionamiento que se elija para cada uno de nuestros clientes. El partner común a ambos clientes tendría tantas VPNs como clientes con los que haya realizado

un acuerdo comercial. La configuración propuesta para estos clientes **y** partners es:

1 - Dos realms de entrada, que se nombrará como <ruta-TeS-acce>. A la <ruta-TeS> se le quitará el último carácter que indica la terminación de entrada/salida

2 - Se asignarán dos realms de· acceso por cliente **y** por servicio: un realm de acceso para señalización **y** un segundo realm de acceso para media

3 - Se configurarán con IPs privadas para señalización y otra subred distinta y consecutiva para media.

4 - Se configurará un session-agent por nodo señalizador del partner u operadora

5 - En caso de ser necesario realizar algún tipo de translación, se harán a nivel de realm, para estandarizar la señalización cuando pase al realm-core dentro de la red de TIWS

6 - Habrá una correspondencia bi-univoca 1-1 entre realm de entrada y de salida. En este caso, será realm de entrada (acceso) para señalización con realm de salida (core) para señalización, y realm de entrada (acceso) para media con realm de salida (core) para media

#### **3.3.4.2. Core**

La parte de core se considera desde el SBC hacia el TeS. Esta parte interna en la red sirve para estandarizar las distintas configuraciones que pueden existir en el acceso debido a tener mucha variedad de clientes o partners.

Independientemente de si el acceso del operador o partner a la red NGN es por Internet o **VPN,** la configuración en el core será la siguiente:

1 – Un realm de salida por realm de entrada, que se nombrará como <ruta-TeS-core>. A la <ruta-TeS> se le quitará el último carácter que indica la terminación de entrada/salida 2 - Cada realm de salida se configurará con direcciones IP privadas asignadas en la VPN-señalización externa **y** VPN-media.

3 - Se asignará una IP de señalización por servicio y operador o partner, mientras que sólo existirá una única IP de media por servicio, esto implica que existirán rutas independientes desde el SBC al TeS por operador **y** servicio.

4 - Se limitará por session-agent las ráfagas de sesiones por segundo máximas que el TeS puede soportar para proteger al TeS de un número excesivo de llamadas.

#### **3.3.5. TeS**

La topología de red desde el TeS hacia el SBC **y** el MGW debe ser estandar, independientemente del servicio ofrecido al cliente y del tipo de acceso. La diferenciación de servicios y operadoras entre el TeS y el SBC en IP, o el MGW en TDM se va a realizar por ruta, bien sea IP o TDM respectivamente.

71

La información del número B llegará al TeS sin ningún prefijo ya que la diferenciación del servicio y del operador se obtiene en función de la ruta de entrada. En caso de ser necesario añadir un prefijo en salida para un operador o partner IP, será el SBC de salida quien añada esta información. La información de qué servicio se trata se traslada desde la ruta de salida entre el TeS y el SBC y su correspondencia entre realm de entrada (core)-realm de salida (acceso). El realm de salida es el encargado de añadir el prefijo. No se considera necesario añadir prefijos en salida cuando la ruta de salida es tecnología TDM.

### **3.3.5.1. Configuración de rutas en el Tes**

En el TeS vamos a definir y configurar rutas de tráfico bidireccionales, es decir, toda ruta de entrada tendrá su correspondiente ruta de salida.

### **Escenario TDM-TDM**

En este escenario en donde existen interconexiones en TDM, se le asigna el número de dispositivos o canales fijos a la ruta configurada en el Tes según se ha negociado con el cliente.

### **Escenario IP-TDM**

En este escenario en donde una de las interconexiones es TDM, y por tanto, implica una limitación física en el numero de dispositivos a configurar en el TeS y MGW, donde se provisiona la transmisión de los canales TDM.

Es necesario asignar en el TeS para la ruta IP, entre éste y el SBC un número de dispositivos limitados en función del encaminamiento que se haya pedido y lo que se haya configurado en la parte TDM. Esto implica una limitación en el número de llamadas simultáneas que se pueden cursar por la red NGN, y de esta manera, en el caso de llegar al máximo número de llamadas simultáneas y que entrara una nueva llamada desde IP hacia el TeS, éste enviaría una causa de desconexión adecuada a la situación real de ocupación de la red desde la ruta IP evitando que el TeS intente procesarla hacia la parte TDM y pueda generar causas de desconexión ficticias con bajos valores de ASR.

En la ruta IP del TeS, es necesario configurar el parámetro grupo de MGWs, que está formado por el/los MGW/s de la red por donde pasarían los paquetes IP de la llamada.

Las opciones para elegir qué MGW/s deben incluirse en este grupo son:

- Primera opción: MGW provisionado para la ruta TDM
- Segunda opción: MGW con menor retardo en IP desde el MGW con la conexión TDM.

Se recomienda configurar al menos dos MGWs ya que en caso de alguna caída o problema en IP en el MGW utilizado como primera opción, se podría salvar el tráfico IP

de las llamadas usando el escenario de dos MGWs, uno de los MGWs siempre será donde esté situada la transmisión en TDM y el otro sería el MGW de backup.

### **Escenario IP-IP**

Es necesario asignar en el TeS para cada ruta IP, entre éste y el SBC un número de dispositivos limitados en función del encaminamiento que se haya pedido y del número máximo de sesiones que se haya solicitado en la interconexión IP.

En las interconexiones IP - IP, es necesario configurar el parámetro grupo de MGWs en la ruta IP del TeS, que está formado por los MGWs de la red por donde pasa la llamada. La prioridad de opciones para elegir qué MGW debe incluirse en este grupo son:

- Primera opción: Más cercano al SBC de salida
- Segunda opción: Más cercano al SBC de entrada
- Tercera opción: Menor retardo en IP entre el SBC de entrada y el SBC de salida

En las interconexiones IP - IP se debe utilizar un único MGW siempre que sea posible.

### **3.3.6. Seguridad**

- Actualmente la autorización de equipos de clientes o de partners que pueden cursar llamadas a la red NGN de TIWS están controladas por el SBC, a nivel de señalización, en la configuración de session-agent.
- Los partners que se conectan por Internet aplican un prefijo/pseudocódigo para incrementar el control y la seguridad al enviar la llamada a la red NGN. Estos prefijos tienen una doble utilidad, ya que también es una forma de diferenciar el tráfico de un determinado servicio y partner para facturación.
- También se está limitando el número máximo de llamadas por segundo desde el SBC hacia el TeS, para evitar la saturación de procesamiento en el TeS.
- A nivel TDM, las rutas que se establecen con un partner son rutas directas y diferenciadas por servicio. Tanto la facturación como la identificación del tráfico cursado se realiza a nivel de ruta.
- Se han definido y se configuran parámetros a nivel de ruta (TRD, RNO, NMO) para poder ser utilizados por Gestión de red y así monitorizar el tráfico que se cursa en la red en caso de detección de fraudes, saturaciones por encaminamientos incorrectos, etc.

## **CAPITULO IV MODELO DE INTERCONEXIÓN SOBRE LA NGN PROPUESTA**

### **4.1. Introducción**

El presente capitulo contiene la descripción y viabilidad del Servicio PSTN-OUT de Telefónica Internacional Wholesale Services (TIWS) desde el punto de vista técnico y orientado al cliente Microsoft, por lo cual se hace uso de la **Red NGN** desplegada para poder satisfacer las necesidades del cliente, atender las demandas del ejecutivo comercial y soportar el crecimiento de tráfico que pueda alcanzar este servicio.

El servicio PSTN de TIWS proporciona una solución VolP a los usuarios de Microsoft que posean el software de Softphone denominado Messenger Windows Live y que desde su PC quieran realizar llamadas a fijos y móviles de cualquier parte del mundo. TIWS ofrecerá, dentro del marco de este proyecto global de Telefónica (MSN\_OUT), un servicio de terminación de llamadas originadas por un cliente con el software de Microsoft, aceptadas y validadas por la plataforma de TUSA (plataforma que engloba Portal, Provisión, Prepago y E-commerce) y terminadas en cualquier Terminal de PSTN del mundo (PSTN\_out). La figura 4.1 muestra un diagrama de bloques de la solución. [27] Para ello se apoyará en el **SERVICIOS HUBBING** para esta Interconexión dentro del marco de servicios basados en la plataforma NGN que TIWS está desplegando. Debido a los requerimientos de disponibilidad de una solución para el proyecto en cuestión, se han planteado una arquitectura de red que da cabida a este servicio.

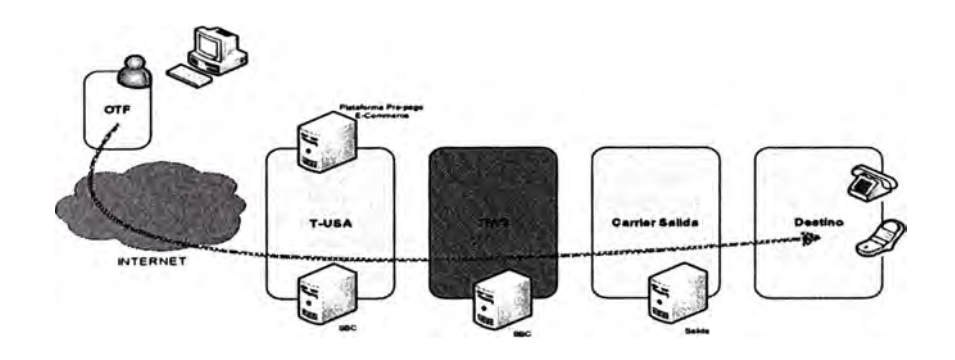

**Figura 4.1.** Diagrama de bloques para la interconexión con Microsoft

# **4.2. Softphone de Windows Live Messenger**

El Softphone es una aplicación en software instalado en una PC que simula a un teléfono convencional, a través de este podemos hacer llamadas y generar tráfico de voz que serán transportadas en las redes VolP.

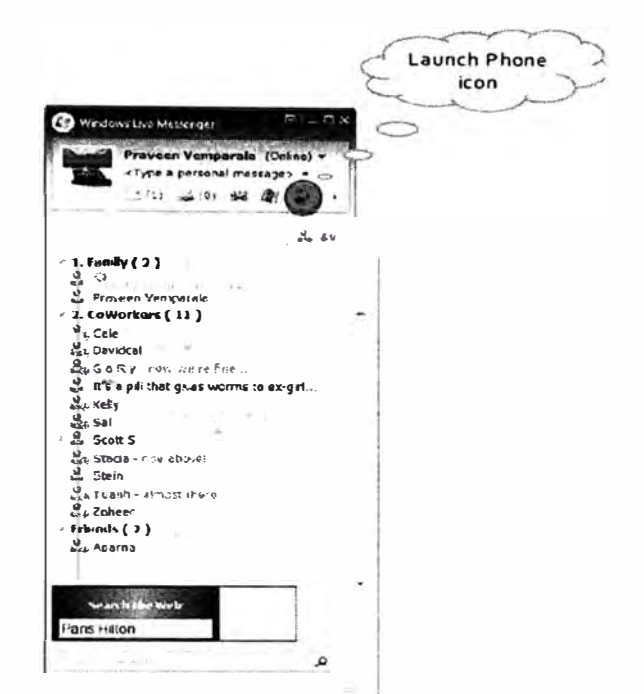

**Figura 4.2** Ventana Messenger e icono del Softphone

Una vez que el usuario ha ingresado a su cuenta de Messenger, este tiene la facilidad de invocar al Sofphone de Windows Live haciendo un click en el icono con forma de teléfono que se encuentra en la interface del Messenger.

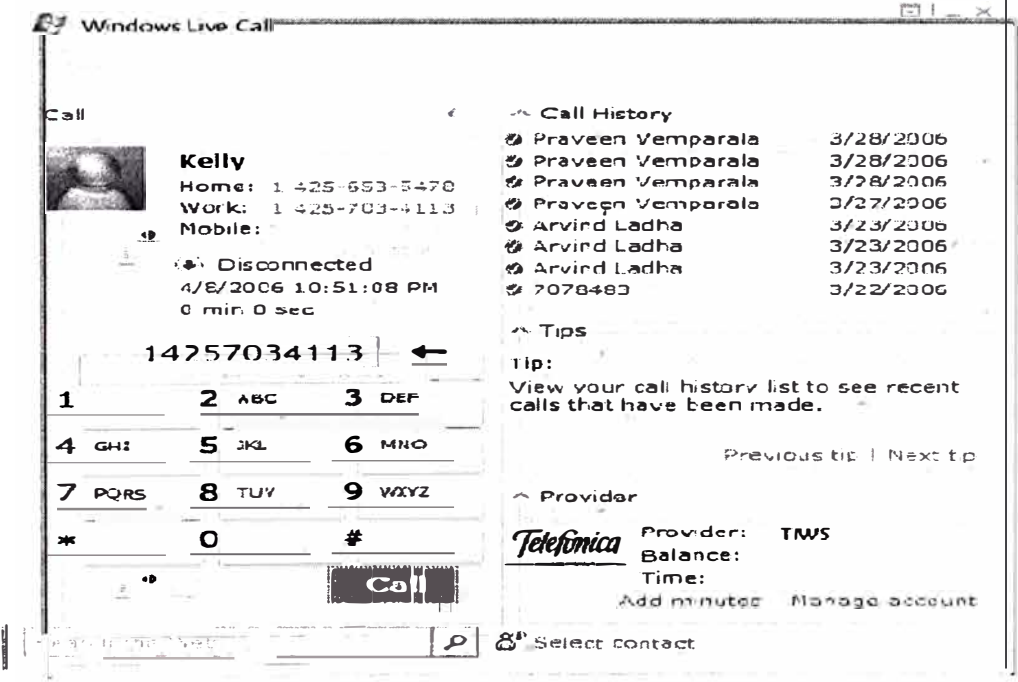

**Figura 4.3** Interface del Softphone

La interface del Softphone tal como se muestra en la figura 4.3 [28] permite al usuario entre otras funciones, especificar número de teléfonos para marcar, marcado rápido, ver el estado de la llamada saliente, permite visualizar el historial de las llamadas, administrar la cuenta prepago, de esta forma puedes determinar tu saldo para una próxima llamada.

### **4.3. Descripción del Servicio que ofrece la Red NGN para el cliente Microsoft**

Para el servicio de PSTN-OUT englobado dentro del servicio MSN\_OUT, se definen servicios soportados por la Red NGN tratando de cubrir las exigencias del cliente Microsoft [29]. Entre estos tenemos :

- Acceso IP
- Terminación d tráfico en PSTN
- Modelo de Facturación

### **4.3.1. Acceso IP**

El acceso IP describe la interfaz con el cliente y se divide en dos elementos separados:

### **4.3.1.1. Señalización**

Interfaz con la red de TUSA. A través de esta interfaz, recibe la señalización de las llamadas que deben ser terminadas en PSTN. TIWS no realizará ninguna función de validación de las llamadas (solo verificará que son del servicio MSN\_out para Microsoft), ya que será responsabilidad de la plataforma de TUSA la validación y autenticación del usuario final, y por ende del control del fraude.

### **4.3.1.2. Tráfico de voz**

Interfaz directa desde Internet que recibirá el tráfico de voz del usuario final (sin pasar por elementos intermedios). El elemento que recibe este tráfico se denomina Session Border Controller (SBC), y será el punto de acceso de este tráfico en la red de TIWS. Este tráfico tendrá que ser encaminado al destino correspondiente y convertido a PSTN.

### **4.3.2. Terminación de tráfico en PSTN**

Las llamadas recibidas en el SBC deberán ser encaminadas al destino final a través de uno de los Partners de TIWS con los que se tiene acuerdo de terminación y/o transito. Las reglas de encaminamiento del servicio se basarán en la calidad básica ofrecida por la red, con encaminamiento basado en mínimo coste por prefijo internacional. La terminación a través de un Partner u otro se realizará en base a los costes de terminación que se pactan en los acuerdos existentes con los mismos. [29]

### **4.3.2.1. Tratamiento de las llamadas de voz**

El servicio MSN-PSTN\_ OUT solamente incluye el encaminamiento de llamadas de voz originadas en clientes de Microsoft y cuyo destino sea un número público E.164. No se cursarán llamadas de voz hacia los clientes de Microsoft (servicio denominado MSN-IN).

Las llamadas entrarán a la red de TIWS a través de la interconexión con TUSA/Internet utilizando el estándar SIP para establecimiento, mantenimiento y finalización de la sesión. El servicio de PSTN\_ OUT de TIWS se diferenciará de cualquier otro servicio dado por TIWS cotejando la dirección IP de señalización y la interfaz de señalización de entrada, ya que serán siempre diferentes por Cliente y Servicio. [29]

Las opciones de interconexión para la terminación y transito de la llamada de acuerdo al **SERVICIO HUBBING** que ya fué establecido con algunas OTFs (España, Argentina y Chile) serán:

### **Servicio de tránsito y terminación de Telefonica de España.**

Se plantea como solución prioritaria la terminación de llamadas a través del TeS de Miami, recibiendo llamadas SIP desde el SBC y enviándolas a uno de los Media Gateways que controla y que tiene conectividad con las centrales de España. [29]

**Servicio de tránsito y terminación de Telefonica de Argentina.** Utilizando la infraestructura del nodo VolP de la red actual. [29]

**Servicio de tránsito** y **terminación de Telefonica en Chile.** Utilizando la infraestructura del nodo VolP de la red actual. [29]

Conforme se vayan alcanzando más acuerdos de terminación y transito con Partners se irán introduciendo en las opciones de encaminamiento y terminación de las llamadas.

### **4.3.2.2. Codees Utilizados**

Según las especificaciones de Microsoft al respecto indican la posibilidad de utilizar los siguientes codecs:

- Códec preferido G711
- G723

El Códec G711 es soportado tanto si la terminación es a través de los nodos Cisco como si es terminado a través de los Media Gateways de Ericsson

El códec G723 está soportado en los Media Gateways de Ericsson y en la red VolP.

### **4.3.2.3. Manejo de números A y B**

En el servicio de MSN\_OUT es fundamental la información del número A, ya que esté nos proporciona información de usuario final (posible reclamos), del país del usuario final (pago del concepto de mkt (marketing) a la OTF del país) y de si la llamada se tiene que tratar a nivel de facturación de forma especial (Pais Mundo telefónica).

El número B debe seguir el formato estándar internacional E.164, según figura 4.4.

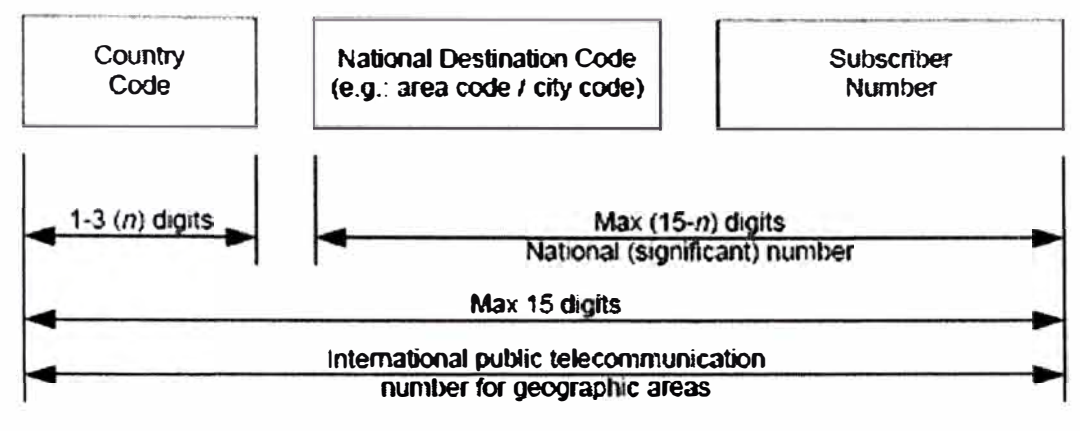

**Figua 4.4** Recomendación ITU E.164

Y se utilizará para seleccionar el nodo de salida de nuestra red para alcanzar al destino de la llamada.

# **4.3.3. Modelo de Facturación**

Para un mejor entendimiento, en la figura 4.3 se muestra un diagrama de bloques sobre el modelo de facturación:

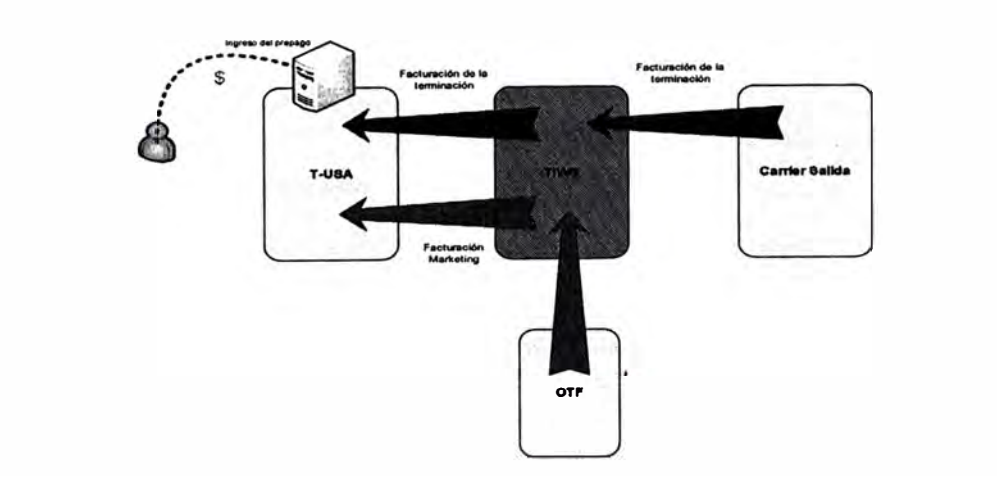

**Figura 4.5** Modelo en bloques para la facturación

Según el modelo general acordado en Telefónica, la facturación del servicio será la siguiente:

- TUSA será quien facture el usuario final.
- TIWS será quien facture a TUSA por dos conceptos: Terminación de llamadas y

concepto de "marketing" que después re-embolsará a las OTF's del pais del usuario que origino la llamada.

- TIWS pagará a sus partners por la terminación de las llamadas.
- TIWS pagará a las OTF's del pais del usuario que origino la llamada por el concepto de marketing.

#### **4.3.4. SLAs (Service Level Agremment)**

El acuerdo del nivel de servicio define el compromiso que tiene la Empresa Mayorista para el servicio contratado en este caso MSFT PSTN OUT, por el cual el cliente medirá mediante ciertos indicadores el rendimiento de la Red NGN. Entre estos indicadores tenemos:

#### **• Answer Seizure Ratio (ASR)**

ASR da la relación entre el número de llamadas que causan una señal de respuesta y el número total de llamadas. [31] Esto es una medida directa de la eficacia del servicio y es expresado como un porcentaje así:

$$
ASR = \frac{seizures\_resulting_in\_answer\_signal}{total\_seizures} \times 100
$$
\n(4.1)

#### **• Network Effectiveness Ratio (NER)**

NER representa la capacidad de la red de finalizar las llamadas. Indica el% de las llamadas cursadas con éxito. NER expresa la relación entre el número de llamadas y la suma de las llamadas que causan una señal de respuesta o de señal ocupada o ninguna respuesta.[31] Esto excluye los efectos de comportamiento de cliente.

seizures\_resulting\_in\_answer\_signal + User\_Busy(CV = 17) +

\n
$$
NER = \frac{ring\ no_answer(cv = 16,18,19) + ter \ minal \ Re\ jectsOrUnavailability(cv = 21,27)}{total_seizures}
$$
\n(4.2)

- 16 normal call clearing
- $17 -$  user busy
- 18 no user responding
- 19 no answer from user, user alerted
- 21 Call rejected
- 27 destination out of order

#### **• Average Length of Conversation (ALOC)**

ALOC mide la duración media de llamadas. La Longitud Media de Conversación (ALOC) es calculada para llamadas completadas. Comparando rutas al mismo destino, deberíamos esperar un ALOC comparables. Una diferencia estadísticamente significativa en ALOC podría ser una indicación de calidad mala sobre aquella ruta. [31)

$$
ALOC = \frac{total\_conversion\_minutes\_for\_com \,pleted\_calls}{total\_number\_of\_com \,pleted\_calls}
$$
(4.3)

### **• MTTRS (Maximun Time To Restore the Service)**

Sí debería disponerse de la capacidad de intercambiar CDRs con los partners para efectos de conciliación.

### **4.4. Planificación de Interconexión de la NGN con Microsoft**

Para poder dimensionar la capacidad en los equipos NGN, seleccionar que tipo de topología se necesita usar y que recursos vamos a emplear, como primer paso requerimos contar con una estimación de tráfico del área comercial:

### **4.4.1. Dimensionamiento de la Red NGN para el servicio Microsoft**

De acuerdo a las estimaciones de tráfico de usuarios de Microsoft para el servicio PSTN-OUT emitidas por el área comercial, se procede a realizar el cálculo para la capacidad y dimensionamiento de la Red NGN para un horizonte de 3 años y correspondiente a los países de América del Sur y Portugal (el procedimiento para el dimensionamiento hacia España es similar):

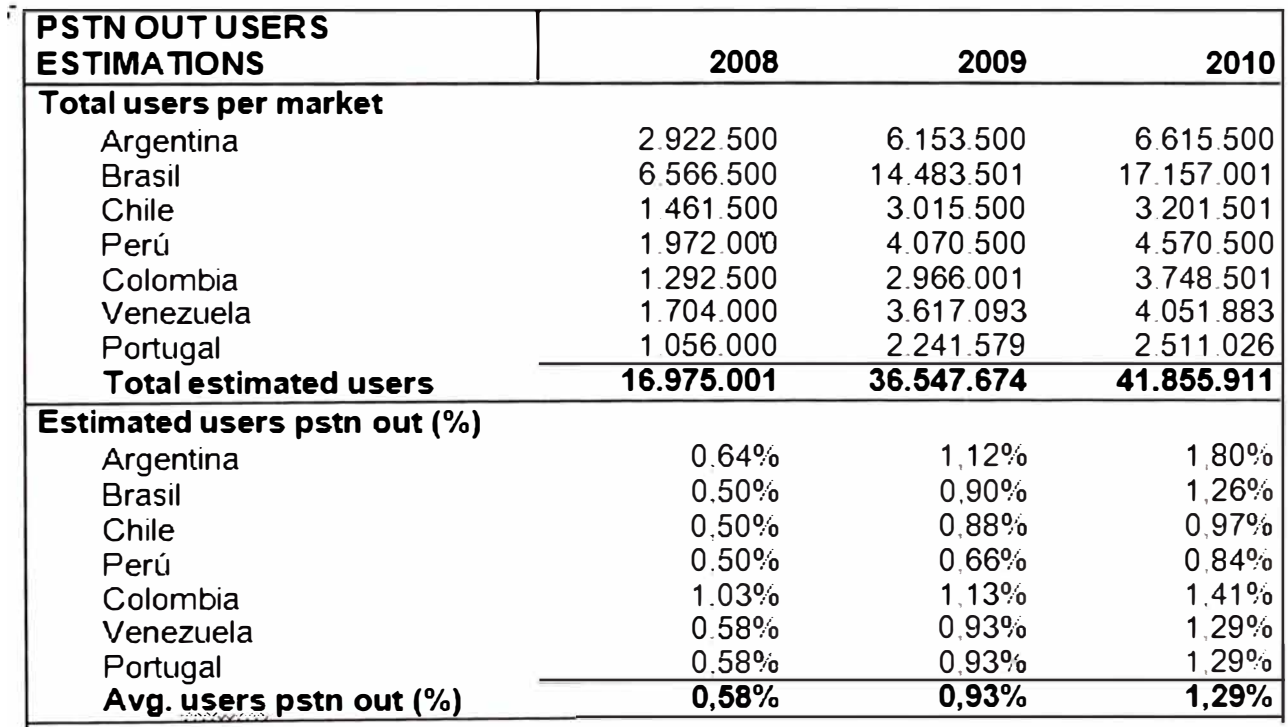

**Tabla 4.1.** Estimacion de usuarios PSTN OUT [32)

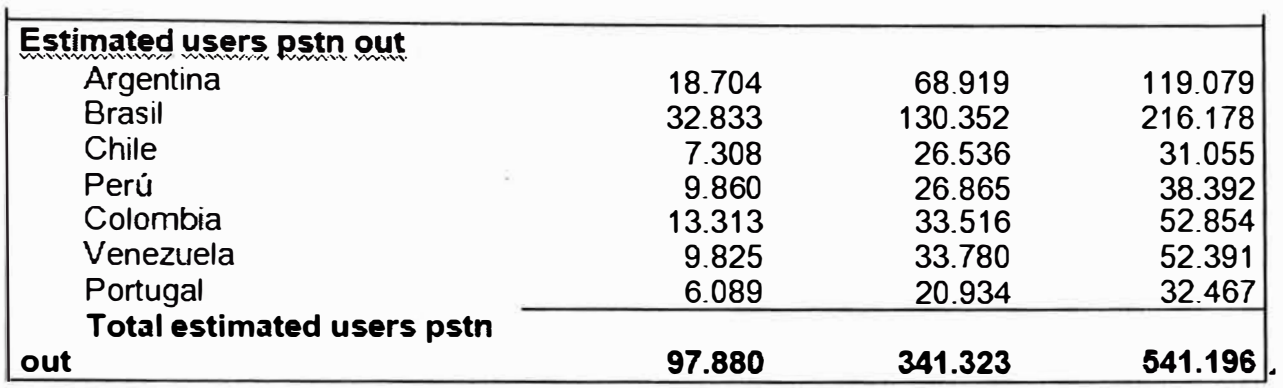

De acuerdo a esto y con un margen de 5% (2008 y 2009) y 6% (2010) de probabilidad para las llamadas concurrentes por usuario del total de usuarios estimados, obtenemos:

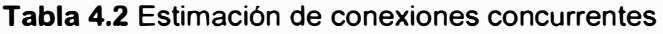

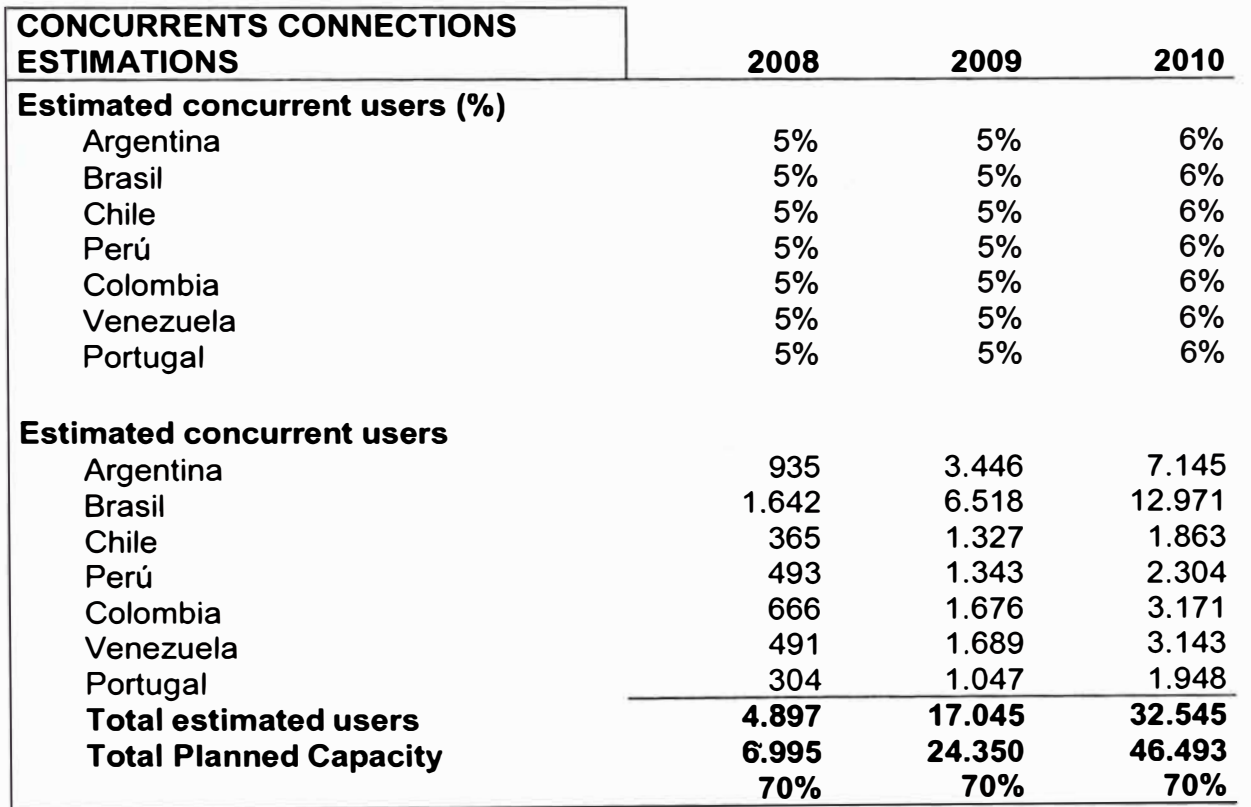

Dimensionamos la capacidad planeada con un 30% de holgura, y emplearemos 3 SBCs para soportar el tráfico estimado.

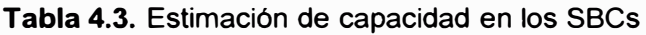

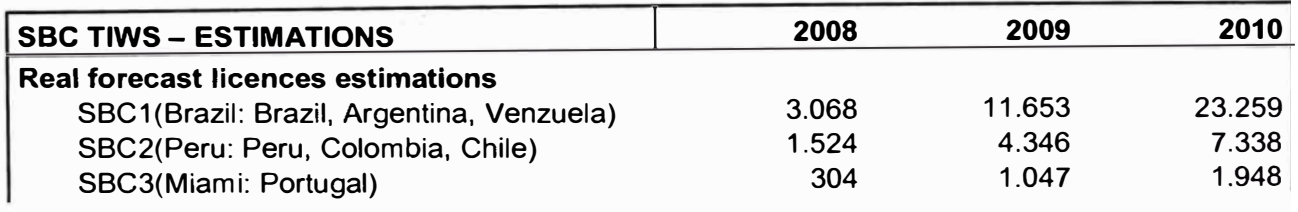

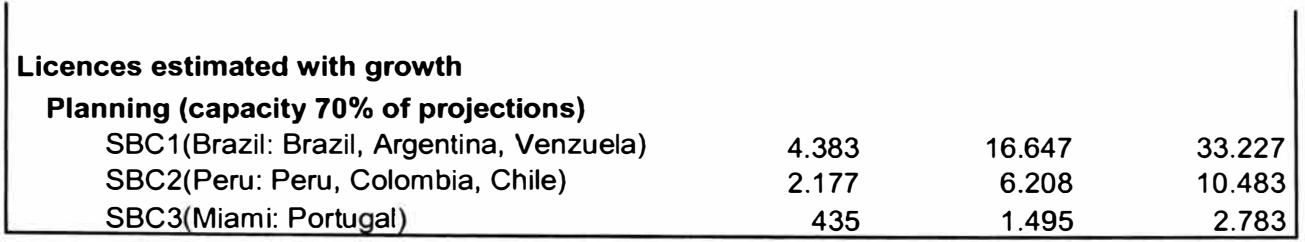

### **4.4.2. Selección de la Topológia para la Red de Interconexión**

De acuerdo a lo que se ofrecerá dentro del marco de este proyecto:

La terminación de llamadas originadas por un cliente con el software de Microsoft y aceptadas y validadas por el sistema de prepago de TUSA y terminadas en cualquier Terminal de PSTN del mundo, para ello nos apoyaremos en el servicio HUBBING basado en la plataforma NGN. Actualmente el servicio HUBBING ofrece la terminación de llamadas a través de dos interconexiones TASA (Telefonica Agentina )y TdE (Telefónica España). El enrutamiento general de las llamadas en función del destino se muestra a continuación:

- Todos los países de América excepto EEUU tienen la salida principal por TASA, así que se enrutarán las llamadas hacia el nodo VolP de Argentina y como salida secundaria por TdE enrutandose las llamadas hacia el nodo de España vía el MGW NGN quién tiene conexión directa con las centrales de España.
	- El resto de países tienen la salida principal por TdE y la secundaria por TASA.

En función a las condiciones de enrutamiento mencionado anteriormente y de acuerdo al tratamiento de las llamadas de voz mencionado en el punto 4.3.2.a, se consideran 2 tipos de escenarios de acuerdo a lo descrito en el capitulo 111 como modelo topológico para nuestra Red de Interconexión:

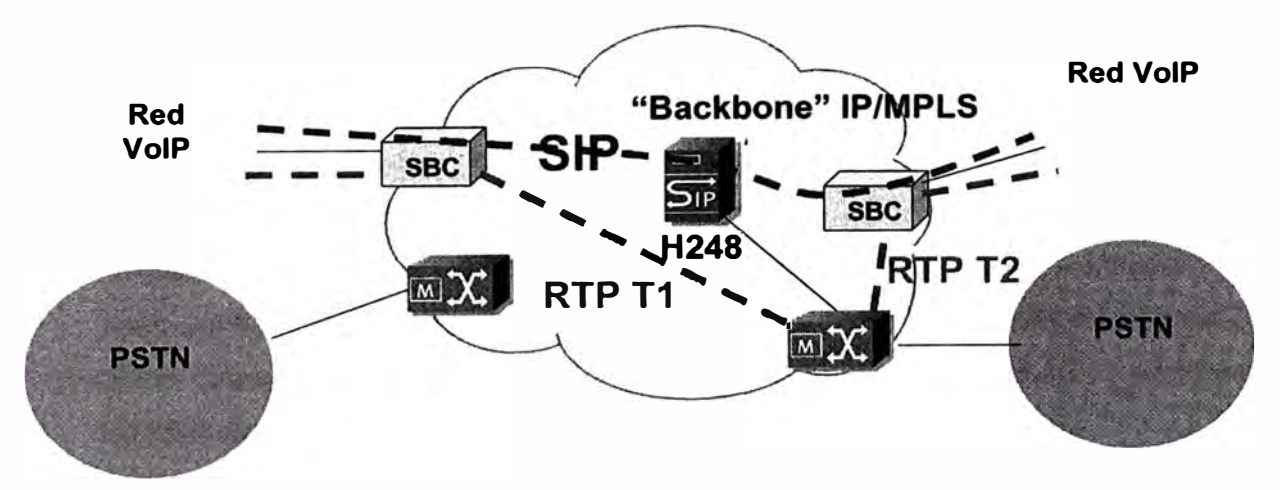

**Figura 4.6** Topología IP- IP para Interconexión con Argentina y Chile

Cabe recalcar que el SBC de entrada y el de salida puede ser el mismo.

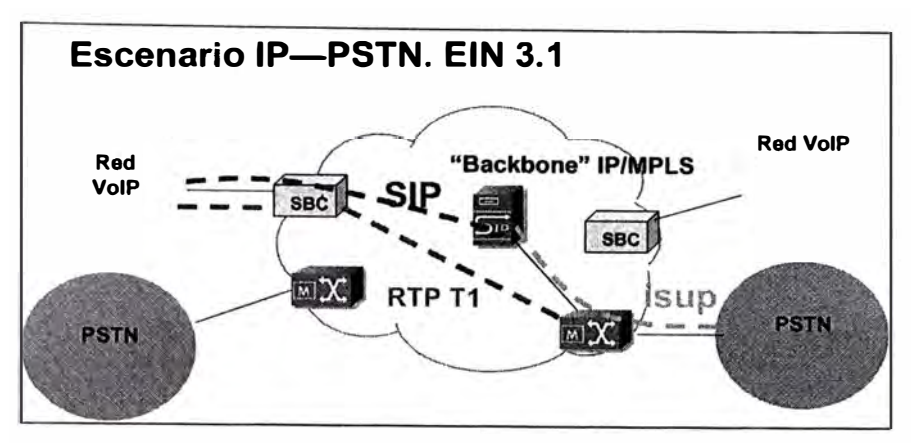

**Figura 4.7** Topología IP- PSTN para Interconexión con España

#### **4.4.3. Encaminamiento de llamada de extremo a extremo**

A continuación se hace un resumen sobre el encaminamiento de una llamada que se origina desde un usuario Windows Uve Messenger hacia otro usuario que cuenta con un teléfono fijo convencional.

- [1] El usuario ingresa a su cuenta de Windows Live Messenger.
- [2] El usuario hace una llamada usando el Softphone de WLM. Los usuarios registrados serán capaz de hacer llamadas PSTN-OUT a cualquier destino móvil o fijo y marcando el número destino.
- [3] Una vez que el proceso de provisionamiento ha sido completado, la llamada es enrutada sobre la red IP hacia el proxy server de Microsoft para la autenticación.
- [4] El servidor proxy de Microsoft intentará establecer una conexión con el Servidor de aplicación ó SIP Server de USA. El SBC validará la autenticidad y posibles riesgos para esta llamada VolP.
- [5] Después que el SBC valida que no hay riesgo, la llamada es recibida por el Servidor de Aplicación ó SIP Server, quién autenticará al usuario y se encargará de consultar a la plataforma Prepago.
- [6] La plataforma Prepago validará al usuario 'y su disponibilidad de crédito en su cuenta.
- [7] Dependiendo de la respuesta de la plataforma el SIP server completará ó rechazará la llamada. Para los usuarios autorizados el SIP Server identificará las rutas disponibles para el destino. El SIP Server informará al SBC el próximo destino de la llamada, la RED NGN de TIWS.
- [8] El SBC de TUSA envía la llamada al SBC de la Red NGN para que esta pueda enrutar hacia su destino, a su vez el SBC de TIWS intercambiará mensajería con con el Microsoft Proxy Server.
- [9] El Microsoft Proxy Server notificará al Softphone del usuario que hace la llamada acerca del estado del usuario destino.
- [10] El Usuario podrá establecer directamente la llamada final (SBC de TIWS a la PSTN)
- [11] El tráfico RTP fluirá directamente desde el Usuario origen al Usuario destino .

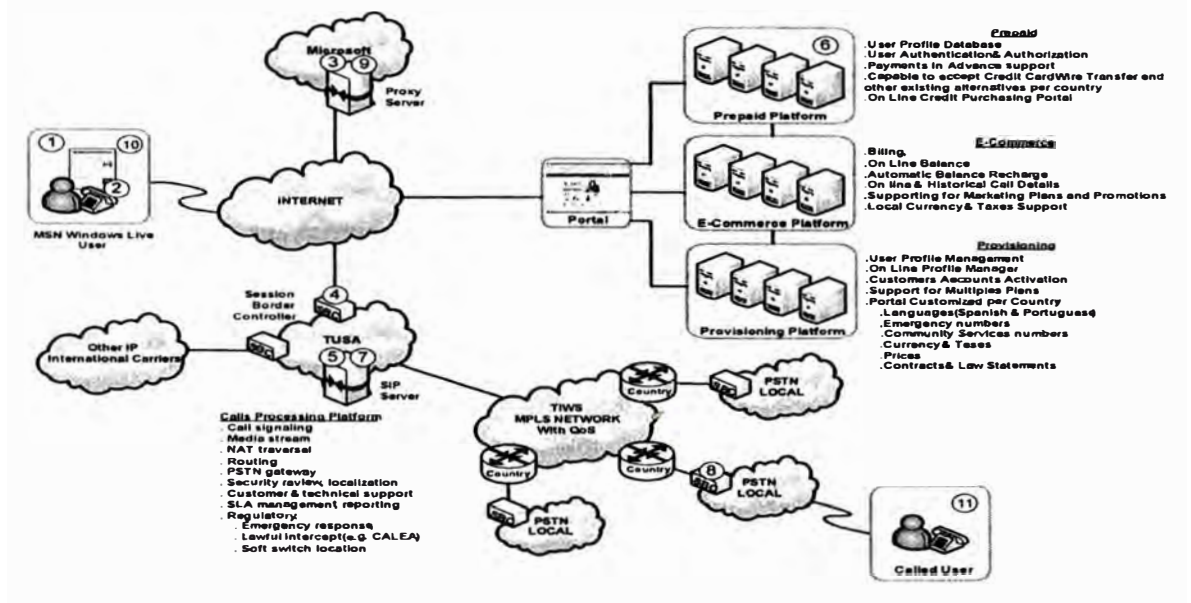

**Figura 4.8** Encaminamiento de la llamada de extremo a extremo

### **4.5. Red NGN para el servicio Microsoft PSTN OUT**

De acuerdo a lo expuesto anteriormente, se presentan el diagrama de Red para la Interconexión de la Red NGN con Microsoft para el servicio PSTN-OUT.

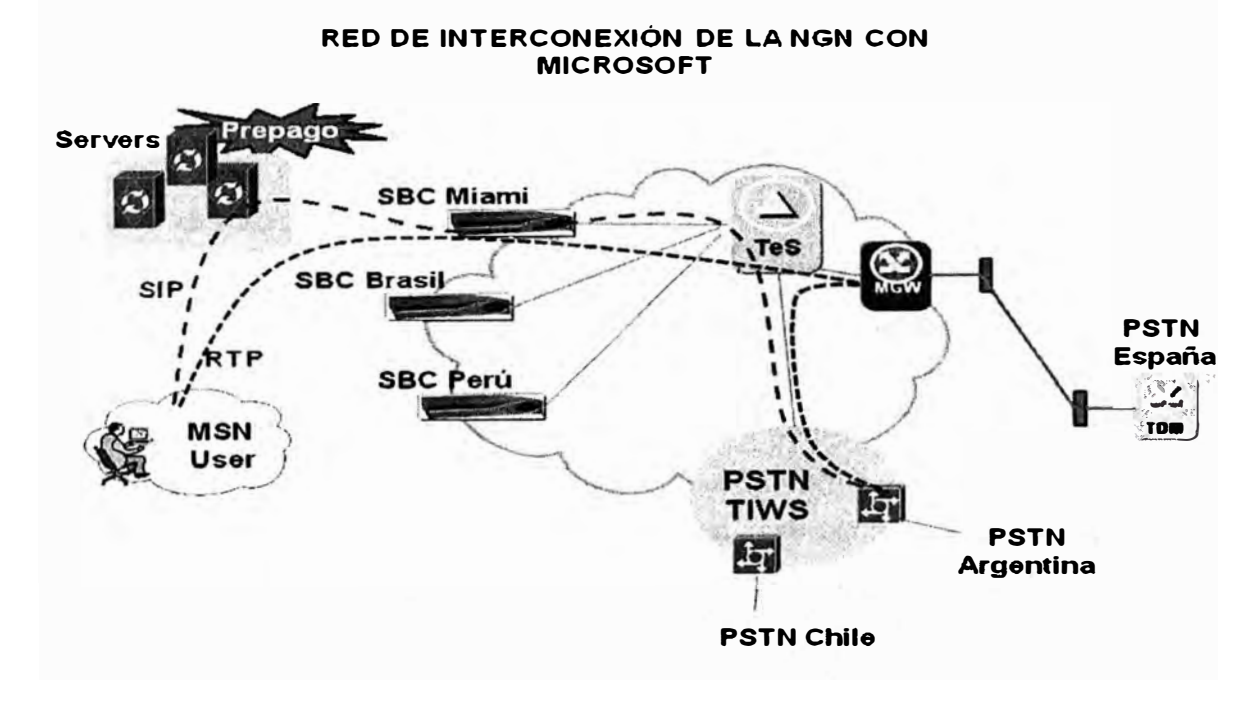

**Figura 4.9** Modelo de Interconexión NGN con Microsoft

### **CONCLUSIONES**

- 1. La Red NGN para el negocio mayorista de tráfico Internacional se propone como una alternativa de solución más eficiente a la gestión actual tanto técnica como comercial.
- 2. Se presentan diferentes tecnologías como propuestas a una solución de Red NGN Internacional, siendo Ericsson la que mayor cumplimiento ofrece (93%) y Huawei la que menos cumplimiento tiene (80,6% ).
- 3. Huawei no deja de ser una solución importante, es más la Red NGN Nacional de Perú cuenta con la plataforma Huawei, sin embargo de acuerdo al estudio técnico para las interconexiones "Internacionales" se concluye que la solución de Ericsson es más conveniente.
- 4. Una de las principales ventajas que tiene la solución de Ericsson es que las centrales Internacionales en su mayoría corresponden a este fabricante, así también Telefónica de España ya tiene desplegado en su Red NGN Nacional una solución con el mismo fabricante por lo cual se ofrece garantías dado el buen funcionamiento y la madurez de esta solución.
- 5. Actualmente el protocolo que más está predominando para interconexiones entre carriers a nivel VolP es el protocolo SIP, la combinación de tecnologías como la de Acme Packet y Ericsson permiten obtener un modelo de Red NGN capaz de explotar al máximo las funcionalidades que trae consigo los servicios implementados en base a este protocolo.
- 6. La modelo de Red NGN es una solución estable y robusta para interconexiones en VolP y PSTN, desplegada sobre una Red MPLS que genera mínimos retardos en una llamada de voz internacional, esta Red NGN es técnicamente atractivo para clientes que requieran asegurar la calidad de su tráfico.
- 7. Se implantan nuevos servicios sobre la plataforma NGN para satisfacer las necesidades de los clientes Internacionales, así por ejemplo se muestra en el capítulo IV la interconexión con un cliente importante como Microsoft.

# **BIBLIOGRAFIA**

- [1] Mapa de Red Telefónica Wholesale Services http://www.telefonica-wholesale.com/es/mapaRed.html
- [2] Mapa de Red Global Crossing http://www.globalcrossing.com/sp/network/network\_interactive\_map\_sp.aspx
- [3] Diferencias SIP- H323 http://blogtelecomunicaciones.ramonmillan.com/2008/06/principales-diferenciasentre-h323-y.html
- [4] Definición NGN http://es.wikipedia.org/wiki/Red\_de\_siguiente\_generaci%C3%B3n
- [5] Huawei. SoftX3000 SoftX3000- System Description document.doc
- [6] Huawei. MRS6100 MRS6100- Product Description.doc
- [7] Huawei. Eudemon 2000 Quidway Eudemon 2000 Series SBC System Description.doc
- [8] Huawei. iManager N2000 iManager N2000 -System Description.doc
- [9] Satec. Switch GSX9000 / GSX4000 Sonus\_GSX9000\_Brochure.pdf y Sonus GSX4000\_Brochure.pdf
- [10] Satec. PSX PSX\_Brochure.pdf
- [11] Satec. ASX

ASX\_Brochure.pdf

- [12) Satec. SGX SGX\_Brochure.pdf
- [13] Satec. EMS EMS\_Brochure.pdf
- [14] Satec. Insight DataStream Integrator (DSI) DSI\_Brochure.pdf
- [15] Satec. EMS

EMS\_Brochure.pdf

[16] Nortel. Figura 2.14, Figura 2.15, Figura 2.16, Figura 2.17. Conceptos Técnicos **Generales** 

Controlador de sesiones de voz Multiprotocolo.doc

- [17) Ericsson. Figura 2.19, Figura 2.20, Figura 2.23. Telephony Softswitch TSS .Sistema de Mediación.Sistema de Gestión OSS TSS EIN 3\_ 1 solution description.pdf
- [18] Ericsson. Figura 2.21. Media Gateway AXD 301 description.pdf
- [19] Ericsson. Figura 2.22, Conmutadores Ethernet DSSUMX450a\_ 1243.pdf
- [20] Ericsson. Figura 2.24. Session Border Controller AcmePacket\_DS-Net-Net\_ SBC. pdf
- [21) Red MPLS de transporte http://es.wikipedia.org/wiki/MPLS
- [22] Estructura Red MPLS http://ipv6unfv.iespana.es/images/mpls.jpg
- [23] Mapa Red MPLS Internacional http://www.e-mergia.com/es/mapaFlash.html
- [24] Switches Summit por POP DSSUMX450a\_ 1243.pdf
- [25) Plan de Conectividad:POP Principal.POP con MGW, POP con SBCs TIWS - O&M Connectivity Design.pdf
- [26) Implantación de nuevos servicios de Intermediación y Hubbing Manual\_de\_Marketing\_ Telefonica\_lnternacional.doc
- [27) Figura 4.1. Diagrama de bloques para la interconexión con Microsoft "Microsoft lnterop Test Plan"
- [28] Interface Softphone: Figura 4.2, Figura 4.3 "Windowslive Call 1 SIP and Media Interface .
- [29] Descripción del Servicio que ofrece la Red NGN para el cliente Microsoft. Terminación de tráfico en PSTN, Tratamiento de las llamadas de voz, Servicio de tránsito y terminación de Telefonica. Manual de marketing del servicio MSN-out
- [30] Modelo de Facturación: Figura 4.5 Microsoft lnterop Test Plan
- [31] Indicadores de Performance (KPIs): ASR, NER, ALOC

Manual Técnico de Desarrollo de Servicios Telefónica.doc

[32] Dimensionamiento de la Red NGN para el servicio Microsoft Distribución de la demanda Microsoft TIWS v.1.xls

VII

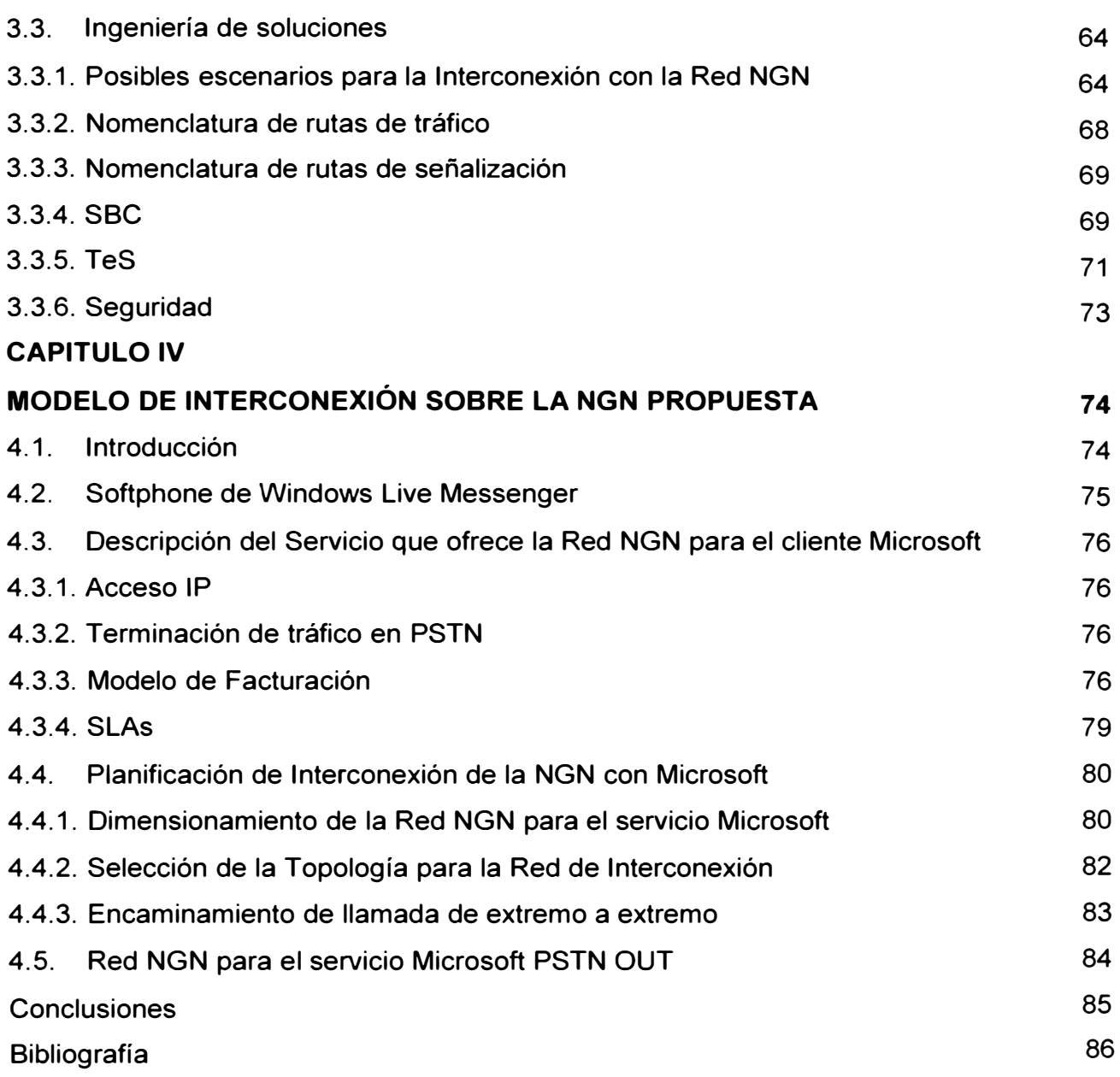